March 22, 2002 at 22:33

1. Introduction. The ur-game for computers — Adventure — was originally written by Will Crowther in 1975 and greatly extended by Don Woods in 1976. I have taken Woods's original FORTRAN program for Adventure Version 1.0 and recast it in the CWEB idiom.

I remember being fascinated by this game when John McCarthy showed it to me in 1977. I started with no clues about the purpose of the game or what I should do; just the computer's comment that I was at the end of a forest road facing a small brick building. Little by little, the game revealed its secrets, just as its designers had cleverly plotted. What a thrill it was when I first got past the green snake! Clearly the game was potentially addictive, so I forced myself to stop playing — reasoning that it was great fun, sure, but traditional computer science research is great fun too, possibly even more so.

Now here I am, 21 years later, returning to the great Adventure after having indeed had many exciting adventures in Computer Science. I believe people who have played this game will be able to extend their fun by reading its once-secret program. Of course I urge everybody to play the game first, at least ten times, before reading on. But you cannot fully appreciate the astonishing brilliance of its design until you have seen all of the surprises that have been built in.

I believe this program is entirely faithful to the behavior of Adventure Version 1.0, except that I have slightly edited the computer messages (mostly so that they use both lowercase and uppercase letters). I have also omitted Woods's elaborate machinery for closing the cave during the hours of prime-time computing; I believe John McCarthy insisted on this, when he saw the productivity of his AI Lab falling off dramatically (although it is rumored that he had a special version of the program that allowed him to play whenever he wanted). And I have not adopted the encryption scheme by which Woods made it difficult for users to find any important clues in the binary program file or core image; such modifications would best be done by making a special version of CTANGLE. All of the spelunking constraints and interactive behavior have been retained, although the structure of this CWEB program is naturally quite different from the FORTRAN version I began with.

Many of the phrases in the following documentation have been lifted directly from comments in the FORTRAN code. Please regard me as merely a translator of the program, not as an author. I thank Don Woods for helping me check the validity of this translation.

By the way, if you don't like goto statements, don't read this. (And don't read any other programs that simulate multistate systems.)

— Don Knuth, September 1998

 $\frac{1}{\sqrt{\frac{1}{2}}\sqrt{\frac{1}{2}}\int_{\alpha}^{\alpha}C}{\sqrt{\frac{1}{2}}\int_{\alpha}^{\alpha}C}$   $\frac{1}{\sqrt{\frac{1}{2}}\int_{\alpha}^{\alpha}C}{\sqrt{\frac{1}{2}}\int_{\alpha}^{\alpha}C}{\sqrt{\frac{1}{2}}\int_{\alpha}^{\alpha}C}{\sqrt{\frac{1}{2}}\int_{\alpha}^{\alpha}C}{\sqrt{\frac{1}{2}}\int_{\alpha}^{\alpha}C}{\sqrt{\frac{1}{2}}\int_{\alpha}^{\alpha}C}{\sqrt{\frac{1}{2}}\int_{\alpha}^{\alpha}C}{\sqrt{\frac{1}{2}}$ 

# 2 INTRODUCTION ADVENTURE  $\S2$

2. To run the program with, say, a UNIX shell, just type 'advent' and follow instructions. (Many UNIX systems come with an almost identical program called 'adventure' already built in; you might want to try it too, for comparison.)

```
#include <stdio.h> /* basic input/output routines: fgets, printf */
#include <ctype.h> /∗ isspace and tolower routines ∗/
#include <string.h> /∗ strncmp and strcpy to compare and copy strings ∗/
#include <time.h> /∗ current time , used as random number seed ∗/
\#\text{include } <stdlib.h> /* exit */\langle Macros for subroutine prototypes 3\rangletypedef enum {
     false, true
  } boolean;
  \langle Type definitions 5 \rangle\langle Global variables 7\rangle\langle Subroutines 6 \ranglemain(){
     register int j, k;register char ∗p;
     \langle Additional local registers 22\rangle;
     \langle Initialize all tables 200\rangle;
     \langle Simulate an adventure, going to quit when finished 75\rangle;
     \langle Deal with death and resurrection 188\rangle;
  quit: \langle Print the score and say adieu 198\rangle;
     exit(0);}
```
3. The subroutines of this program are declared first with a prototype, as in ANSI C, then with an old-style C function definition. The following preprocessor commands make this work correctly with both new-style and old-style compilers.

```
\langle Macros for subroutine prototypes 3\rangle \equiv\#ifdef \_STDC\_\#\text{define } \text{ARGS}(list) \text{ list}\#else
\#\text{define } \text{ARGS}(list) ()
#endif
```
This code is used in section 2.

4. The vocabulary. Throughout the remainder of this documentation, "you" are the user and "we" are the game author and the computer. We don't tell you what words to use, except indirectly; but we try to understand enough words of English so that you can play without undue frustration. The first part of the program specifies what we know about your language — about 300 words.

5. When you type a word, we first convert uppercase letters to lowercase; then we chop off all but the first five characters, if the word was longer than that, and we look for your word in a small hash table. Each hash table entry contains a string of length 5 or less, and two additional bytes for the word's type and meaning. Four types of words are distinguished: motion\_type, object\_type, action\_type, and message\_type.

```
\langle Type definitions 5 \rangle \equivtypedef enum {
    no\_type, motion\_type, object\_type, action\_type, message\_type} wordtype;
  typedef struct {
    char text[6]; /* string of length at most 5 */char word_type; /* a wordtype */char meaning;
  } hash entry;
See also sections 9, 11, 13, 18, and 19.
```
This code is used in section 2.

6. Here is the subroutine that puts words into our vocabulary, when the program is getting ready to run.

```
\# \text{define} hash prime 1009 \neq the size of the hash table \ast/
\langle Subroutines 6 \rangle \equivvoid new-word ARGS((char *, int));
  void new\_word(w, m)char *w; /* a string of length 5 or less */int m; /* its meaning */{
    register int h, k;register char ∗p;
    for (h = 0, p = w; *p; p++) h = (*p + h + h)% hash-prime;
    while (hash\_table[h].word\_type) {
       h++; if (h \equiv hash\_prime) h = 0;
     }
    for (k = 0, p = w; *p; p++, k++) hash_table [h].text[k] = *p;
    hash_table[h].word_type = current_type;hash_table[h].meaning = m;}
```
See also sections 8, 64, 65, 66, 71, 72, 154, 160, 194, and 197. This code is used in section 2.

```
7. \langle Global variables 7\rangle \equivhash_entry hash_table [hash_prime]; /* the table of words we know */wordtype current_type; /* the kind of word we are dealing with */
```
See also sections 15, 17, 20, 21, 63, 73, 74, 77, 81, 84, 87, 89, 96, 103, 137, 142, 155, 159, 165, 168, 171, 177, 185, 190, 193, 196, and 199.

This code is used in section 2.

8. While we're at it, let's write the program that will look up a word. It returns the location of the word in the hash table, or −1 if you've given a word like 'tickle' or 'terse' that is unknown.

```
#define \text{streq}(a, b) (\text{strncmp}(a, b, 5) \equiv 0) /* strings agree up to five letters */
\langle Subroutines 6 \rangle +\equivint lookup ARGS((char *));int \, lookup(w)char *w; /* a string that you typed */
  {
    register int h;
    register char ∗p;
    register char t;
    t = w[5];
    w[5] = \text{'\O} ; /* truncate the word */
    for (h = 0, p = w; *p; p++) h = (*p + h + h) % hash-prime; /* compute starting address */
    w[5] = t; /* restore original word */
    if (h < 0) return -1; /* a negative character might screw us up */
    while (hash\_table[h].word\_type) {
       if (\text{streq}(w, \text{hash\_table}[h].\text{text})) return h;
       h++; if (h \equiv hash\_prime) h = 0;
    }
    return -1;
  }
```
9. The motion words either specify a direction or a simple action or a place. Motion words take you from one location to another, when the motion is permitted. Here is a list of their possible meanings.

```
\langle Type definitions 5 \rangle +≡
  typedef enum {
    N, S, E, W, NE, SE, NW, SW, U, D, L, R, IN, OUT, FORWARD, BACK,
    OVER, ACROSS, UPSTREAM, DOWNSTREAM,
    ENTER, CRAWL, JUMP, CLIMB, LOOK, CROSS,
    ROAD, HILL, WOODS, VALLEY, HOUSE, GULLY, STREAM, DEPRESSION, ENTRANCE, CAVE,
    ROCK, SLAB, BED, PASSAGE, CAVERN, CANYON, AWKWARD, SECRET, BEDQUILT, RESERVOIR,
    GIANT, ORIENTAL, SHELL, BARREN, BROKEN, DEBRIS, VIEW, FORK,
    PIT, SLIT, CRACK, DOME, HOLE, WALL, HALL, ROOM, FLOOR,
    STAIRS, STEPS, COBBLES, SURFACE, DARK, LOW, OUTDOORS,
    Y2, XYZZY, PLUGH, PLOVER, OFFICE, NOWHERE
  } motion;
```
10. And here is how they enter our vocabulary.

If I were writing this program, I would allow the word woods, but Don apparently didn't want to.

```
\langle Build the vocabulary 10 \rangle \equivcurrent\_type = motion\_type;new_{\text{1}}word("north", N); new_{\text{2}}word("n", N);new\_{word}("south", S); new\_{word}("s", S);new\_word ("east", E); new\_word ("e", E);
  new_{\sim} word("west", W); new_{\sim} word("w", W);new\_word ("ne", NE);
  new\_word ("se", SE);
  new\_word("nw", NW);new_{\text{1}}word("sw", \text{SW});new-word("upward", U); newword("up", U); new-word("u", U); newword("u", U); newword("above", U);new_{\text{1}}word("ascen", U);new_{1}word("down", D); new_{2}word("down", D); new_{2}word("d", D); new_{2}word("desce", D);new\_word("left", L);new\_word("right", R);new-word("inwar", IN); new-word("insid", IN); newword("in", IN);new\_word("out", OUT); new\_word("outsi", OUT);new_{word}("exit", OUT);new\_word ("leave", OUT);
  new_word ("forwa", FORWARD); new_word ("conti", FORWARD); new_word ("onwar", FORWARD);
  new_{\sim} word("back", BACK); new_{\sim} word("return", BACK); new_{\sim} word("return", BACKnew\_word ("over", OVER);
  new_{1}word("acros", ACROSS);new\_word("upstr", UPSTREAM);new\_word ("downs", DOWNSTREAM);
  new_{\text{1}}word ("enter", ENTER);
  new_{\text{1}}word("crav1", \text{CRAWL});new\_word("jump", JUMP);new_{1}word('climb'',CLIMB);new\_word ("look", LOOK); new\_word ("exami", LOOK); new\_word ("touch", LOOK);
  new\_word ("descr", LOOK);
  new word ("cross", CROSS);
  new\_word("road", ROAD);new\_word("hill", \text{HILL});new\_word("forest", WOODS);new\_word ("valle", VALLEY);
  new-word("build", HOUSE); new-word("house", HOUSE);new\_word ("gully", GULLY);
  new\_word("strea", STREAM);new\_word ("depre", DEPRESSION);
  new\_word ("entra", ENTRANCE);
  new\_word ("cave", CAVE);
  new_{word}("rock", RACK);new\_word("slab", SLAB); new\_word("slabr", SLAB);new_{1}word("bed", BED);new\_word("passa", PASSAGE); new\_word("tunne", PASSAGE);new\_word ("caver", CAVERN);
  new_{\sim} word ("canyo", CANYON);
  new_{1}word("awkwa", AWKWARD);new\_word ("secre", SECRET);
```
 $new\_word("bedqu", BEDQUILLT);$  $new\_word("reser", RESERVOIR);$  $new\_{word}('^{\prime}$ giant", GIANT);  $new\_word("orien", ORIENTAL);$  $new-word("shell", SHELL);$  $new\_{word}$ ("barre", BARREN);  $new\_word("broken", BROKEN);$  $new\_word("debri", DEBRIS);$  $new\_{word}("view", VIEW);$  $new\_{word}("fork", FORK);$ new\_word("pit",PIT);  $new-word("slit", SLIT);$ new\_word("crack", CRACK);  $new\_word("done", DOME);$  $new\_word("hole", \texttt{HOLE});$  $new\_word("wall", \text{WALL});$  $new\_word("hall", \text{HALL});$  $new\_{word}("room", \text{ROM});$  $new\_word("floor", \text{FLOOR});$  $new\_{word}("stair", STAIRS);$  $new-word("steps", STEPS);$  $new$ - $word$  ("cobbl", COBBLES);  $new\text{-}word("surface", SURFACE);$  $new\_word$  ("dark", DARK);  $new\_word("low", LOW);$  $new\_word("outdo", \text{OUTDOORS});$  $new\_word("y2", Y2);$ new\_word("xyzzy", XYZZY);  $new$ -word ("plugh", PLUGH);  $new\_{word}("place", \text{PLOVER});$  $new\_{word}("main", \text{OFFICE}); new\_{word}("offset", \text{OFFICE});$  $new\_word("null", \texttt{NOWLEDk}]; new\_word("nowhe", \texttt{NOWLEDk});$ See also sections 12, 14, and 16.

This code is used in section 200.

11. The object words refer to things like a lamp, a bird, batteries, etc.; objects have properties that will be described later. Here is a list of the basic objects. Objects GOLD and higher are the "treasures." Extremely large objects, which appear in more than one location, are listed more than once using '\_'.

```
\#define min\_t}{name} GOLD
#define is_treasure(t) (t \geq min\_t}{\#\text{define } max_obj CHAIN
\langle Type definitions 5\rangle +≡
  typedef enum {
    NOTHING, KEYS, LAMP, GRATE, GRATE_, CAGE, ROD, ROD2, TREADS, TREADS_,
    BIRD, DOOR, PILLOW, SNAKE, CRYSTAL, CRYSTAL_, TABLET, CLAM, OYSTER,
    MAG, DWARF, KNIFE, FOOD, BOTTLE, WATER, OIL,
    MIRROR, MIRROR_, PLANT, PLANT2, PLANT2_, STALACTITE, SHADOW, SHADOW_,
    AXE, ART, PIRATE, DRAGON, DRAGON_, BRIDGE, BRIDGE_, TROLL, TROLL_, TROLL2, TROLL2_,
    BEAR, MESSAGE, GEYSER, PONY, BATTERIES, MOSS,
    GOLD, DIAMONDS, SILVER, JEWELS, COINS, CHEST, EGGS, TRIDENT, VASE,
    EMERALD, PYRAMID, PEARL, RUG, RUG_, SPICES, CHAIN
  } object;
```
## 8 THE VOCABULARY ADVENTURE  $\S12$

12. Most of the objects correspond to words in our vocabulary.

```
\langle Build the vocabulary 10 \rangle +≡
  current\_type = object\_type;new\_{word}("key", KEYS); \ new\_{word}("keys", KEYS);new_word ("lamp", LAMP); new_word ("lante", LAMP); new_word ("headl", LAMP);
  new_{1}word("grate", \text{GRATE});new\_word ("cage", CAGE);
  new\_word("rod", \text{ROD});new\_word("bird", BIRD);new\_word ("door", DOOR);
  new\_word("pillo", PILLOW);new\_word ("snake", SNAKE);
  new\_word("fissu", CRYSTAL);new_{word}("table", TABLET);
  new\_word ("clam", CLAM);
  new_{1}word("oyste", \text{OYSTER});new_{1}word("magaz", MAG); new_{1}word("issue", MAG); new_{2}word("spelu", MAG);new_{\sim}word("\\ "spe1", MAG);new\_word("dwarf", DWARF); new\_word("dwarv", DWARF);new\_word("knife", KNIFE); new\_word("knive", KNIFE);new-word("food", FOOD); new-word("ratio", FOOD);new-word("bott1", BOTILE); new-word("jar", BOTILE);new-word("water", \text{WATER}); new-word("h2o", \text{WATER});new\_word("oil", OIL);new\_word ("mirro", MIRROR);
  new\_word("plant", PLANT); new\_word("beans", PLANT);new\_word ("stala", STALACTITE);
  new\_word("shado", SHADOW); new\_word("figure", SHADOW);new_{word}("axe", AXE);new_{1}word("drawi", ART);new-word("pirat", PIRATE);new\_word("drago", DRAGON);new\_word ("chasm", BRIDGE);
  new\_word("troll", TROLL);new\_word ("bear", BEAR);
  new\_word ("messa", MESSAGE);
  new word ("volca", GEYSER); new word ("geyse", GEYSER);
  new-word("vendi", PONY); new-word("machi", PONY);new\_word ("batte", BATTERIES);
  new\_word("mass", MOSs); new\_word("care", MOS);new\_word("gold", GOLD); new\_word("nugge", GOLD);new\_word ("diamo", DIAMONDS);
  new\_word("silve", SILVER); new\_word("bars", SILVER);new_{\omega} word ("jewel", JEWELS);
  new\_word ("coins", COINS);
  new-word ("chest", CHEST); new-word ("box", CHEST); new-word ("treas", CHEST);
  new-word ("eggs", EGGS); new-word ("egg", EGGS); new-word ("nest", EGGS);
  new-word ("tride", TRIDENT);
  new\_word("ming", VASE); new\_word("vase", VASE); new\_word("shard", VASE);new\_word ("potte", VASE);
  new\_word ("emera", EMERALD);
  new\_word("plati", PYRAMID); new\_word("pyram", PYRAMID);
```

```
new\_word ("pearl", PEARL);
new\_word("persi", RUG); new\_word("rug", RUG);new\_word("spice", SPICES);new\_word("chain", \text{CHAIN});
```
13. The action words tell us to do something that is usually nontrivial.

```
\langle Type definitions 5 \rangle +≡
  typedef enum {
    ABSTAIN, TAKE, DROP, OPEN, CLOSE, ON, OFF, WAVE, CALM, GO, RELAX,
    POUR, EAT, DRINK, RUB, TOSS, WAKE, FEED, FILL, BREAK, BLAST, KILL,
    SAY, READ, FEEFIE, BRIEF, FIND, INVENTORY, SCORE, QUIT
  } action;
```
# 10 THE VOCABULARY ADVENTURE  $\{14$

14. Many of the action words have several synonyms. If an action does not meet special conditions, we will issue a default message.

```
\#define ok default_msg[RELAX]
\langle Build the vocabulary 10 \rangle +≡
  current_type = action_type;new-word ("take", TAKE); new-word ("carry", TAKE); new-word ("keep", TAKE);
  new_word ("catch", TAKE); new_word ("captu", TAKE); new_word ("steal", TAKE);
  new\_word ("get", TAKE); new\_word ("tote", TAKE);
  default\_msg[{\tt TAKE}] = {\tt "You}\_\mathtt{a}re\_\mathtt{a}lready\_\mathtt{c}arrying\_\mathtt{i}t!!';new_word("drop",DROP); new\_word("relea", DROP); new\_word("free", DROP);new\_word("disca", \text{DROP}); new\_word("dump", \text{DROP});default\_msg[DROP] = "You \_area't \_carrying\_it!";new\_word("open", \text{OPEN}); new\_word("unloc", \text{OPEN});default_{msq} [OPEN] = "I<sub>I</sub>don't<sub>II</sub>know<sub>II</sub> how<sub>II</sub> to<sub>II</sub>lock<sub>II</sub> or<sub>II</sub> unlock<sub>II</sub> such<sub>II</sub>a<sub>I</sub>thing.";
  new_word ("close", CLOSE); new\_word ("lock", CLOSE);
  default\_msg[CLOSE] = default\_msg[OPEN];new\_word("light", ON); new\_word("on", ON);default\_msg[ON] = "You\_\text{have\_no\_\text{source\_of\_light."}};new\_word ("extin", OFF); new\_word ("off", OFF);
  default\_msg[OFF] = default\_msg[ON];new-word("wave", \text{WAVE}); newword("shake", \text{WAVE}); newword("swing", \text{WAVE});default\_msg[ WAVE] = "Nothing
happens.";
  new\_word("cam", \text{CALM}); new\_word("place", \text{CALM}); new\_word("tame", \text{CALM});default\_msg[CALM] = "I'm_Ugame._U_UWould_Uyou_Ucare_Uto_Uexplain_Uhow?";new-word("walk", GO); new-word("run", GO); new-word("trave", GO); newword("qo", GO);new_word ("proce", GO); new_word ("explo", GO); new_word ("goto", GO); new_word ("follo", GO);
  new\_word("turn", GO);default\_msg[GO] = "Where?";
  new_{word}("nothing", RELAX);default\_msq [RELAX] = "OK.";
  new-word("pour", POUR);default\_msg [POUR] = default\_msg [DROP];
  new\_word ("eat", EAT); new\_word ("devou", EAT);
  default\_msg[EAT] = "Don't<sub>U</sub>be<sub>U</sub>ridiculous!";new\_word("drink", DRINK);default\_msg[DRINK] ="You<sub>u</sub>have<sub>u</sub>taken<sub>u</sub>drink<sub>u</sub>from<sub>u</sub>the<sub>u</sub>stream.minerals, but is not unpleasant. Alt is rextremely cold.";
  new_{word}("rub", RUB);default\_msg[\text{RUB}] = \text{''Rubbing\_the\_electric\_lambda\_pot\_particularly\_rewarding\_lambda\_Anyway,\n\hnothing
iexciting
inappens.";
  new-word("throw", TOSS); new-word("toss", TOSS);\mathit{default\_msg} \left \lceil \texttt{TOSS} \right \rceil = \texttt{"Peculiar._}\texttt{\_} \texttt{Nothing\_unexpected\_happens.";}new\_word("wake", \text{WAKE}); new\_word("distu", \text{WAKE});default\_msg[WAKE] = default\_msg[EAT];new_{word}("feed", FEED);default\_msg [FEED] = "There<sub>LisL</sub>nothing<sub>L</sub>here<sub>Liven</sub>cat.";
  new\_{word}("fill", \texttt{FILL});default\_msg[{\rm FILL}] = "You \_\text{can'}t \_\text{fill}\_\text{that.}";
  new_word ("break", BREAK); new_word ("smash", BREAK); new_word ("shatt", BREAK);
  default\_msg[BERAK] = "It<sub>U</sub>is<sub>U</sub>beyond<sub>U</sub>your<sub>U</sub>power<sub>U</sub>to<sub>U</sub>do<sub>U</sub>that."
```

```
new-word("blast", BLAST); new-word("deton", BLAST); new-word("iqmit", BLAST);new\_word ("blowu", BLAST);
   default\_msg[BLAST] = "Blasting_\sqcup requires_\sqcup dynamic.";
   new_word("attac", KILL); new_word("kill", KILL); new_word("fight", KILL);
   new_word ("hit", KILL); new_word ("strik", KILL); new_word ("slay", KILL);
   default\_msg[KILL] = default\_msg[EAT];
   new_word ("say", SAY); new_word ("chant", SAY); new_word ("sing", SAY); new_word ("utter", SAY);
   new\_word ("mumbl", SAY);
   new\_word("read", READ); new\_word("perus", READ);default\_msg[\texttt{READ}] = "I'm\texttt{u} \texttt{a} \texttt{fraid}\texttt{u} \texttt{I}\texttt{u} \texttt{don't}\texttt{u} \texttt{u} \texttt{d} \texttt{erstand."};new word ("fee", FEEFIE); new word ("fie", FEEFIE); new word ("foe", FEEFIE);
   new\_{word}("foo", FEEFFIE); \ new\_{word}("fum", FEEFFIE);default\_msg[FEEFFIE] = "I<sub>U</sub>don't<sub>U</sub>know<sub>U</sub>how."new_{word}("brief", BRIEF);default\_msg[\text{BRIEF}] = "Onwhat?";
   new\_word("find", \text{FIND}); \ new\_word("where", \text{FIND});\mathit{default} \_\mathit{msg}[\texttt{FIND}] = "I \_\mathit{ı} \_\mathit{only} \_\mathit{t} \_\mathit{ly} \_\mathit{you} \_\mathit{what} \_\mathit{you} \_\mathit{see} \_\mathit{a} \_\mathit{you} \_\mathit{move} \_\\mathit{about} \_\mathit{and} \_\mathit{manipulate} \_\mathit{in}things.I_{\text{L}}<sub>1</sub>I_{\text{L}}cannot<sub>1</sub>, tell<sub>1</sub>you<sub>1</sub>where<sub>11</sub>remote<sub>11</sub>things<sub>11</sub>are.";
   new\_word("inven", \texttt{INVENTORY});default\_msg[INVENTORY] = default\_msg[FIND];
   new-word ("score", SCORE);
   default\_msg[SCORE] = "Eh?";
   new-word("quit", \text{QUIT});default\_msg[QUIT] = default\_msg[SCORE];
15. \langle Global variables 7 \rangle +≡
  char ∗default_msg[30]; /* messages for untoward actions, if nonzero */
```
# 12 THE VOCABULARY ADVENTURE  $\{16\}$

16. Finally, our vocabulary is rounded out by words like help, which trigger the printing of fixed messages.

```
#define new\_mess(x) message[k+] = x\#\text{define} \; \; \text{mess\_wd}(w) \; \; \text{new\_word}(w, k)\langle Build the vocabulary 10 \rangle +≡
    current\_type = message\_type;k=0;mess_wd("abra");mess_wd ("abrac");
    mess_wd("opens");mess_wd ("sesam");
    mess_wd("shaza");mess_wd ("hocus");
    mess_wdd ("pocus");
    new_mess ("Good<sub>⊔</sub>try,<sub>∟</sub>but<sub>⊔</sub>that<sub>⊔</sub>is<sub>⊔</sub>an<sub>⊔</sub>old<sub>⊔</sub>worn-out<sub>⊔</sub>magic<sub>⊔</sub>word.");
    mess_wd("help");mess_wd("?"new\_mess("I<sub>U</sub>know<sub>U</sub>of<sub>U</sub>places, <sub>U</sub>actions, <sub>U</sub>and<sub>U</sub>things. <sub>U</sub>Most<sub>U</sub>of<sub>U</sub>my<sub>U</sub> vocabulary\n\Lambda\n\describes<sub>U</sub>places<sub>U</sub>and<sub>U</sub>is<sub>U</sub>used<sub>U</sub>to<sub>U</sub>move<sub>U</sub>you<sub>U</sub>there.<sub>UU</sub>To<sub>U</sub>move,<sub>U</sub>try<sub>U</sub>words\n\
             like<sub>u</sub>forest,<sub>u</sub>building,<sub>u</sub>downstream,<sub>u</sub>enter,<sub>u</sub>east,<sub>u</sub>west,<sub>u</sub>north,<sub>u</sub>south,\n\
             up, \rho \sim \rho \sim \rho \sim \text{down\_I}know\omegaabout\omegaafew\omegaspecial\omegaobjects,\omegalike\omegaa\omegablack\omegarod\n\
             hidden<sub>u</sub>in<sub>u</sub>the<sub>u</sub>cave.<sub>uu</sub>These<sub>u</sub>objects<sub>u</sub>can<sub>u</sub>be<sub>u</sub>manipulated<sub>u</sub>using<sub>u</sub>some<sub>u</sub>of\n\
             the_\text{u}action_\text{u}words_\text{u}that_\text{u}I_\text{u}know._\text{u}Usually_\text{u}you_\text{u}will_\text{u}need_\text{u}to_\text{u}give_\text{u}both_\text{u}the\backslashn\backslash\text{object}_{\text{u}}action\text{u}words\text{u}(\text{in}_{\text{u}}either\text{in}_{\text{u}}order),\text{in}_{\text{u}}sometimes\text{u}_\text{u}the \text{u}object\text{u}from\text{u}the\text{u}verb\text{u}alone.\text{u}n\text{Some}\text{u}objects\text{u}also\text{u}imply\text{u}verbs;\text{u}in\text{u}partition_1, _\iota\urcorner\urcornerinventory\urcorner\urcorner\urcornerimplies_\iota\urcorner\urcornertake_\iotainventory\urcorner\urcorner\urcorner\urcornerwhich_\iotacauses_\iota\mathfrak{me}_\iota\urcornerto\urcorner\mathfrak{n}\urcornergive<sub>U</sub>you<sub>U</sub>a<sub>U</sub>list<sub>U</sub>of<sub>U</sub>what<sub>U</sub>you're<sub>U</sub>carrying.<sub>UU</sub>The<sub>U</sub>objects<sub>U</sub>have<sub>U</sub>side\n\
             \verb"effects", \verb"of" or \verb"jinstance", \verb"the" \verb"pcozres" \verb"the" \verb"bird". \verb"the" \verb"bvally \verb"ppeople" \verb"having\n" \verb"hv" \verb"+trouble<sub>U</sub>moving<sub>U</sub>just<sub>U</sub>need<sub>U</sub>to<sub>U</sub>try<sub>U</sub>a<sub>U</sub>few<sub>U</sub>more<sub>U</sub>words.<sub>U</sub>Usually<sub>U</sub>people\n\
             \text{trying}_{\text{u}}unsuccessfully\text{tr}_\text{u}to\text{im}manipulate\text{tan}_\text{u}object\text{tar}_\text{u}attempting\text{cos}omething\text{ln}\beyond_{\downarrow}their_{\downarrow}(or_{\downarrow}my!)_{\downarrow}capability_{\downarrow}and_{\downarrow}showedId_{\downarrow}try_{\downarrow}a_{\downarrow}completely\n\different_Utack. I_0I_0speedI_0theI_0game<sub>I_1</sub>vou<sub>I_1</sub>canI_0sometimesI_0moveI_1long\n\
             distances
\text{with}\_\text{a} single\text{a}word.
\text{u}For\text{a}example,
\text{a} \setminus \text{b}building\text{u}usually\text{a}gets\text{a} \setminus \text{b}you<sub>u</sub>to<sub>u</sub>the<sub>u</sub>building<sub>u</sub>from<sub>u</sub>anywhere<sub>u</sub>above<sub>u</sub>ground<sub>u</sub>except<sub>u</sub>when<sub>u</sub>lost<sub>u</sub>in<sub>u</sub>the\n\
             forest.<sub>LU</sub>Also, <sub>U</sub>note<sub>U</sub>that<sub>u</sub>cave<sub>U</sub>passages<sub>U</sub>turn<sub>u</sub>a<sub>u</sub>lot, and that Leaving<sub>U</sub>a\n\
             room<sub>u</sub>to<sub>u</sub>the<sub>u</sub>north<sub>u</sub>does<sub>u</sub>not<sub>u</sub>guarantee<sub>u</sub>entering<sub>u</sub>the<sub>u</sub>next<sub>u</sub>from<sub>u</sub>the<sub>u</sub>south.\nGood<sub>u</sub>luck!");
    mess_wd("tree");mess_wd("trees");new\_mess("The <code>__trees</code> <code>__of <code>__the</code> <code>__forest</code> <code>__area</code> <code>__large</code> <code>__hardwood</code> <code>__oak</code> <code>__maple</code> <code>__with</code> <code>__an\n</code>occasional<sub>u</sub>grove<sub>⊔</sub>of<sub>u</sub>pine<sub>⊔</sub>or<sub>u</sub>spruce.<sub>∪∪</sub>There<sub>⊔</sub>is<sub>⊔</sub>quite<sub>⊔</sub>a<sub>⊔</sub>bit<sub>u</sub>of<sub>u</sub>under-\n\
             \texttt{growth}, \texttt{\_}large1y \texttt{\_}birch \texttt{\_}and \texttt{\_}ash \texttt{\_}sup1ings \texttt{\_}plus \texttt{\_}ondescript \texttt{\_}bushes \texttt{\_}of \texttt{\_}\texttt{\_}various_\text{a}sorts.\text{u}_\text{u}This\text{u}time\text{u}_\text{d}vear\text{u}_\text{v}isibility\text{u}_\text{a}is\text{u}_\text{d}restricted\text{u}_\text{b}y\n\text{u}_\text{a}all_{\cup}the_{\cup}leaves,_{\cup}but_{\cup}travel_{\cup}is_{\cup}quite_{\cup}easy_{\cup}if_{\cup}you_{\cup}detour_{\cup}around_{\cup}the\setminusn\setminusspruce<sub>U</sub>and<sub>U</sub>berry<sub>U</sub>bushes.");
    mess_wd("dig");mess_wd("excav");new\_mess("Digging_without<sub>u</sub>a<sub>u</sub>shovel<sub>u</sub>si<sub>u</sub>ghovel<sub>u</sub>shevel<sub>u</sub>shevel<sub>u</sub>shtorel<sub>u</sub>shtoreprogress<sub>u</sub> is<sub>u</sub> unlikely.");mess_wd("lost");new\_mess("I'm<sub>U</sub>as<sub>U</sub>confused<sub>U</sub>as<sub>U</sub>you<sub>U</sub>are.");
    new\_mess("There<sub>u</sub>is<sub>u</sub>a<sub>u</sub>loud<sub>u</sub>explosion<sub>u</sub>and<sub>u</sub>you<sub>u</sub>are<sub>u</sub>suddenly<sub>u</sub>splashed<sub>u</sub>arcoss<sub>u</sub>the\n\walls<sub>U</sub>of<sub>U</sub>the<sub>U</sub>room.");
```

```
new_mess("There<sub>⊔</sub>is<sub>⊔</sub>a<sub>u</sub>loud<sub>⊔</sub>explosion<sub>u</sub>and<sub>u</sub>a<sub>u</sub>twenty-foot<sub>u</sub>hole<sub>u</sub>appears<sub>u</sub>in<sub>u</sub>the<sub>u</sub>far\n\
       wall, burying the snakes in the rubble. \text{L}_Ariver of molten lava pours\n\
       \mathrm{in}_\sqcup\mathrm{through}_\sqcup\mathrm{the}_\sqcup\mathrm{hole}, \lrcorner\mathrm{destroying}_\sqcup\mathrm{everything}_\sqcup\mathrm{it}_\sqcup\mathrm{patch}, \lrcorner\mathrm{including}_\sqcup\mathrm{you}!");
mess_wd("mist");new\_mess("Mist<sub>U</sub>is<sub>U</sub>a<sub>U</sub>white<sub>U</sub>vapor, _Ussually<sub>U</sub>water, _Useen<sub>U</sub>from<sub>U</sub>time<sub>U</sub>to<sub>U</sub>time<sub>U</sub>in\n^{\text{th}}caverns.JJt<sub>u</sub>can<sub>u</sub>be<sub>u</sub>found<sub>u</sub>amywhere<sub>u</sub>but<sub>u</sub>is<sub>u</sub>frequently<sub>u</sub>a<sub>u</sub>sign<sub>u</sub>of<sub>u</sub>daeep\n<math display="inline">\lambda</math>pit<sub>u</sub>leading<sub>u</sub>down<sub>u</sub>to<sub>u</sub>water.");
mess_wd("fuck");new\_mess("Watch<sub>\sqcup</sub>it!");
new_mess ("There<sub>⊔</sub>is<sub>⊔</sub>a<sub>u</sub>loud<sub>⊔</sub>explosion, <sub>u</sub>and<sub>u</sub>a<sub>u</sub>twenty-foot<sub>u</sub>hole<sub>u</sub>appears<sub>u</sub>in<sub>u</sub>the<sub>u</sub>far\n\
       wall, burying the dwarves in the rubble. \mu_1You march through the hole\n\
       and_{\text{u}}find_{\text{u}}yourself_{\text{u}}ththe_{\text{u}}main_{\text{u}}office,_{\text{u}}where_{\text{u}}a<sub>n</sub>cheering_{\text{u}}band_{\text{u}}of\nablah
       friendly<sub>Ll</sub>elves<sub>Ll</sub>carry<sub>Li</sub>the<sub>Ll</sub>conquering<sub>Ll</sub>adventurer<sub>Ll</sub>off<sub>Ll</sub>into<sub>Li</sub>the<sub>Ll</sub>sunset.");
mess_wd("stop");\mathit{new\_mess}(\texttt{"I\_don't\_know\_the\_word\_\\"stop\\".\texttt{...Use\_}\texttt{quit}\texttt{...if\_you\_want\_to\_give\_up.");}mess\_wd ("info");
mess_wd("inform");new\_mess("If\_you\_want\_to\_end\_your\_adventure\_early, \text{\_say\_}\`"quit\`".\_u\_To\_get\_full\`n\`c_{\text{redit}\_\text{for}\_\text{a}\_\text{tr}}treasure,\text{qyou}\_\text{must}\_\text{a}\_\text{reft}\_\text{if}\_\text{asfely}\_\text{in}\_\text{the}\_\text{building}\,\ln\though\omegayou\omegaget\omegapartial\omegacredit\omegajust\omegafor\omegalocating\omegait.\omegaYou\omegalose\omegapoints\lambdan\lambdafor<sub>u</sub>getting<sub>u</sub>killed,<sub>u</sub>or<sub>u</sub>for<sub>u</sub>quitting,<sub>u</sub>though<sub>u</sub>the<sub>u</sub>former<sub>u</sub>costs<sub>u</sub>you<sub>u</sub>more.\n\
       \text{There\_are\_also\_points\_based\_on\_how\_much\_(if\_any)_\cup of\_the_\cup case\_you've\backslash n\backslash\ldots}managed<sub>u</sub>to<sub>u</sub>explore;<sub>u</sub>in<sub>u</sub>particular, there<sub>u</sub>is<sub>u</sub>a<sub>u</sub>large<sub>u</sub>bonus<sub>u</sub>just<sub>u</sub>for\n\
       gettingÃinÃ(toÃdistinguishÃtheÃbeginnersÃfromÃtheÃrestÃofÃtheÃpack),\n\
       and_{\Box}there_{\Box}are_{\Box}other_{\Box}ways_{\Box}to_{\Box}determine_{\Box}whether_{\Box}you've_{\Box}been_{\Box}through_{\Box}some\ln\Boxof<sub>u</sub>the<sub>\cup</sub>more\cupharrowing\cupsections.\cupuIf\cupyou\cupthink\cupyou've\cupfound\cupall\cupthe\setminusn\setminustreasures, jjust<sub>u</sub>keep<sub>u</sub>exploring
<sub>u</sub>for
<sub>ud</sub>If<sub>u</sub>nothing
interesting
\n\
       happens, jyou haven't found them all jyet. \text{Int}_\text{1} something interesting\n\
       D0ES_{\text{u}}happen, \text{u}it<sub>u</sub>means\text{u}you're\text{u}getting\text{u}a<sub>u</sub>bonus\text{u}and\text{u}have\text{u}an\text{u}opportunity\n\
       to_{\text{u}}garner_{\text{u}}many_{\text{u}}more_{\text{u}}points_{\text{u}}in_{\text{u}}the_{\text{u}}master's_{\text{u}}section.\n\
       I_{\sqcup}may\sqcupoccasionally\sqcupoffer\sqcuphints\sqcupif\sqcupyou\sqcupseem\sqcupto\sqcupbe\sqcuphaving\sqcuptrouble.\setminusn\setminusIf_{J}Id_{J}do,J'11_{J}warn_{J}you_{J}in_{J}advance_{J}how_{J}much_{J}it_{J}will_{J}affect_{J}your_{J}score\nuto<sub>U</sub>accept<sub>U</sub>the<sub>U</sub>hints.<sub>UU</sub>Finally, UtoUsaveUpaper, WouWmayUspecify<sub>U</sub>\"brief\",\n\
       \text{which}\_\text{full}\_\text{me\_never}\_\text{top}e\text{rate}\_\text{full}\_\text{description}\_\text{of}\_\text{a\_place}\_\text{in}unless_{\sqcup}you_{\sqcup}explicity_{\sqcup}ask_{\sqcup}me_{\sqcup}to.");
mess_wd("swim");new\_mess("I<sub>U</sub>don't<sub>U</sub>know<sub>U</sub>how.");
```

```
17. (Global variables 7 \n\leftarrow \equiv
```

```
char *message[13]; /* messages tied to certain vocabulary words */
```
18. Cave data. You might be in any of more than 100 places as you wander about in Colossal Cave. Let's enumerate them now, so that we can build the data structures that define the travel restrictions.

A special negative value called inhand is the location code for objects that you are carrying. But you yourself are always situated in a place that has a nonnegative location code.

Nonnegative places  $\leq$  *outside* are outside the cave, while places  $\geq$  *inside* are inside. The upper part of the cave, places < emist, is the easiest part to explore. (We will see later that dwarves do not venture this close to the surface; they stay  $\geq$  *emist*.)

Places between *inside* and *dead2*, inclusive, form the main cave; the next places, up to and including *barr*, form the hidden cave on the other side of the troll bridge; then neend and swend are a private cave.

The remaining places,  $\geq$  crack are dummy locations, not really part of the maze. As soon as you arrive at a dummy location, the program immediately sends you somewhere else. In fact, the last three dummy locations aren't really even locations; they invoke special code. This device is a convenient way to provide a variety of features without making the program logic any more cluttered than it already is.

 $\#$ define  $min\_in\_cave$  inside  $\#\text{define } min\_lower\_loc \text{ } emits$  $\#\text{define } min\_forced\_loc \quad crack$  $\#$ define max\_loc didit #define max spec troll  $\langle$  Type definitions 5  $\rangle$  +≡ typedef enum {  $inh and = -1, limbo,$ road, hill, house, valley, forest, woods, slit, outside, inside , cobbles , debris , awk , bird , spit, emist, nugget, efiss, wfiss, wmist,  $like1$ ,  $like2$ ,  $like3$ ,  $like4$ ,  $like5$ ,  $like6$ ,  $like7$ ,  $like8$ ,  $like9$ ,  $like10$ ,  $like11$ ,  $like12$ ,  $like13$ ,  $like14$ , brink , elong , wlong ,  $diff0$ ,  $diff1$ ,  $diff2$ ,  $diff3$ ,  $diff4$ ,  $diff5$ ,  $diff6$ ,  $diff7$ ,  $diff8$ ,  $diff9$ ,  $diff10$ , pony , cross , hmk , west, south , ns , y2 , jumble , windoe ,  $dirty, clean, wet, dusty, complex,$ shell, arch, ragged, sac, ante, witt, bedquilt, cheese , soft,  $e2pit, w2pit, epit, wpit,$ narrow, giant, block , immense , falls , steep, abovep, sjunc, tite , low, crawl , window, oriental , misty , alcove , proom, droom, slab , abover , mirror , res , scan1 , scan2 , scan3 , secret, wide , tight, tall , boulders , scorr , swside ,  $dead0$ ,  $dead1$ ,  $dead2$ ,  $dead3$ ,  $dead4$ ,  $dead5$ ,  $dead6$ ,  $dead7$ ,  $dead8$ ,  $dead9$ ,  $dead10$ ,  $dead11$ , neside, corr, fork, warm, view, chamber, lime, fbarr, barr, neend, swend, crack , neck , lose , cant, climb , check , snaked , thru, duck , sewer , upnout, didit, ppass , pdrop, troll } location;

### §19 ADVENTURE CAVE DATA 15

19. Speaking of program logic, the complex cave dynamics are essentially kept in a table. The table tells us what to do when you ask for a particular motion in a particular location. Each entry of the table is called an instruction; and each instruction has three parts: a motion, a condition, and a destination.

The motion part of an instruction is one of the motion verbs enumerated earlier. The condition part c is a small integer, interpreted as follows:

- if  $c = 0$ , the condition is always true;
- if  $0 < c < 100$ , the condition is true with probability  $c/100$ ;
- if  $c = 100$ , the condition is always true, except for dwarves;
- if  $100 < c \leq 200$ , you must have object c mod 100;
- if  $200 < c \leq 300$ , object c mod 100 must be in the current place;
- if  $300 < c < 400$ ,  $prop[c \mod 100]$  must not be 0;
- if  $400 < c \le 500$ , prop[c mod 100] must not be 1;
- if  $500 < c \le 600$ , prop[c mod 100] must not be 2; etc.

(We will discuss properties of objects and the prop array later.) The destination d is either a location or a number greater than  $max. loc$ ; in the latter case, if  $d \leq max. spec$  we perform a special routine, otherwise we print remarks  $[d - max\_spec]$  and stay in the current place.

If the motion matches what you said but the condition is not satisfied, we move on to the next instruction that has a different destination and/or condition from this one. The next instruction might itself be conditional in the same way. (Numerous examples appear below.)

 $\langle$  Type definitions 5  $\rangle$  +≡

typedef struct {

**motion** mot;  $\left| \right\rangle^*$  a motion you might have requested  $\left| \right\rangle$ int cond; /\* if you did, this condition must also hold  $*/$ **location** dest;  $/*$  and if so, this is where you'll go next  $*/$ } instruction;

20. Suppose you're at location l. Then start [l] is the first relevant instruction, and start  $[1 + 1] - 1$  is the last. Also long desc[l] is a string that fully describes l; short desc[l] is an optional abbreviated description; and visits  $[l]$  tells how many times you have been here. Special properties of this location, such as whether a lantern is necessary or a hint might be advisable, are encoded in the bits of  $\text{flags}[l]$ .

 $\# \text{define } lighted \quad 1 \quad \text{(*)} \text{ bit for a location that isn't dark } \frac{1}{2}$  $\# \text{define} \quad oil \quad 2 \quad \text{/*} \quad \text{bit} \quad \text{pre} \quad \text{of} \quad \text{oil} \quad \text{*} /$ #define liquid 4 /∗ bit for presence of a liquid (oil or water) ∗/  $\# \text{define} \quad \text{cave}\_\text{hint} \quad 8 \quad \neq \text{bit} \text{ for hint about trying to get in the cave } \ast/$  $\#$ **define** *bird\_hint* 16 /\* bit for hint about catching the bird  $*/$  $\#$ **define** *snake\_hint* 32 /\* bit for hint about dealing with the snake \*/  $\#$ **define** twist\_hint 64 /\* bit for hint about being lost in a maze  $*/$ #define  $dark\_hint$  128 /∗ bit for hint about the dark room  $*/$  $\# \text{define} \; \text{with} \; 256 \quad \text{/} \ast \; \text{bit} \; \text{for} \; \text{hint} \; \text{about Witt's End} \; \ast \text{/}$  $\#\text{define } travel\_size \quad 740 \qquad \text{/}* \text{ at most this many instructions } */$  $\#$ **define** rem size 15 /\* at most this many remarks \*/  $\langle$  Global variables 7  $\rangle$  +≡ **instruction** travels [travel\_size]; /\* the table of instructions  $*/$ instruction \*start[max\_loc + 2]; /\* references to starting instruction \*/ char \*long\_desc[max\_loc + 1]; /\* long-winded descriptions of locations \*/ char \*short\_desc[max\_loc + 1]; /\* short-winded descriptions, or  $0 *$ / int  $\text{flags} \left[ \text{max} \cdot \text{loc} + 1 \right]; \qquad \text{/*}$  bitmaps for special properties  $\text{*/}$ **char** \*remarks [rem\_size]; /\* comments made when staying put \*/ int rem\_count;  $/*$  we've made this many comments  $*/$ int visits  $\left[ max\_loc + 1 \right]$ ; /\* how often have you been here? \*/

### 16 CAVE CONNECTIONS ADVENTURE §21

21. Cave connections. Now we are ready to build the fundamental table of location and transition data, by filling in the arrays just declared. We will fill them in strict order of their location codes. It is convenient to define several macros and constants.

 $\#\text{define}$  make\_loc(x, l, s, f) {  $long\_desc[x] = l$ ;  $short\_desc[x] = s$ ;  $flags[x] = f$ ;  $start[x] = q$ ; }  $\#\text{define}$  make\_inst $(m, c, d)$ { $q\text{-}mot = m$ ;  $q\text{-}cond = c$ ;  $q\text{-}dest = d$ ;  $q+\text{+}$ ; }  $\#$ define  $ditto(m)$ { $q\text{-}mot = m$ ;  $q\text{-}cond = (q-1)\text{-}cond$ ;  $q\text{-}dest = (q-1)\text{-}dest$ ;  $q\text{++}$ ; } #define  $holds(o)$  100 + o  $\rightarrow$  /\* do instruction only if carrying object o \*/ #define  $sees(o)$  200 + o /\* do instruction only if object o is present \*/ #define  $not(o, k)$  300 +  $o + 100*k$  /\* do instruction only if prop[o]  $\neq k$  \*/  $\#\text{define}$  remark  $(m)$  remarks  $[+rem\_count] = m$  $\#\text{define}$  sayit max\_spec + rem\_count  $\langle$  Global variables 7  $\rangle$  +≡ char  $all\_alike[]$  = "You  $a$ are  $j$ in  $a$ a $a$ ze  $j$ of  $j$ twisty  $j$ little  $i$ passages,  $j$ all $j$ alike."; char  $dead\_end \vert \vert = \text{"Dead}$ <sub>u</sub>end."; int  $slit$ -rmk, grate-rmk, bridge-rmk, loop-rmk; /\* messages used more than once \*/

22.  $\langle$  Additional local registers 22 $\rangle \equiv$ 

register instruction  $*q$ ,  $*qq$ ;

```
See also sections 68 and 144.
```
This code is used in section 2.

23. The road is where you start; its long-desc is now famous, having been quoted by Steven Levy in his book Hackers.

The instructions here say that if you want to go west, or up, or on the road, we take you to hill; if you want to go east, or in, or to the house, or if you say 'enter', we take you to *house*; etc. Of course you won't know about all the motions available at this point until you have played the game for awhile.

```
\langle Build the travel table 23 \rangle \equivq = \text{travels};
   make\_loc(root"You<sub>u</sub>are<sub>u</sub>standing<sub>u</sub>at<sub>u</sub>the<sub>u</sub>end<sub>u</sub>of<sub>u</sub>a<sub>u</sub>road<sub>u</sub>before<sub>u</sub>a<sub>u</sub>small<sub>u</sub>brick<sub>u</sub>building.\n\
         Around_{\cup}you_{\cup}is_{\cup}a_{\cup}forest.\cup_{\cup}A_{\cup}smallsmall\cupstream\cupflows\cupout\cupof\cupthe\cupbuilding\cupand\setminusn\setminusdown_{\sqcup}a_{\sqcup}gully.",
   "You're\Boxat\Boxend\Boxof\Boxroad\Boxagain.", lighted + liquid );
   make\_inst(W, 0, hill); ditto(U); ditto(ROAD);make\_inst(E, 0, house); ditto(IN); ditto(HOUSE); ditto(ENTER);make\_inst(S, 0, valley); ditto(D); ditto(GULLY); ditto(STEREAM); ditto(DUNSTREAM);make\_inst(N, 0, forest); ditto(WOODS);
   make inst(DEPRESSION, 0, outside );
```
See also sections 24, 25, 26, 27, 28, 29, 30, 31, 32, 33, 34, 35, 36, 37, 38, 39, 40, 41, 42, 43, 44, 45, 46, 47, 48, 49, 50, 51, 52, 53, 54, 55, 56, 57, 58, 59, 60, 61, and 62.

This code is used in section 200.

24. There's nothing up the hill, but a good explorer has to try anyway.

```
\langle Build the travel table 23 \rangle +≡
   make\_loc(hill,"You, have, walked, up, a, hill, still, in the "forest... The "Total"s loops, back\nNdown<sub>u</sub>the<sub>u</sub>other<sub>u</sub>side<sub>u</sub>of<sub>u</sub>the<sub>u</sub>hill.<sub>uu</sub>There<sub>u</sub>is<sub>u</sub>a<sub>u</sub>building<sub>u</sub>in<sub>u</sub>the<sub>u</sub>distance.",
   "You're_{\text{left}}at_{\text{right}}hill_{\text{right}}road.", lighted);
   make\_inst(ROAD, 0, road); ditto(HOUSE); ditto(FORWARD); ditto(E); ditto(D);make\_inst(W00DS, 0, forest); ditto(N); ditto(S);
```
25. The house initially contains several objects: keys, food, a bottle, and a lantern. We'll put them in there later.

Two magic words are understood in this house, for spelunkers who have been there and done that.

```
\langle Build the travel table 23 \rangle +≡
   make_loc(house,
   "You<sub>u</sub>are<sub>U</sub>inside<sub>U</sub>a<sub>U</sub>building,<sub>U</sub>a<sub>U</sub>well<sub>U</sub>house<sub>U</sub>for<sub>U</sub>a<sub>U</sub>large<sub>U</sub>spring.",
   "You're\Boxinside\Boxbuilding.", lighted + liquid);
   make\_inst(\text{ENTER}, 0, road); ditto(\text{OUT}); ditto(\text{OUTDOORS}); ditto(\text{W});make\_inst(XYZZY, 0, debris);make\_inst(PLUGH, 0, y2);make\_inst(DOWNSTREAM, 0, sewer); ditto(STREAM);
```
26. A foolish consistency is the hobgoblin of little minds. (Emerson)

```
\langle Build the travel table 23 \rangle +≡
    make\_loc(valley,"You \_\n<math>\lnot\_\n<math>\lnot\_\"You're\Boxin\Boxvalley.", lighted + liquid);
    make\_inst(UPSTREAM, 0, road); ditto(HOUSE); ditto(N);
    make\_inst(WOODS, 0, forest); ditto(E); ditto(W); ditto(U);make\_inst(DOWNSTREAM, 0, slit); ditto(S); ditto(D);make\_inst(DEPRESSION, 0, outside);
```
27. The instructions here keep you in the forest with probability 50%, otherwise they take you to the woods . This gives the illusion that we maintain more state information about you than we really do.

```
\langle Build the travel table 23 \rangle +≡
  make_loc(forest,
  "You<sub>u</sub>are<sub>u</sub>in<sub>u</sub>open<sub>u</sub>forest,
<sub>u</sub>with
<sub>u</sub>a
<sub>u</sub>deep
<sub>u</sub>valley
<sub>u</sub>to
<sub>u</sub>one
<sub>u</sub>side.",
  "You're\Boxin\Boxforest.", lighted);
  make\_inst(VALLY, 0, valley); ditto(E); ditto(D);make\_inst(WOODS, 50, forest); ditto(FORWARD); ditto(N);make\_inst(WOODS, 0, woods);make\_inst(W, 0, forest); ditto(S);
  make\_loc(woods,"You, are, in, open, forest, near, both, a, value <math>Y_1</math> and <math>A_2</math> and <math>\cdotsshort\_desc[forest], lighted);
  make\_inst(ROAD, 0, road); ditto(N);make\_inst(VALLY, 0, valley); ditto(E); ditto(W); ditto(D);make\_inst(W00DS, 0, forest); ditto(S);
```
### 18 CAVE CONNECTIONS ADVENTURE  $\{28\}$

28. You're getting closer. (But the program has forgotten that DEPRESSION leads *outside*; it knew this when you were at the *road* or the *valley*.)

```
\langle Build the travel table 23 \rangle +≡
   make\_loc(slit,"At<sub>∐</sub>your<sub>⊔</sub>feet<sub>⊔</sub>all<sub>⊔</sub>the<sub>⊔</sub>water<sub>⊔</sub>of<sub>⊔</sub>the<sub>⊔</sub>stream<sub>⊔</sub>splashes<sub>⊔</sub>into<sub>u</sub>a<sub>u</sub>2-inch<sub>⊔</sub>slit\n\
          in_{\text{a}}, the rock. \overline{n}, Downstream<sub>e</sub>, the rstreambed\overline{n}<sub>b</sub> \overline{s}<sub>b</sub> \overline{b}are\overline{r}"You're\Boxat\Boxslit\Boxin\Boxstreambed.", lighted + liquid);
   make\_inst(HOUSE, 0, road);
   make\_inst(UPSTREAM, 0, valley); ditto(N);make\_inst(W00DS, 0, forest); ditto(E); ditto(W);make\_inst(DOWNSTREAM, 0, outside); ditto(ROCK); ditto(BED); ditto(S);remark ("You<sub>⊔</sub>don't<sub>⊔</sub>fit<sub>⊔</sub>through<sub>⊔</sub>a<sub>⊔</sub>two-inch<sub>⊔</sub>slit!");
   make\_inst(SLIT, 0, sayit); ditto(STREAM); ditto(D);slit-rmk = sauit;
```
29. We'll see later that the GRATE will change from state 0 to state 1 if you unlock it. So let's hope you have the KEYS.

```
\langle Build the travel table 23 \rangle +≡
   make loc(outside ,
   "You<sub>u</sub>are<sub>⊔</sub>in<sub>u</sub>a<sub>u</sub>20−foot<sub>u</sub>depression<sub>u</sub>floored<sub>u</sub>with<sub>u</sub>bare<sub>u</sub>dirt.<sub>uu</sub>Set<sub>u</sub>into<sub>u</sub>the\n\
          dirt<sub>u</sub>is<sub>u</sub>a<sub>u</sub>strong<sub>u</sub>steel<sub>u</sub>grate<sub>u</sub>mounted<sub>u</sub>in<sub>u</sub>concrete.<sub>uu</sub>A<sub>u</sub>dry<sub>u</sub>streambed\n\
          leads_{\sqcup} into_{\sqcup} the_{\sqcup} deepression.",
   "You're\Boxoutside\Boxgrate.", lighted + cave_hint);
   make\_inst(WOODS, 0, forest); ditto(E); ditto(W); ditto(S);make\_inst(HOUSE, 0, road);
   make\_inst(UPSTREAM, 0, slit); ditto(GULLY); ditto(N);
   make\_inst(\text{ENTER}, not(\text{GRATE}, 0), inside); \text{ }ditto(\text{ENTER}); \text{ } ditto(\text{IN}); \text{ } ditto(\text{D});\mathit{remark}("You\_\ncan't\_\go\_\nthrough\_\a\_\locked\_\steel\_\grate!");grate\_rmk = sayit;make\_inst(\text{ENTER}, 0, say it);
```
30. If you've come this far, you're probably hooked, although your adventure has barely begun.

```
\langle Build the travel table 23 \rangle +≡
   make\_loc (inside,"You_\text{a}re_\text{b}na_1l_\text{b}chamber_\text{b}eneath_\text{a}3x3_\text{b}steel_\text{a}rate_\text{b}to_\text{b}the_\text{b}surface.\n\lambdaA_{\cup}low<sub>u</sub>crawl<sub>u</sub>over<sub>u</sub>cobbles<sub>u</sub>leads<sub>u</sub>inwards<sub>u</sub>to<sub>u</sub>the<sub>u</sub>west.",
   "You're\Boxbelow\Boxthe\Boxgrate.", lighted);
   make\_inst(OUT, not(GRATE, 0), outside); ditto(OUT); ditto(U);make\_inst(OUT, 0, gate\_rmk);make\_inst(CRAWL, 0, cobbles); ditto(COBBLES); ditto(IN); ditto(W);make\_inst(PIT, 0, split);make\_inst(DEBRIS, 0, debris);
```

```
31. Go West, young man. (If you've got a lamp.)
\langle Build the travel table 23 \rangle +≡
   make\_loc(cobbles,"You<sub>l</sub>are<sub>l</sub>cravling<sub>l</sub>over<sub>l</sub>cobbles<sub>l</sub>in<sub>l</sub>a<sub>l</sub>low<sub>l</sub>passage.at_{\sqcup}the_{\sqcup}east_{\sqcup}end_{\sqcup}of_{\sqcup}the_{\sqcup}passage.""You're\Boxin\Boxcobble\Boxcrawl.", lighted);
   make\_inst(OUT, 0, inside); ditto(SURFACE); ditto(NOWHERE); ditto(E);make\_inst(\text{IN}, 0, debris); \text{ }ditto(\text{DARK}); \text{ } ditto(\text{W}); \text{ } ditto(\text{DEBRIS});make\_inst(PIT, 0, split);make\_loc(debris,"You \_\n\alpha_\text{L}a_\text{L}debris \_\n\alpha_\text{L}file \_\text{with\_stuff\_washed\_in\_from\_the\_surface.\n\n\lambdaA_{\sqcup}low<sub>\sqcup</sub>wide<sub>\sqcup</sub>passage<sub>\sqcup</sub>with<sub>\sqcup</sub>cobbles\sqcupbecomes\sqcupplugged\sqcupwith\sqcupmud\sqcupand\sqcupdebris\setminusn\setminushere, \Delta_{\text{L}}an\text{L}awkward\text{L}canyon\text{L}leads\text{L}upward\text{L}and\text{L}west.\text{L}\text{L}note\text{L}on\text{L}the\text{L}wall\text{L}says\Box "MAGIC\BoxWORD\BoxXYZZY\".",
   "You're\text{Lin}\_\text{debris}\_\text{room}.", 0);
   make\_inst(DEPRESSION, not(GRATE, 0), outside);
   make\_inst(ENTRANCE, 0, inside);
   make\_inst(CRAWL, 0, cobbles); ditto(COBBLES); ditto(PASSAGE); ditto(LOW); ditto(E);make\_inst(CANYON, 0, awk); ditto(IN); ditto(U); ditto(W);make\_inst(XYZZY, 0, house);make\_inst(PIT, 0, split);make\_loc(awk,"You\_\text{a}re\text{a}in\text{a}an\text{a}wkward\text{a}sloping\text{a}east/west\text{a}canyon.", 0, 0);
   make\_inst(DEPRESSION, not (GRATE, 0), outside);
   make\_inst(ENTRANCE, 0, inside);
   make\_inst(D, 0, debris); ditto(E); ditto(DEBRIS);make\_inst(\text{IN}, 0, bird); \text{ } ditto(\text{U}); \text{ } ditto(\text{W});make\_inst(PIT, 0, split);make\_loc(bird,"You_\text{a\_splendid_\text{b}} can be r_\text{b} \text{int} \gamma_\text{b} \text{f} \text{et}_\text{b} \text{high} \text{u}The_\text{b}walls_\text{a}are_\text{b}frozen\n\
          rivers<sub>Lof</sub><sub>Lo</sub>range<sub>L</sub>stone.<sub>LL</sub>An<sub>L</sub>awkward<sub>L</sub>canyon<sub>L</sub>and<sub>Lau</sub>good<sub>L</sub>passage<sub>L</sub>exit\n\
          from<sub>l</sub>east<sub>l</sub>and<sub>w</sub>est<sub>l</sub>sides<sub>lofuthe<sub>l</sub>chamber.",</sub>
   "You're\Boxin\Boxbird\Boxchamber.", bird_hint);
   make\_inst(DEPRESSION, not (GRATE, 0), outside);
   make\_inst(\text{ENTRANCE}, 0, inside);make\_inst(DEBRIS, 0, debris);make\_inst(CANYON, 0, awk); ditto(E);
   make\_inst(PASSAGE, 0, split); ditto(PIT); ditto(W);make\_loc(spit,"At<sub>U</sub> your<sub>U</sub> feet<sub>U</sub> is<sub>U</sub> small<sub>U</sub> pit<sub>U</sub> breathing<sub>U</sub> traces<sub>U</sub> of<sub>U</sub> white<sub>U</sub> mist.<sub>U</sub> An<sub>U</sub> east\n\n<math display="block">"At<sub>U</sub> is<sub>U</sub> at <math display="inline">"At<sub>U</sub> is<sub>U</sub> at <math display="inline">"At<sub>U</sub> is<sub>U</sub> at <math display="inline">"At<sub>U</sub> is<sub>U</sub> at <math display="inline">"At<sub>U</sub> is<sub>U</sub>passage<sub>U</sub>ends<sub>U</sub>here<sub>U</sub>except<sub>U</sub>for<sub>U</sub>a<sub>U</sub>small<sub>U</sub>crack<sub>U</sub>leading<sub>U</sub>on.",
   "You're\text{Cat}_{\sqcup}top\text{bot}_{\sqcup}small\text{split}.", 0);
   make\_inst(DEPRESSION, not(GRATE, 0), outside);
   make\_inst(ENTRANCE, 0, inside);
   make\_inst(DEBRIS, 0, debris);make\_inst(PASSAGE, 0, bird); ditto(E);make\_inst(D, holds(GOLD), neck); ditto(PIT); ditto(STEPS);make\_inst(D, 0, emist); /* good thing you weren't loaded down with GOLD */
   make\_inst(CRACK, 0, crack); ditto(W);
```
### 20 CAVE CONNECTIONS ADVENTURE  $\S 32$

32. Welcome to the main caverns and a deeper level of adventures.

```
\langle Build the travel table 23 \rangle +≡
   make_loc(emist,
   "You<sub>l</sub>are<sub>l</sub>at<sub>l</sub>one<sub>l</sub>end<sub>l</sub>of<sub>l</sub>at<sub>l</sub> vast<sub>l</sub>hall<sub>l</sub>stretching<sub>l</sub>forward<sub>l</sub>out<sub>l</sub>of<sub>l</sub>sight<sub>l</sub>to<math>\Lambda</math>the<sub>L</sub>west.<sub>LU</sub>There<sub>L</sub>are<sub>L</sub>openings<sub>L</sub>to<sub>L</sub>either<sub>Li</sub>side.<sub>LU</sub>Nearby,<sub>La</sub>Wide<sub>L</sub>stone\n\
           staircase<sub>u</sub>leads<sub>u</sub>downward.<sub>Uu</sub>The<sub>u</sub>hall<sub>u</sub>is<sub>u</sub>filled<sub>u</sub>with<sub>u</sub>wisps<sub>u</sub>of<sub>u</sub>white<sub>u</sub>mist\n\
           swaying_Uto_0and_0fro_0almost_0as_0if_0alive._0A_0cold_0wind_0blows_0up_0the\backslashn\backslash\texttt{staircase.}_{\sqcup\sqcup}\texttt{There\_is\_a\_passage\_at\_the\_top\_of\_a\_dom\_behind\_you."}"You're\text{Lin}_{\sqcup}Hall\text{Lof}_{\sqcup}Mists.", 0);
   make\_inst(L, 0, nugget); ditto(S);
   make\_inst(\texttt{FORWARD}, 0, e\text{f}iss); \text{ }ditto(\texttt{HALL}); \text{ } ditto(\texttt{W});make\_inst(\text{STAIRS}, 0, hmk); \text{ } ditto(\text{D}); \text{ } ditto(\text{N});make\_inst(U, holds(GOLD), cant); ditto(PIT); ditto(STEPS);ditto(DOME); ditto(PASSAGE); ditto(E);make\_inst(U, 0, split);make\_inst(Y2, 0, jumble);
```
33. To the left or south of the misty threshold, you might spot the first treasure.

```
\langle Build the travel table 23 \rangle +≡
     make\_loc(nugget,\texttt{``This} \texttt{_{ia}1} \texttt{a}_\texttt{a} \texttt{a}_\texttt{a} \texttt{b}_\texttt{a} \texttt{a}_\texttt{a} \texttt{b}_\texttt{a} \texttt{b}_\texttt{a} \texttt{b}_\texttt{a} \texttt{b}_\texttt{a} \texttt{b}_\texttt{a} \texttt{b}_\texttt{a} \texttt{b}_\texttt{a} \texttt{b}_\texttt{a} \texttt{b}_\texttt{a} \texttt{b}_\texttt{a} \texttt{b}_\texttt{a} \texttt{b}_\texttt{a} \texttt{b}_\texttt{a}\"You<sub>U</sub>won't<sub>U</sub>get<sub>U</sub>it<sub>U</sub>up<sub>U</sub>the<sub>U</sub>steps\".",
     "You're\text{im}in\text{im}nugget\text{im}of\text{im}gold\text{im}room.", 0);
     make\_inst(HALL, 0, emist); ditto(DUT); ditto(N);
```
34. Unless you take a circuitous route to the other side of the Hall of Mists, via the Hall of the Mountain King, you should make the CRYSTAL bridge appear (by getting it into state 1).

```
\langle Build the travel table 23 \rangle +≡
   make\_loc(efiss,"You_4 are<sub>1</sub> on_1 the_4 east<sub>1</sub> on <math>k_1</math> of <math>l_4</math> f is sure<sub>1</sub> slicing<sub>1</sub> can be expressed as <math>l_1</math> to <math>k_1</math>.The \texttt{\_mist\_is\_quite\_thick\_here}, \texttt{\_and\_the\_fissue\_is\_too\_wide\_time\_jump."},"You're<sub>\Box</sub>on\Boxeast\Boxbank\Boxof\Boxfissure.", 0);
   make\_inst(HALL, 0, emist); ditto(E);remark("I<sub>U</sub>respectfully<sub>U</sub>suggest<sub>U</sub> you<sub>U</sub>go<sub>U</sub> across<sub>U</sub>the<sub>U</sub>bridge<sub>U</sub> instead<sub>U</sub>of<sub>U</sub>jumping.'');bridge\_rmk = sayit;make\_inst(JUMP, not(CRYSTAL, 0), sayit);
   make\_inst(FORWARD, not(CRYSTAL, 1), lose);
   remark("There<sub>U</sub>is<sub>U</sub>no<sub>U</sub>way<sub>U</sub> across<sub>U</sub>the<sub>U</sub>fissue.");
   make\_inst( \texttt{OVER}, not(\texttt{CRYSTAL}, 1), say it); \textit{ ditto} (\texttt{ACROSS}); \textit{ ditto} (\texttt{W}); \textit{ ditto} (\texttt{CROSS});make\_inst(OVER, 0, wfiss);
   make\_loc(wfiss,"You \_\narepsilon<sub>l</sub>on
<sub>u</sub>the
<sub>u</sub>side
<sub>u</sub>of
<sub>u</sub>the
<sub>u</sub>fissure
<sub>u</sub>in
<sub>u</sub>the
<sub>u</sub>Hall
<sub>u</sub>of
<sub>u</sub>Mists.", 0, 0);
   make\_inst(JUMP, not(CRYSTAL, 0), bridge\_rmk);
   make\_inst(FORWARD, not(CRYSTAL, 1), lose);
   make\_inst(over, not(CRYSTAL, 1), say it); ditto(ACROSS); ditto(E); ditto(CROS);make\_inst(OVER, 0, efiss);
   make\_inst(N, 0, thru);make\_inst(W, 0, wmist);
```
35. What you see here isn't exactly what you get; N takes you east and S sucks you in to an amazing maze.

```
\langle Build the travel table 23 \rangle +≡
   make loc(wmist,
   "You \text{\texttt{name}}\_at \text{\texttt{label}} of \text{\texttt{label}} of \text{\texttt{math}} \text{of } \text{\texttt{Mists}}. \text{\texttt{label}} A \text{\texttt{label}} of \text{\texttt{label}}. If \text{\texttt{label}} of \text{\texttt{label}}.\mathtt{continues\_west\_and\_another\_goes\_north.\textcolor{red}{\cup} To\_the\_south\_is\_a\_little \backslash n}\texttt{passage\_6\_feet\_off\_the\_floor."},\verb"You're_\text{u} \verb"at_\text{u} \verb"west_\text{u} \verb"end_\text{u} \verb"fall_\text{u} \verb"of_\text{u} \verb"Miss."", 0);make\_inst(S, 0, like1); ditto(U); ditto(PASSAGE); ditto(CLIMB);make\_inst(E, 0, wfiss);make\_inst(N, 0, duck);make\_inst(W, 0, elong); ditto(CRAWL);
```
36. The twisty little passages of this maze are said to be all alike, but they respond differently to different motions. For example, you can go north, east, south, or west from like1, but you can't go north from like2. In that way you can psych out the whole maze of 14 similar locations. (And eventually you will want to know every place where treasure might be hidden.) The only exits are to *wmist* and *brink*.

```
\langle Build the travel table 23 \rangle +≡
  make\_loc(like1, all\_alike, 0, twist\_hint);make\_inst(U, 0, wmist);make\_inst(N, 0, like1);make\_inst(E, 0, like2);make\_inst(S, 0, like 4);make\_inst(W, 0, like11);make\_loc(like2, all\_alike, 0, twist\_hint);make\_inst(W, 0, like1);make\_inst(S, 0, like3);make\_inst(E, 0, like4);make\_loc(like3, all\_alike, 0, twist\_hint);make\_inst(E, 0, like2);make\_inst(D, 0, dead5);make\_inst(S, 0, like6);make\_inst(N, 0, dead9);make\_loc(like4, all\_alike, 0, twist\_hint);make\_inst(W, 0, like1);make\_inst(N, 0, like2);make\_inst(E, 0, dead3);make\_inst(S, 0, dead4);make\_inst(U, 0, like14); ditto(D);
  make\_loc(like5, all\_alike, 0, twist\_hint);make\_inst(E, 0, like6);make\_inst(W, 0, like 7);make\_loc(like6, all\_alike, 0, twist\_hint);make\_inst(E, 0, like3);make\_inst(W, 0, like5);make\_inst(D, 0, like7);make\_inst(S, 0, like8);make\_loc(like7, all\_alike, 0, twist\_hint);make\_inst(W, 0, like5);make\_inst(U, 0, like6);make\_inst(E, 0, like8);make\_inst(S, 0, like9);make\_loc(like8, all\_alike, 0, twist\_hint);make\_inst(W, 0, like6);make\_inst(E, 0, like 7);make\_inst(S, 0, like8);make\_inst(U, 0, like9);make\_inst(N, 0, like10);make\_inst(D, 0, dead11);make\_loc(like9, all\_alike, 0, twist\_hint);make\_inst(W, 0, like 7);make\_inst(N, 0, like8);make\_inst(S, 0, dead6);
```

```
make\_loc(like10, all\_alike, 0, twist\_hint);make\_inst(W, 0, like8);make\_inst(N, 0, like10);make\_inst(D, 0, dead7);make\_inst(E, 0, brink);make\_loc(like11, all\_alike, 0, twist\_hint);make\_inst(N, 0, like1);make\_inst(W, 0, like11); ditto(S);
   make\_inst(E, 0, dead1);make\_loc(like12, all\_alike, 0, twist\_hint);make\_inst(S, 0, brink);make\_inst(E, 0, like13);make\_inst(W, 0, dead10);make\_loc(like13, all\_alike, 0, twist\_hint);make\_inst(N, 0, brink);make\_inst(W, 0, like12);make\_inst(W, 0, dead2); /* NW: a dirty trick! */
   make\_loc(like14, all\_alike, 0, twist\_hint);make\_inst(U, 0, like4); ditto(D);
37. \langle Build the travel table 23 \rangle +≡
   make\_loc(brink,"You<sub>⊔</sub>are<sub>⊔</sub>on<sub>⊔</sub>the<sub>⊔</sub>brink<sub>⊔</sub>of<sub>⊔</sub>a<sub>⊔</sub>thirty-foot<sub>⊔</sub>pit<sub>⊔</sub>with<sub>⊔</sub>a<sub>⊔</sub>massive<sub>⊔</sub>orange<sub>⊔</sub>column\n\
         down<sub>u</sub>one<sub>u</sub>wall.<sub>Lu</sub>You<sub>u</sub>could<sub>u</sub>climb<sub>u</sub>down<sub>u</sub>here<sub>u</sub>but<sub>u</sub>you<sub>u</sub>could<sub>u</sub>not<sub>u</sub>get<sub>u</sub>back\n\
         up._{\sqcup\sqcup}The{}_{\sqcup}maze{}_{\sqcup}continues{}_{\sqcup}at{}_{\sqcup}this{}_{\sqcup}level.",
```

```
"You're\text{Cat}\text{D}brink\text{LG}pit.", 0);
make\_inst(D, 0, bird); ditto(CLIMB);
make\_inst(W, 0, like10);make\_inst(S, 0, dead8);make\_inst(N, 0, like12);make\_inst(E, 0, like13);
```
38. Crawling west from wmist instead of south, you encounter this.

```
\langle Build the travel table 23 \rangle +≡
    make\_loc(elong,"You_U are_U at_U the_U east_U end_U of_U a_U very_U long_U ball_U apparently_Without_U side\n\Lambda\chambers.<sub>\frac{1}{10}the<sub>1</sub>east<sub>1d</sub>\frac{1}{10}wide<sub>1</sub>crawl<sub>1i</sub>slants<sub>\frac{1}{10}</sub>, \frac{1}{10}<sub>i</sub>the<sub>\frac{1}{10}</sub>orth<sub>\frac{1}{10}</sub></sub>
            round<sub>⊔</sub>two-foot<sub>⊔</sub>hole<sub>⊔</sub>slants<sub>⊔</sub>down.",
    "You're\text{Cat} \text{Cat}east\text{Cat} \text{Cat}of\text{Cat}hall.", 0);
    make\_inst(E, 0, umist); ditto(U); ditto(CRAWL);make\_inst(W, 0, wlong);make\_inst(N, 0, cross); ditto(D); ditto(HOLE);make\_loc(wlonq,"You \text{\texttt{name}{}_{\text{u}}{\text{at}}_{\text{u}}{\text{the}}_{\text{u}}{\text{west}}_{\text{u}}{\text{end}}_{\text{u}}{\text{of}}_{\text{u}}{\text{arg}}_{\text{u}}{\text{for}}_{\text{u}}{\text{first}}_{\text{u}}{\text{first}}_{\text{u}}{\text{and}}{\text{true}}_{\text{u}}{\text{and}}{\text{true}}_{\text{u}}{\text{and}}{\text{true}}_{\text{u}}{\text{new}}joins<sub>L</sub>up<sub>L</sub>with<sub>La</sub><sub>L</sub>narrow<sub>L</sub>north/south<sub>L</sub>passage.",
    "You're<sub>U</sub>at<sub>U</sub>west<sub>U</sub>end<sub>U</sub>of<sub>U</sub>long<sub>U</sub>hall.", 0);make\_inst(E, 0, elong);make\_inst(N, 0, cross);make\_inst(S, 100, diff0);
```
### 24 CAVE CONNECTIONS ADVENTURE §39

39. Recall that the '100' on the last instruction above means, "Dwarves not permitted." It keeps them out of the following maze, which is based on an  $11 \times 11$  latin square. (Each of the eleven locations leads to each of the others under the ten motions N, S, E, W, NE, SE, NW, SW, U, D — except that  $diff\theta$  goes down to the entrance location wlong instead of to  $diff10$ , and  $diff10$  goes south to the dead-end location pony instead of to  $diff0$ . Furthermore, each location is accessible from all ten possible directions.)

Incidentally, if you ever get into a "little twisting maze of passages," you're really lost.

 $\langle$  Build the travel table 23  $\rangle$  +≡

 $make\_loc$  (diff $0$ ,  $"You_\text{a}re_\text{a}in_\text{a}maxe_\text{a}of_\text{a}twtisty_\text{a}little_\text{a}passages, \text{a}all_\text{a}different." , 0, 0);$  $make\_inst(S, 0, diff1);$  make\_inst(SW, 0, diff2); make\_inst(NE, 0, diff3); make\_inst(SE, 0, diff4);  $make\_inst(U, 0, diff5);$  make\_inst(NW, 0, diff6); make\_inst(E, 0, diff7); make\_inst(W, 0, diff8);  $make\_inst(N, 0, diff9); make\_inst(D, 0, wlong);$  $make\_loc$  (diff1, "YouÃareÃinÃaÃmazeÃofÃtwistingÃlittleÃpassages,ÃallÃdifferent.", 0, 0);  $make\_inst(W, 0, diff0);$  make\_inst(SE, 0, diff2); make\_inst(NW, 0, diff3); make\_inst(SW, 0, diff4);  $make\_inst(NE, 0, diff5); make\_inst(U, 0, diff6); make\_inst(D, 0, diff7); make\_inst(N, 0, diff8);$  $make\_inst(S, 0, diff9); make\_inst(E, 0, diff10);$  $make\_loc$  (diff2,  $"\texttt{You}\_\texttt{a}re_\texttt{u}in_\texttt{a}alittle\_\texttt{ma}ze_\texttt{u}of_\texttt{u}twisty_\texttt{u}passages, \texttt{u}all_\texttt{d}different."", 0, 0);\}$  $make\_inst(NW, 0, diff0);$  make inst $(U, 0, diff1);$  make inst $(N, 0, diff3);$  make inst $(S, 0, diff1);$  $make\_inst(W, 0, diff5);$  make\_inst(SW, 0, diff6); make\_inst(NE, 0, diff7); make\_inst(E, 0, diff8);  $make\_inst(D, 0, diff9); make\_inst(SE, 0, diff10);$  $make\_loc$  (diff3,  $"You \_\narepsilon_i\nin \mathcal{A}_\text{aug}$ twisting $\text{argmax}_{\text{u}}$ of $\text{dist}_{\text{aug}}$ passages, $\text{adj}_{\text{u}}$ different.",  $(0, 0)$ ;  $make\_inst(\text{U}, 0, diff0); \;make\_inst(\text{D}, 0, diff1); \;make\_inst(\text{W}, 0, diff2); \;make\_inst(\text{NE}, 0, diff4);$  $make\_inst(SW, 0, diff5);$  make inst(E, 0, diff6); make inst(N, 0, diff7); make inst(NW, 0, diff8);  $make\_inst(SE, 0, diff9); make\_inst(S, 0, diff10);$  $make\_loc$  (diff<sub>4</sub>,  $"You_\text{u} are_\text{u} in_\text{u} at \text{wisting}_\text{u} little_\text{u} maxe_\text{u} of_\text{u} passages,_\text{u} all_\text{u} different." , 0, 0);$  $make\_inst(NE, 0, diff0);$  make\_inst(N, 0, diff1); make\_inst(NW, 0, diff2); make\_inst(SE, 0, diff3);  $make\_inst(E, 0, diff5); \;make\_inst(D, 0, diff6); \;make\_inst(S, 0, diff7); \;make\_inst(U, 0, diff8);$  $make\_inst(W, 0, diff9); make\_inst(SW, 0, diff10);$  $make\_loc$  (diff5,  $"You_\text{a}re_\text{a}twisty_\text{a}little_\text{a}zel_\text{a}of_\text{a}passages, \text{a}all_\text{a}different.", 0, 0);$  $make\_inst(N, 0, diff0);$  make  $inst(SE, 0, diff1);$  make inst(D, 0, diff2); make inst(S, 0, diff3);  $make\_inst(E, 0, diff4);$  make inst(W, 0, diff6); make inst(SW, 0, diff7); make inst(NE, 0, diff8);  $make\_inst(W, 0, diff9); make\_inst(U, 0, diff10);$  $make\_loc$  (diff6,  $\verb|"You_U are_U in_U a_U twist\_maxe_U of_U little_U passes,_U all_U different." (0, 0);$  $make\_inst(E, 0, diff0);$  make\_inst(W, 0, diff1); make\_inst(U, 0, diff2); make\_inst(SW, 0, diff3);

 $make\_inst(D, 0, diff4);$  make\_inst(S, 0, diff5); make\_inst(NW, 0, diff7); make\_inst(SE, 0, diff8);  $make\_inst(NE, 0, diff9); make\_inst(N, 0, diff10);$ 

 $make\_loc$  (diff $7$ ,

 $"You_\text{u} are_\text{u} a_\text{u} little_\text{u} twisty_\text{u} maze_\text{u} of_\text{u} passages, \text{u} all_\text{u} different.", 0, 0);$  $make\_inst(SE, 0, diff0);$  make inst(NE, 0, diff1); make inst(S, 0, diff2); make inst(D, 0, diff3);  $make\_inst(U, 0, diff4)$ ;  $make\_inst(W, 0, diff5)$ ;  $make\_inst(W, 0, diff6)$ ;  $make\_inst(SW, 0, diff8)$ ;  $make\_inst(E, 0, diff9); make\_inst(W, 0, diff10);$ 

 $make\_loc$  (diff8,

 $"You_4 are_j in_4 a_m a z e_l of_1 little_1 twisting_1 passages, _1 all_1 different.", 0, 0);$ 

```
make\_inst(D, 0, diff0); make inst(E, 0, diff1); make inst(NE, 0, diff2); make inst(U, 0, diff3);make\_inst(W, 0, diff4); make\_inst(W, 0, diff5); make\_inst(S, 0, diff6); make\_inst(SE, 0, diff7);make\_inst(SW, 0, diff9); make\_inst(WW, 0, diff10);make\_loc (diffg,
"You_\text{a}re_\text{a}in_\text{a}q_\text{a}of_\text{a}llittle_\text{a}twisty_\text{a}passages,_\text{a}all_\text{a}different.", 0, 0);
make\_inst(SW, 0, diff0); make inst(NW, 0, diff1); make inst(E, 0, diff2); make inst(W, 0, diff3);
make\_inst(N, 0, diff4); make\_inst(D, 0, diff5); make\_inst(SE, 0, diff6); make\_inst(U, 0, diff7);make\_inst(S, 0, diff8); make\_inst(NE, 0, diff10);make\_loc (diff10,
\verb|"You_U are_U in_U a_U little_U \verb|maxe_U of_U twisting_U \verb|passages, Uall_U different."}, 0, 0);make\_inst(SW, 0, diff1); make inst(N, 0, diff2); make inst(E, 0, diff3); make inst(NW, 0, diff4);
make\_inst(SE, 0, diff5); make\_inst(NE, 0, diff6); make\_inst(W, 0, diff7); make\_inst(D, 0, diff8);make\_inst(U, 0, diff9); make\_inst(S, 0, pony);make\_loc(pony, dead\_end, 0, 0);
```
 $make\_inst(N, 0, diff10);$  ditto(OUT);

40. Going north of the long hall, we come to the vicinity of another large room, with royal treasures nearby. (You probably first reached this part of the cavern from the east, via the Hall of Mists.) Unfortunately, a vicious snake is here too; the conditional instructions for getting past the snake are worthy of study.

```
\langle Build the travel table 23 \rangle +≡
  make_loc(cross,
  "You_\text{a}re_\text{a}t_\text{a}q_\text{c}rossover_0of_0a_\text{a}high_0N/S_\text{a}passage_0and_0a_\text{a}l_\text{c}w_\text{b}E/W_\text{a}one.", 0, 0);
  make\_inst(W, 0, elong);make\_inst(N, 0, dead0);make\_inst(E, 0, west);make\_inst(S, 0, wlong);make\_loc(hmk,"YouÃareÃinÃtheÃHallÃofÃtheÃMountainÃKing,ÃwithÃpassagesÃoffÃinÃall\ndirections.",
  "You're\Boxin\BoxHall\Boxof\BoxMt\BoxKing.", snake hint);
  make\_inst(\text{STAIRS}, 0, emist); \text{ } ditto(\text{U}); \text{ } ditto(\text{E});make\_inst(N, not(SNAKE, 0), ns); ditto(L);
  make\_inst(S, not(SNAKE, 0), south); ditto(R);
  make\_inst(W, not(SNAKE, 0), west); ditto(FORWARD);
  make\_inst(N, 0, snaked);make\_inst(SW, 35, secret);make\_inst(SW, sees(SNAKE), snaked);make\_inst(SECRET, 0, secret);make\_loc(west,"You \_\narepsilon\A_{\sqcup}passage_{\sqcup}continues_{\sqcup}west_{\sqcup}and_{\sqcup}up_{\sqcup}here.",
  "You're\text{Lin}_\text{U}west\text{Li}side\text{I}chamber.", 0);
  make\_inst(HALL, 0, hmk); ditto(DUT); ditto(E);make\_inst(W, 0, cross); ditto(U);make\_loc(south,"You\_\text{a}re\_\text{in}the\_\text{south}\_\text{si}de\_\text{c}chamber.", 0, 0);make\_inst(HALL, 0, hmk); ditto(DUT); ditto(N);
```
## 26 CAVE CONNECTIONS ADVENTURE §41

41. North of the mountain king's domain is a curious shuttle station called Y2, with magic connections to two other places.

(Real-world cave maps often use the symbol Y to stand for an entrance, and Y2 for a secondary entrance.)

```
\langle Build the travel table 23 \rangle +≡
   make\_loc(ns,"You<sub>u</sub>are<sub>u</sub>in<sub>u</sub>a<sub>u</sub>low<sub>u</sub>M/S<sub>u</sub>passage<sub>u</sub>at<sub>u</sub>a<sub>u</sub>hole<sub>u</sub>in<sub>u</sub>the<sub>u</sub>floor.<sub>uu</sub>The<sub>u</sub>hole<sub>u</sub>goes\n\
          down_{\cup}to_{\cup}an_{\cup}E/W_{\cup}passage.",
   "You're\text{lin}_{\sqcup}N/S\text{L}passage.", 0);
   make\_inst(HALL, 0, hmk); ditto(DUT); ditto(S);make\_inst(N, 0, y2); ditto(Y2);
   make\_inst(D, 0, dirty); ditto(HOLE);
   make\_loc(y2,"You_\text{a}ire_\text{a}f_\text{a} are_\text{a}room, with a_\text{a} passage _1 to _1 the \lambda on \lambdawest, and a wall of broken rock to the east. \muThere is a large N'Y2\" on \n\
          a_{\sqcup} rock_{\sqcup}in_{\sqcup}the_{\sqcup}room's_{\sqcup}center.",
   "You're\text{Cat}_{\sqcup}\"Y2\".", 0);
   make\_inst(PLUGH, 0, house);make\_inst(S, 0, ns);make\_inst(E, 0, jumble); ditto(WALL); ditto(BROKEN);make\_inst(W, 0, window);make\_inst(PLOVER, holds(EMERALD), pdrop);make\_inst(PLOVER, 0, proom);
   make\_loc(jumble,"You<sub>\Box</sub>are\Boxin\Boxa\Boxjumble\Boxof\Boxrock,\Boxwith\Boxcracks\Boxeverywhere.", 0, 0);
   make\_inst(D, 0, y2); ditto(Y2);make\_inst(U, 0, emist);make loc(windoe ,
   "You're<sub>u</sub>at<sub>u</sub>au<sub>u</sub>low<sub>u</sub>window<sub>u</sub>overlooking<sub>u</sub>ahuge<sub>u</sub>pit,<sub>u</sub>which<sub>u</sub>extends<sub>u</sub>up<sub>u</sub>out<sub>u</sub>of\n\n\end{bmatrix}sight._{i,j}A_{i,j}1loor_{i,j}1subscriptscriptstyle{ij}yisible_{i,j}over_{i,j}50_{i,j}feet_{i,j}below.{\tt white\_mist\_cover\_the\_floor\_of\_the\_pit, \_becoming\_thicker\_to\_the\_right.\setminus\n}\text{Marks}_{\sqcup}\text{in}_{\sqcup}\text{dust}_{\sqcup}\text{around}_{\sqcup}\text{trin}_{\sqcup}\text{would}_{\sqcup}\text{seem}_{\sqcup}\text{to}_{\sqcup}\text{indicate}_{\sqcup}\text{that}\backslash\text{n}\backslash\text{n}\texttt{someone}_{\texttt{u}}he\texttt{en}_{\texttt{u}}here\texttt{u}recently.\texttt{u}_{\texttt{u}}Directly\texttt{a}across\texttt{u}the\texttt{ap}it\texttt{u}from\texttt{u}you\texttt{u}and\texttt{h}25<sub>uf</sub>feet<sub>u</sub>away<sub>u</sub>there<sub>u</sub>is<sub>u</sub>a<sub>u</sub>similar<sub>u</sub>window<sub>u</sub>lookinguinto<sub>u</sub>a<sub>u</sub>lighted<sub>u</sub>room.\n\
          A_{\cup}shadowy<sub>u</sub>figure<sub>u</sub>can<sub>u</sub>be<sub>u</sub>seen<sub>u</sub>there<sub>u</sub>peering<sub>u</sub>back<sub>u</sub>at<sub>u</sub>you.",
   "You're_1at_1window_1on_1pit.", 0);
   make\_inst(E, 0, y2); ditto(Y2);
   make\_inst(JUMP, 0, neck);
```
42. Next let's consider the east/west passage below ns .

```
\langle Build the travel table 23 \rangle +≡
   make\_loc(dirty,"You<sub>l</sub>are<sub>l</sub>in<sub>Ål</sub>di<sub>θ</sub>di<sub>θ</sub>proken<sub>l</sub>passage. <math>0 \cdot (the_{l}e^{i\theta}e^{i\theta}ia_{l})craw1.west<sub>u</sub>is<sub>u</sub>a<sub>u</sub>large<sub>u</sub>passage.<sub>uu</sub>Above<sub>u</sub>you<sub>u</sub>is<sub>u</sub>a<sub>u</sub>hole<sub>u</sub>to<sub>u</sub>another<sub>u</sub>passage.",
   "You're\text{lin}\_dirty\text{passage.}", 0);
   make\_inst(E, 0, clean); ditto(CRAWL);make\_inst(U, 0, ns); ditto (HOLE);
   make\_inst(W, 0, dusty);make\_inst(BEDQUILT, 0, bedquilt);
   make loc(clean,
   "You<sub>u</sub>are<sub>1</sub>on<sub>1</sub>the<sub>1</sub>brink<sub>1</sub>of<sub>1</sub>as<sub>1</sub> and <sub>1</sub>ca<sub>1</sub>is<sub>1</sub>on<sub>1</sub>and <sub>1</sub>is<sub>1</sub>and <sub>1</sub>ce<sub>1</sub>as<sub>1</sub>leads\nwest.","You're\muby\mua\muclean\mupit.", 0);
   make\_inst(W, 0, dirty); ditto(CRAWL);
   make\_inst(D, 0, wet); ditto(PTT); ditto(CLIMB);make\_loc(wet,"You_\text{a}re_\text{a}botto\text{m}_\text{a}of_\text{a}small_\text{b}it_\text{a}with_\text{a}l.\text{little}_\text{a}strem,enters<sub>u</sub>and<sub>u</sub>exits<sub>u</sub>through<sub>u</sub>tiny<sub>u</sub>slits.",
   "You're\Boxin\Boxpit\Boxby\Boxstream.", liquid);
   make\_inst(CLIMB, 0, clean); ditto(U); ditto(OUT);
   make\_inst(SLIT, 0, slit\_rmk); ditto(STREAM); ditto(D); ditto(DTSEAM); ditto(DUNSTREAM);make\_loc(dusty,"You <sub>U</sub> are <sub>U</sub> in <sub>U</sub> and <sub>U</sub> are <sub>U</sub> from <sub>I</sub> full <sub>U</sub> of <sub>U</sub> and <sub>U</sub> are <math display="inline">\lambda</math> and <math display="inline">\lambda</math> is <math display="inline">\lambda</math>.the<sub>u</sub>floor.<sub>UU</sub>There<sub>U</sub>are<sub>U</sub>cracks<sub>U</sub>everywhere, and<sub>U</sub>a<sub>u</sub>passage<sub>U</sub>leading<sub>U</sub>east.",
   \nonumber \texttt{"You're}{}\_in\_dusty{}_\texttt{U}rock{}_\texttt{U}room.", 0);\nmake\_inst(E, 0, dirty); ditto(PASSAGE);
   make\_inst(D, 0, complex); ditto(HOLE); ditto(FLOOR);make\_inst(BEDQUILT, 0, <i>bedquilt</i>);make\_loc(complex,"You<sub>⊔</sub>are<sub>⊔</sub>at<sub>⊔</sub>a<sub>⊔</sub>complex<sub>⊔</sub>junction.<sub>⊔⊔</sub>A<sub>⊔</sub>low<sub>⊔</sub>hands-and-knees<sub>⊔</sub>passage<sub>⊔</sub>from<sub>⊔</sub>the\n\
           north<sub>u</sub>joins<sub>u</sub>a<sub>u</sub>higher<sub>u</sub>crawl<sub>u</sub>from<sub>u</sub>the<sub>u</sub>east<sub>u</sub>to<sub>u</sub>make<sub>u</sub>a<sub>u</sub>walking<sub>u</sub>passage\n\
           going<sub>u</sub>west.<sub>UU</sub>There<sub>U</sub>is<sub>u</sub>also<sub>u</sub>a<sub>u</sub>large<sub>U</sub>room<sub>u</sub>above.<sub>UU</sub>The<sub>U</sub>air<sub>u</sub>is<sub>u</sub>damp<sub>u</sub>here.",
   "You're\text{Cat}_{\sqcup}complex\text{L}junction.", 0);
   make\_inst(U, 0, dusty); ditto (CLIMB); ditto (ROOM);
   make\_inst(W, 0, <i>bedquilt</i>); <i>ditto</i> (BEDQUILT);make\_inst(N, 0, shell); ditto(SHEL);make\_inst(E, 0, ante);
```
## 28 CAVE CONNECTIONS ADVENTURE  $\lbrace 43 \rbrace$

43. A more-or-less self-contained cavelet can be found north of the complex passage. Its connections are more vertical than horizontal.

```
\langle Build the travel table 23 \rangle +≡
   make\_loc(shell,"You're<sub>U</sub>in<sub>u</sub>a<sub>U</sub>large<sub>U</sub>room<sub>U</sub>carved<sub>U</sub>out<sub>u</sub>of<sub>U</sub>sedimentary<sub>U</sub>rock.<sub>UU</sub>The<sub>U</sub>floor\n\
          and_\text{u}walls_\text{a}re_\text{u}littered_\text{u}with_\text{u}bits_\text{u}of_\text{u}shells_\text{u}embedded_\text{u}in_\text{u}the_\text{u}stone.\n\
          \verb|A|_s shallow\_passage\_proceeds_0 downward, \verb|A|_a| asome what \verb|B|_s steeper_0one\verb|\h|.leads<sub>⊔</sub>up.<sub>∟⊔</sub>A<sub>⊔</sub>low<sub>⊔</sub>hands-and-knees<sub>⊔</sub>passage<sub>⊔</sub>enters<sub>⊔</sub>from<sub>⊔</sub>the<sub>⊔</sub>south.",
   "You're\text{lin}_{\sqcup}Shell\text{I}_{\sqcup}Room.", 0);
   make\_inst(U, 0, arch); ditto(HALL);
   make\_inst(D, 0, ranged);remark ("You<sub>⊔</sub>can't<sub>⊔</sub>fit<sub>⊔</sub>this<sub>⊔</sub>five-foot<sub>⊔</sub>clam<sub>⊔</sub>through<sub>⊔</sub>that<sub>⊔</sub>little<sub>⊔</sub>passage!");
   make\_inst(S, holds(CLAM), sayit);remark ("You<sub>⊔</sub>can't<sub>⊔</sub>fit<sub>⊔</sub>this<sub>⊔</sub>five-foot<sub>⊔</sub>oyster<sub>⊔</sub>through<sub>⊔</sub>that<sub>⊔</sub>little<sub>U</sub>passage!");
   make\_inst(S, holds(O{\small \texttt{VSTER}}), say it);make\_inst(S, 0, complex);make\_loc(arch,"YouÃareÃinÃanÃarchedÃhall.ÃÃAÃcoralÃpassageÃonceÃcontinuedÃupÃandÃeast\n\
          from<sub>u</sub>here, but<sub>u</sub>is<sub>u</sub>now blocked by debris. Du The air smells of Beauwater.",
   "You're\Boxin\Boxarched\Boxhall.", 0);
   make\_inst(D, 0, shell); ditto(SHEL); ditto(OUT);make\_loc(ranged,\verb| "You_Uare_Uin_Ua_Ulong_Usloping_Uorridor_Uwith_Uragged_Usharp_Uwalls."|, 0, 0);make\_inst(U, 0, shell); ditto(SHELL);
   make\_inst(D, 0, sac);make\_loc(sac,"You<sub>⊔</sub>are<sub>⊔</sub>in<sub>⊔</sub>a<sub>⊔</sub>cul-de-sac<sub>⊔</sub>about<sub>⊔</sub>eight<sub>⊔</sub>feet<sub>⊔</sub>across.", 0, 0);
   make\_inst(U, 0, ranged); ditto(OUT);
   make\_inst(\text{SHEL}, 0, shell);
```
44. A dangerous section lies east of the complex junction.

```
\langle Build the travel table 23 \rangle +≡
   make\_loc(ante,"You_\text{a}re_\text{b}in_\text{a}ar_\text{b}areoom_\text{b}leading_\text{b}asage_\text{b}asage_\text{b}te_\text{b}est._\text{b}asall\n\ n\passagesÃgoÃwestÃandÃup.ÃÃTheÃremnantsÃofÃrecentÃdiggingÃareÃevident.\n\
          A<sub>U</sub>sign<sub>U</sub>in<sub>U</sub>indair<sub>U</sub>here<sub>U</sub> says<sub>U</sub>\n\vee\nCAVE<sub>U</sub>WDER<sub>U</sub>CONSTRUCTION<sub>U</sub>BEYOND<sub>U</sub>THIS<sub>U</sub>POINT. \n\wedge\n\wedge\n\cdot\n\cdot\n\cdot\n\cdot\n\cdot\n\cdot{\tt PROCEED_UAT_UOWN_URISK.}_{\sqcup\sqcup} [{\tt WITT_UCONSTRUCTION_UCOMPANY} \setminus "","You're\Boxin\Boxanteroom.", 0);
   make\_inst(U, 0, complex);make\_inst(W, 0, <i>bedquilt</i>);make\_inst(E, 0, witt);make loc(witt,
   "You<sub>u</sub>are<sub>u</sub>at<sub>u</sub>Witt's<sub>u</sub>End.<sub>UU</sub>Passages<sub>u</sub>lead<sub>u</sub>off<sub>u</sub>in<sub>u</sub>\"all\"<sub>u</sub>directions.",
   "You're\Boxat\BoxWitt's\BoxEnd.", witt hint);
   remark("You_\text{u}have_\text{u}crawled_\text{du}and_\text{u}in_\text{u}some_\text{u}little_\text{u}holemain_{\sqcup}passage.");
   loop\_rmk = sayit;make\_inst(E, 95, sayit); ditto(N); ditto(S);ditto(NE); ditto(SE); ditto(SW); ditto(NW); ditto(U); ditto(D);make\_inst(E, 0, ante); /* one chance in 20 */
   remark("You<sub>u</sub>have<sub>u</sub>crawled<sub>u</sub>around<sub>u</sub> in<sub>u</sub>some<sub>u</sub> little<sub>u</sub>holes<sub>u</sub>and<sub>u</sub> found<sub>u</sub> your<sub>u</sub>way\n\blocked<sub>u</sub>by<sub>u</sub>a<sub>u</sub>recent<sub>u</sub>cave−in.<sub>uu</sub>You<sub>u</sub>are<sub>u</sub>now<sub>u</sub>back<sub>u</sub>in<sub>u</sub>the<sub>u</sub>main<sub>u</sub>passage.");
   make\_inst(W, 0, say it);
```
### 30 CAVE CONNECTIONS ADVENTURE  $\lbrace 45 \rbrace$

45. Will Crowther, who actively explored and mapped many caves in Kentucky before inventing Adventure, named Bedquilt after the Bedquilt Entrance to Colossal Cave. (The real Colossal Cave was discovered near Mammoth Cave in 1895, and its Bedquilt Entrance was found in 1896; see The Longest Cave by Brucker and Watson (New York: Knopf, 1976) for further details.)

Random exploration is the name of the game here.

```
\langle Build the travel table 23 \rangle +≡
   make\_loc(bedquilt,"You \text{\texttt{name}}\_\texttt{in}\_\texttt{Bedquilt}\_\texttt{in} \_\texttt{all} \_\texttt{long}\_\texttt{least}/\texttt{west}\_\texttt{passage}\_\texttt{with}\_\texttt{holes}\_\texttt{everywhere}\.\ \texttt{in}\ \To<sub>U</sub>explore<sub>U</sub>at<sub>U</sub>random<sub>U</sub>select<sub>U</sub>north, Gouth, Aup, Gor<sub>U</sub>down.",
   "You're\Boxin\BoxBedquilt.", 0);
   make\_inst(E, 0, complex);make\_inst(W, 0, cheese);make\_inst(S, 80, loop\_rmk);make\_inst(SLAB, 0, slab);make\_inst(U, 80, loop\_rmk);make\_inst(U, 50, abovep);make\_inst(U, 0, dusty);make\_inst(N, 60, loop\_rmk);make\_inst(N, 75, low);make\_inst(N, 0, sjunc);make\_inst(D, 80, loop\_rmk);make\_inst(D, 0, ante);make_loc(cheese,
   "You \_\n{array} \_\n{0}n\alpha<sub>u</sub>room \_\n{whose \_\n{values} and s \_\n{resmble} Swiss \_\n{close}.
         go<sub>U</sub>west, east, NE, and NW. UPart of the room is occupied by a large \nbedrock block.",
   "\mathtt{You're}\_\mathtt{in}\_\mathtt{Swiss}\_\mathtt{cheese}\_\mathtt{room}.\,", 0);make\_inst(NE, 0, <i>bedquilt</i>);make\_inst(W, 0, e2pit);make\_inst(S, 80, loop\_rmk);make\_inst(CANYON, 0, tall);
   make\_inst(E, 0, soft);make\_inst(NW, 50, loop\_rmk);make inst(ORIENTAL, 0, oriental);
   make\_loc(soft,"You \text{\texttt{name\_in\_the\_Soft\_Room}.\texttt{num} } \texttt{The\_walk\_are\_covered\_with\_heavy\_curtains, \texttt{\texttt{name}}the_{\sqcup}floor_{\sqcup}with_{\sqcup}a_{\sqcup}thick_{\sqcup}pile_{\sqcup}caret.\sqcup_{\sqcup}Mass_{\sqcup}cores_{\sqcup}the_{\sqcup}ceiling.","You're<sub>uin</sub>Soft
<sub>u</sub>Room.", 0);
   make\_inst(W, 0, cheese); ditto (OUT);
```
46. West of the quilt and the cheese is a room with two pits. Why would you want to descend into the pits? Keep playing and you'll find out.

```
\langle Build the travel table 23 \rangle +≡
   make\_loc(e2pit,"You_0 are_0 at_0 the_0 east_0 end_0 of_0 the_0 Two pit_0Room.littered<sub>u</sub>with<sub>u</sub>thin<sub>u</sub>rock<sub>u</sub>slabs,<sub>u</sub>which<sub>u</sub>make<sub>u</sub>it<sub>u</sub>easy<sub>u</sub>to<sub>u</sub>descend<sub>u</sub>the<sub>u</sub>pits.\n\
          \text{There}_\sqcup \texttt{is}_\sqcup \texttt{path}_\sqcup \texttt{here}_\sqcup \texttt{bys} \texttt{time}_\sqcup \texttt{pts}_\sqcup \texttt{connect}_\sqcup \texttt{passages}_\sqcup \texttt{from}_\sqcup \texttt{east}\setminus \texttt{h}\setminus \texttt{h}and_\text{west.}\text{and}_\text{There\_are\_holes}\text{and}_\text{over.}\text{and}_\text{int}eh_\text{0}ne\text{and}_\text{int}enare\text{and}_\text{int}wall<sub>u</sub>directly<sub>u</sub>over<sub>u</sub>the<sub>u</sub>west<sub>u</sub>pit<sub>u</sub>where<sub>u</sub>you<sub>u</sub>can't<sub>u</sub>get<sub>u</sub>to<sub>u</sub>it.",
   "You're\text{Cat}_\sqcupeast\text{Cat}_\sqcupend\text{Cat}_\sqcupTwopit\text{Cat}_\sqcupRoom.", 0);
   make\_inst(E, 0, cheese);make\_inst(W, 0, w2pit); ditto(ACROSS);
   make\_inst(D, 0, epit); ditto(PIT);
   make loc(w2pit,
   "You_\text{a}re_\text{a}t_\text{a}the_\text{a}vest_\text{a}ed_\text{a}of_\text{a}the_\text{a}Twopit_\text{a}Room.{\tt the\_wall\_above\_the\_pit\_at\_this\_end\_of\_the\_room."}"You're\text{Cat}_\text{U}west\text{Cat}_\text{U}end\text{Cat}_\text{U}Twopit\text{Cat}_\text{U}Room.", 0);
   make\_inst(E, 0, e2pit); ditto(ACROSS);
   make\_inst(W, 0, slab); ditto(SLAB);
   make\_inst(D, 0, wpit); ditto(PIT);
   remark("It<sub>u</sub>is<sub>u</sub>too<sub>u</sub>far<sub>u</sub>up<sub>u</sub>for<sub>u</sub>you<sub>u</sub>to<sub>u</sub>reach.");make\_inst(HOLE, 0, sayit);
   make\_loc(epit,"You \_\narepsilon\_\notheruithe\lnotbottom\lnotof\lnotthe\lnoteastern\lnotpit\lnotin\lnotthe\lnotTwopit\lnotRoom.\lnot \text{...}There\lnotis\lnotn\lnota_{\cup}small_{\cup}pool_{\cup}of_{\cup}oil_{\cup}in_{\cup}one_{\cup}corner_{\cup}of_{\cup}the_{\cup}pit.",
   "You're\text{min}_\text{u}east\text{min}_\text{u}pit.", liquid + oil);
   make\_inst(U, 0, e2pit); ditto(OUT);
   make\_loc(wpit,"YouÃareÃatÃtheÃbottomÃofÃtheÃwesternÃpitÃinÃtheÃTwopitÃRoom.ÃÃThereÃis\n\
           a<sub>u</sub>large<sub>u</sub>hole<sub>u</sub>in<sub>u</sub>the<sub>u</sub>wall<sub>u</sub>about<sub>u</sub>25<sub>u</sub>feet<sub>u</sub>above<sub>u</sub>you.",
   "You're\text{lin}_\text{u}west\text{split}.", 0);
   make\_inst(U, 0, w2pit); ditto(OUT);
   make\_inst(CLIMB, not(PLANT, 4), check);
   make\_inst(CLIMB, 0, climb);
```
## 32 CAVE CONNECTIONS ADVENTURE  $\frac{647}{400}$

47. Oho, you climbed the plant in the west pit! Now you're in another scenic area with rare treasures—if you can get through the door.

```
\langle Build the travel table 23 \rangle +≡
   make_loc(narrow,
   "You<sub>u</sub>are<sub>u</sub>in<sub>u</sub>a<sub>u</sub>long, unarrow<sub>u</sub>corridorustretchinguoutuofusightutouthe\n\
           west.<sub>UU</sub>At<sub>u</sub>the<sub>U</sub>eastern<sub>U</sub>end<sub>U</sub>is<sub>U</sub>a<sub>U</sub>hole<sub>U</sub>through<sub>U</sub>which<sub>U</sub>you<sub>U</sub>can<sub>U</sub>see<sub>U</sub>a\n\
          prof<sub>u</sub>of<sub>u</sub>leaves.",
   "You're\Boxin\Boxnarrow\Boxcorridor.", 0);
   make\_inst(D, 0, wpit); ditto(CLIMB); ditto(E);
   make\_inst(JUMP, 0, neck);
   make\_inst(W, 0, giant); ditto(GIANT);
   make\_loc(qiant,"You_4 are_{\text{u}} in_{\text{u}} the_{\text{u}} Giant_{\text{u}} Room. The ceiling _{\text{h}} here_{\text{u}} is_{\text{u}} too_{\text{u}} high_{\text{u}} up_{\text{u}} for and _{\text{u}}\lambda_{\text{amp\_to\_show\_it}}.<sub>Le</sub>Cavernous<sub>L</sub>passages<sub>L</sub>lead<sub>L</sub>east, north, and south.<sub>Lev</sub>On\n\
           the<sub>L</sub>west<sub>L</sub>wall<sub>U</sub>is<sub>L</sub>scrawled<sub>L</sub>the<sub>L</sub>inscription,<sub>L</sub>\"FEE<sub>L</sub>FIE<sub>L</sub>FOE<sub>L</sub>FOO\"<sub>L</sub>[sic].",
   "You're\text{Lin}\BoxGiant\BoxRoom.", 0);
   make\_inst(S, 0, narrow);make\_inst(E, 0, block);make\_inst(N, 0, immense);make\_loc(block,"The<sub>⊔</sub>passage<sub>⊔</sub>here<sub>⊔</sub>is<sub>⊔</sub>blocked<sub>⊔</sub>by<sub>⊔</sub>a<sub>⊔</sub>recent<sub>⊔</sub>cave-in.", 0, 0);
   make\_inst(S, 0, giant); ditto(GIANT); ditto(OUT);make_loc(immense,
   "You_\text{u} are_\text{u} at_\text{u} one_\text{u} end_\text{u} of_\text{u} an_\text{u} in \text{mense}_\text{u} north/south_\text{u} passage.", 0, 0);make\_inst(S, 0, giant); ditto(GIANT); ditto(PASSAGE);make\_inst(N, not(DOOR, 0), falls); ditto(ENTER); ditto(CAVERN);\mathit{remark}("The \text{\texttt{\textsf{\texttt{d}}oor} \texttt{\texttt{dis}}\texttt{getremely} \texttt{\texttt{d}vand} \texttt{\texttt{defuses}}\texttt{ub} \texttt{open}.");make\_inst(N, 0, say it);make\_loc(falls,"You <sub>u</sub> are <sub>u</sub>ia<sub>u</sub>magnification of a <sub>u</sub> with <math display="inline">a_{u}</math> is a <math display="inline">a_{u}</math>, which <sub>u</sub> case does <math display="inline">\nabla</math>over<sub>u</sub>a<sub>u</sub>sparkling<sub>u</sub>waterfall<sub>u</sub>into<sub>u</sub>a<sub>u</sub>roaring<sub>u</sub>whirlpool<sub>u</sub>that<sub>u</sub>disappears\n\
           through<sub>u</sub>a<sub>u</sub>hole<sub>u</sub>in<sub>u</sub>the<sub>u</sub>floor.<sub>Uu</sub>Passages<sub>u</sub>exit<sub>u</sub>to<sub>u</sub>the<sub>u</sub>south<sub>u</sub>and<sub>u</sub>west.",
   "You're\sqcupin\sqcupcavern\sqcupwith\sqcupwaterfall.", liquid);
   make\_inst(S, 0, immense); ditto(OUT);make\_inst(GIANT, 0, giant);
   make\_inst(W, 0, steep);make\_loc(\text{steep},"YouÃareÃatÃtheÃtopÃofÃaÃsteepÃinclineÃaboveÃaÃlargeÃroom.ÃÃYouÃcould\n\
           \texttt{climb}\_\texttt{down}\_\texttt{here}, but\texttt{uppoint}\_\texttt{would}\_\texttt{not}\_\texttt{below}able\texttt{not}\_\texttt{out}Climb\texttt{up}\_\texttt{up}\_\texttt{not}\_\texttt{not}\verb!passage_{\sqcup} leading_{\sqcup} back_{\sqcup} to_{\sqcup} the_{\sqcup} north.","You're\text{Cat}_{\Box}steep\text{Cat}_{\Box}incline\text{Cat}_{\Box}above\text{Cat}_{\Box}room.", 0);
   make\_inst(N, 0, falls); ditto (CAVERN); ditto (PASSAGE);
   make\_inst(D, 0, low); ditto(CLIMB);
```
48. Meanwhile let's backtrack to another part of the cave possibly reachable from Bedquilt.

```
\langle Build the travel table 23 \rangle +≡
   make\_loc(abovep,"You_\text{u} are_\text{u} in_\text{u} a_\text{u} sectoret_\text{u}/S_\text{u} can you_\text{u} above_\text{u} a_\text{u} sizeable_\text{u} passage.", 0, 0);make\_inst(N, 0, sjunc);make\_inst(D, 0, <i>bedquilt</i>); ditto(PASSAGE);make\_inst(S, 0, title);make\_loc(sjunc,"You \_\narepsilon_i\nin \text{A}\mathtt{north, \_} and \mathtt{\_} \mathtt{SE.} \mathtt{\_} \mathtt{unorth} \mathtt{on} \mathtt{e\_is\_as\_tall\_as\_the\_other\_two\_} \mathtt{nonbind.}"You're\text{a}t\text{a}junction\text{a}of\text{a}three\text{a}secret\text{a}canyons.", 0);
   make\_inst(SE, 0, <i>bedquilt</i>);make\_inst(S, 0, abovep);make\_inst(N, 0, window);make\_loc(tite,"A_{\sqcup}1 are \texttt{e}_{\sqcup} \texttt{stalactite}_{\sqcup} \texttt{extends}_{\sqcup} \texttt{from}_{\sqcup} \texttt{the}_{\sqcup} \texttt{roof}_{\sqcup} \texttt{and}_{\sqcup} \texttt{almost}_{\sqcup} \texttt{reaches}_{\sqcup} \texttt{the}_{\sqcup} \texttt{floor} \backslash n \backslash n\texttt{below}. \texttt{below} \texttt{double} \texttt{d}_\text{old} \texttt{d}_\text{old} \texttt{d}_\text{old} \texttt{d}_\text{old} \texttt{d}_\text{old} \texttt{d}_\text{old} \texttt{d}_\text{old} \texttt{d}_\text{old} \texttt{d}_\text{old} \texttt{d}_\text{old} \texttt{d}_\text{old} \texttt{d}_\text{old} \texttt{d}_\text{old} \texttt{d}_\text{old} having<sub>u</sub>done<sub>u</sub>so<sub>u</sub>you<sub>u</sub>would<sub>u</sub>be<sub>u</sub>unable<sub>u</sub>to<sub>u</sub>reach<sub>u</sub>it<sub>u</sub>to<sub>u</sub>climb<sub>u</sub>back<sub>u</sub>up.",
   "You're\text{con}_{\sqcup}top\text{con}_{\sqcup}of\text{con}_{\sqcup}stalactite.", 0);
   make\_inst(N, 0, abovep);make\_inst(D, 40, like6); ditto(JUMP); ditto(CLIMB);
   make\_inst(D, 50, like9);make\_inst(D, 0, like4); /* oh dear, you're in a random part of the maze */
   make\_loc(low,"You \_\narepsilon_i\nIn \_\na_i1\narg e_i\nIow \_\nroom. \_\nCrawl s_i\nlead \_\nporth, \_\nSE, \_\nand \_\nSW."", 0, 0);make\_inst(BEDQUILT, 0, <i>bedquilt</i>);make\_inst(SW, 0, scorr);make\_inst(N, 0, crawl);make\_inst(SE, 0, oriental); ditto(ORIENTAL);make_loc(crawl,
   "Dead<sub>L</sub>end<sub>L</sub>crawl.", 0, 0);
   make\_inst(S, 0, low); ditto(CRAWL); ditto(OUT);
```
49. The described view from the west window, window, is identical to the view from the east window, windoe, except for one word. What on earth do you see from those windows? (Don Woods has confided that the shadowy figure is actually your own reflection, because *mirror* lies between the two window rooms. An intentional false clue.)

```
\langle Build the travel table 23 \rangle +≡
    make\_loc(window,"You're_\mathtt{u}at_\mathtt{u}low_\mathtt{u}indow_\mathtt{u}overlooking_\mathtt{u}ahuge_\mathtt{u}pit, \mathtt{u}which_\mathtt{u}extends_\mathtt{u}up_\mathtt{u}out_\mathtt{u}of\mathtt{v}nt.sight._{u_0}A_0floor_0is<sub>u</sub>is<sub>u</sub>indistinctly
<sub>u</sub>visible

<sub>uverb</sub>S0

<sub>u</sub>feet

<sub>uverb</sub>S1

<sub>u</sub>Traces

<sub>u</sub>over
<sub>u</sub>sible

<sub>uverb</sub>S0

<sub>uverb</sub>S0

<sub>u</sub>Traces

<sub>u</sub>nterial of

leting

usible

uverbS0

<sub>u</sub>sidet

uverbS0

usidet

uverbS0
              whiteÃmistÃcoverÃtheÃfloorÃofÃtheÃpit,ÃbecomingÃthickerÃtoÃtheÃleft.\n\
              Mark_{\text{u}}ththe_\text{d}ust_\text{u}xound_\text{u}ththe_\text{u}windwindow_\text{u}would_\text{u}seem_\text{u}to_\text{u}intindicate_\text{u}that\backslash n\backslash n\texttt{some} \texttt{h}as\texttt{m}been\texttt{h}here\texttt{m}recently.\texttt{u}\texttt{m}irectly\texttt{a}across\texttt{m}the\texttt{m}pit\texttt{m}from\texttt{m}you\texttt{m}and\texttt{m}25<sub>u</sub>feet<sub>u</sub>away<sub>u</sub>there<sub>u</sub>is<sub>u</sub>ajasimilar<sub>u</sub>window<sub>u</sub>looking<sub>u</sub>into<sub>u</sub>ajnto<sub>u</sub>ajghted<sub>u</sub>room.\n\n\n<math>\Lambda</math>A<sub>U</sub>shadowy<sub>U</sub>figure<sub>U</sub>can<sub>u</sub>be<sub>U</sub>seen<sub>U</sub>there<sub>U</sub>peering<sub>U</sub>back<sub>U</sub>to<sub>U</sub>you.",
    short\_desc[window], 0);make\_inst(W, 0, sjunc);make\_inst(JUMP, 0, neck);
```
## 34 CAVE CONNECTIONS ADVENTURE §50

50. More treasures await you via the low corridor.

```
\langle Build the travel table 23 \rangle +≡
    make_loc(oriental,
    \text{``This}<sub>isÅisÅis\text{``The}<sub>i</sub>Oriental<sub>i</sub>Room.<sub>Au</sub>Ancient<sub>io</sub>oriental<sub>is</sub>cave<sub>r</sub>drawings<sub>ki</sub>cover<sub>↓</sub>the\n\</sub>
              walls.<sub>UU</sub>A<sub>U</sub>gently<sub>U</sub>sloping<sub>U</sub>passage<sub>U</sub>leads<sub>U</sub>upward<sub>U</sub>to<sub>U</sub>the<sub>U</sub>north, another\n\
              passage<sub>⊔</sub>leads<sub>⊔</sub>SE, <sub>⊔</sub>and<sub>⊔</sub>a<sub>⊔</sub>hands-and-knees<sub>⊔</sub>crawl<sub>⊔</sub>leads<sub>L</sub>west.",
    "You're\text{Lin}\_0Piental\text{L}\_Room.", 0);
    make\_inst(SE, 0, cheese);make\_inst(W, 0, low); ditto(CRAWL);
    make\_inst(U, 0, misty); ditto(N); ditto(CAVERN);make\_loc(misty,"You \text{\texttt{name}} of a 11 \texttt{owing} \texttt{adv} of a 11 \texttt{output} and a 11 \texttt{key} of a 11 \texttt{target} of a 11 \texttt{output} of a 11 \texttt{output} of a 11 \texttt{output} of a 11 \texttt{input} of a 11 \texttt{input} of a 11 \texttt{input} of a 11 \texttt{input} of a 11 \texttt{input} of a 11 \texttt{input} of a 11 \texttt{input} of a 11 \texttt{input} of a 11 \texttt{input} of a 11 \texttt{input} of a 11 \texttt{input} of a 11 \Far_\text{L}below,_\text{L}through_\text{L}a_\text{L}heavy_\text{L}white_\text{L}mist,_\text{L}strange_\text{L}splashing_\text{L}noises_\text{L}can_\text{L}be\n\
             heard.<sub>Lul</sub>The<sub>U</sub>mist<sub>u</sub>rises<sub>U</sub>up<sub>u</sub>through<sub>U</sub>a<sub>U</sub>fissure<sub>U</sub>in<sub>u</sub>the<sub>U</sub>ceiling.<sub>UU</sub>The<sub>U</sub>path\n\
              exists_{\sqcup} to_{\sqcup} the_{\sqcup} south_{\sqcup} and_{\sqcup} west.",
    "You're\lim_{\text{min\_m}}isty\lim_{\text{max}}cavern.", 0);
    make\_inst(S, 0, oriental); ditto (ORIENTAL);
    make\_inst(W, 0, alcove);
```
51. One of the darkest secrets is hidden here. You will discover that you must take the emerald from the Plover Room to the alcove. But you don't learn the name of the Plover Room until the second time you've been there, since your first visit will be lampless until you know the secret.

```
\langle Build the travel table 23 \rangle +≡
   make\_loc(alcov,"You \_\n{array} \_\n{and} \_\ncou \_\n{A \_\nsmall} \_\n{full} \_\n{Mult}_\n{path} \_\n{seems \_\ntou \_\n{vi} \_\n{defter \_\n{alg} \_\n{short} \_\n}distance.\mu_A n_{\mu}extremely_{\mu}tight_{\mu}tunnel_{\mu}leads_{\mu}east._{\mu}It_{\mu}looks_{\mu}like_{\mu}a_{\mu}very\ln\lambda\text{tight}_\text{LS}queeze.\text{In}An\text{def}_\text{OL}ight\text{In}can\text{the}_\text{LO}seen\text{at}<sub>u</sub>the\text{other}_\text{LO}end.",
   "You're\Boxin\Boxalcove.", dark\_hint);
   make\_inst(W, 0, misty); ditto(CAVERN);make\_inst(E, 0, ppass); ditto(PASSAGE);
   make\_inst(E, 0, proom); /* never performed, but seen by 'go back' */
   make_loc(proom,
   "You'reÃinÃaÃsmallÃchamberÃlitÃbyÃanÃeerieÃgreenÃlight.ÃÃAnÃextremely\n\
         narrow<sub>u</sub>tunnel<sub>u</sub>exits<sub>u</sub>to<sub>u</sub>the<sub>u</sub>west.<sub>uu</sub>A<sub>u</sub>dark<sub>u</sub>corridor<sub>u</sub>leads<sub>u</sub>NE.",
   "You're\Boxin\BoxPlover\BoxRoom.", dark\_hint);
   make\_inst(W, 0, ppass); ditto(PASSAGE); ditto(OUT);
   make\_inst(W, 0, alcove); /* never performed, but seen by 'go back' */
   make\_inst(PLOVER, holds(EMERALD), pdrop);make\_inst(PLOVER, 0, y2);make\_inst(NE, 0, droom); ditto(DARK);make\_loc(droom,"You're<sub>⊔</sub>in<sub>u</sub>the<sub>⊔</sub>Dark-Room.<sub>⊔⊔</sub>A<sub>⊔</sub>corridor<sub>⊔</sub>leading<sub>⊔</sub>south<sub>u</sub>is<sub>⊔</sub>the<sub>⊔</sub>only<sub>⊔</sub>exit.",
   "You're\lim_{n \to \infty}Dark-Room.", dark\_hint);
   make\_inst(S, 0, proom); ditto(PLOVER); ditto(OUT);
```
52. We forgot to mention the circuitous passage leading west from the Twopit Room. It winds around and takes you to a somewhat more mundane area, yet not without interest.

```
\langle Build the travel table 23 \rangle +≡
   make\_loc(slab,"You_\text{u} are_\text{u} in_\text{u} a_\text{u} large_\text{u} or \text{u} a \text{u} can be replaced with the value of \text{u} is_\text{u} and \text{u} is_\text{u} as \text{u} is_\text{u} as \text{u} is_\text{u} as \text{u} is_\text{u}.fallen_{\sqcup}from_{\sqcup}the_{\sqcup}ceiling_{\sqcup}(Slab_{\sqcup}Room). _{\sqcup\sqcup}There_{\sqcup}one_{\sqcup}were_{\sqcup}large_{\sqcup}passages\n\n\uparrow\wedge\texttt{to}_{\sqcup}the_{\sqcup}east_{\sqcup}and_{\sqcup}west,_{\sqcup}bhey_{\sqcup}are_{\sqcup}now_{\sqcup}filled_{\sqcup}with_{\sqcup}boulders._{\sqcup}Low\backslashn\backslashsmall_{\cup}passages_{\cup}go_{\cup}north_{\cup}and_{\cup}south,_{\cup}and_{\cup}the_{\cup}south_{\cup}one_{\cup}quickly_{\cup}bends\n\
           west_\Boxaround\Boxthe\Boxboulders.",
   "You're\text{lin}_{\sqcup}Slab\text{L}Room.", 0);
   make\_inst(S, 0, w2pit);make\_inst(U, 0, above): ditto (CLIMB);
   make\_inst(N, 0, <i>bedquilt</i>);make\_loc(above,"You\_\narepsilon_i\nin \mathcal{A}_\text{a}secret\text{N/S}_\text{a}canyon\text{N}above\text{N}a\text{N2}e\text{N}>0, 0);
   make\_inst(D, 0, slab); ditto(SLAB);make\_inst(S, not(DRAGON, 0), scan2);make\_inst(S, 0, scan1);make\_inst(N, 0, mirror);make\_inst(RESERVOIR, 0, res);
   make_loc(mirror,
   "You_\text{a\_ar}<sub>nd</sub>a_\text{a\_north/south_\text{a\_as}yon\text{a\_about}\_25\_\text{feet}\_\text{across}.
            covered_{U}by_{U}white_{U}mist_{U}seeping_{U}in_{U}from_{U}the_{U}north._{U}The_{U}walls_{U}extend\nablan\nablaupward_{\Box}for_{\Box}well_{\Box}over_{\Box}100_{\Box}feet._{\Box}Uspended_{\Box}from_{\Box}some_{\Box}unseen_{\Box}point_{\Box}far\setminusn\setminusabove<sub>⊔</sub>you,<sub>⊔</sub>an<sub>⊔</sub>enormous<sub>⊔</sub>two-sided<sub>∪</sub>mirror<sub>⊔</sub>is<sub>⊔</sub>hanging<sub>⊔</sub>parallel<sub>⊔</sub>to<sub>⊔</sub>and\n\
           midwaybetween _{\text{th}}the _{\text{c}}canyon_{\text{d}}walls._{\text{th}}(The _{\text{m}}mirror_{\text{d}}is_{\text{d}}obviously_{\text{d}}provided\backslashn\backslashfor_{\text{u}} the_{\text{u}} use_{\text{u}} of_{\text{u}} the_{\text{u}} dwarves, \text{u}}who\text{u}as\text{u}you\text{u}know\text{u}are\text{u}extremely\text{u}vain.)\n\
            A_{\sqcup}small_{\sqcup}window_{\sqcup}can_{\sqcup}be_{\sqcup}seen_{\sqcup}in_{\sqcup}either_{\sqcup}wall,_{\sqcup}some_{\sqcup}fifty_{\sqcup}feet_{\sqcup}up.",
   "You're\lim_{\text{min}}mirror\lim_{\text{max}}canyon.", 0);
   make\_inst(S, 0, above);make\_inst(N, 0, res); ditto (RESERVOIR);
   make\_loc(res,"You<sub>U</sub>are<sub>U</sub>at<sub>U</sub>the<sub>U</sub>edge<sub>U</sub>of<sub>U</sub>aUlarge<sub>U</sub>underground<sub>U</sub>reservoir.<sub>UU</sub>An<sub>u</sub>opaque<sub>U</sub>cloud\n\
           of<sub>U</sub>white<sub>U</sub>mist<sub>U</sub>fills<sub>U</sub>the<sub>U</sub>room<sub>U</sub>and<sub>U</sub>rises<sub>U</sub>rapidly<sub>U</sub>upward.<sub>UU</sub>The<sub>U</sub>lake<sub>U</sub>is\n\
           fed<sub>u</sub>by<sub>u</sub>a<sub>u</sub>stream,<sub>u</sub>which<sub>u</sub>tumbles<sub>u</sub>out<sub>u</sub>of<sub>u</sub>a<sub>u</sub>hole<sub>u</sub>in<sub>u</sub>the<sub>u</sub>wall<sub>u</sub>about<sub>u</sub>10<sub>u</sub>feet\n\
           overheadand splashes noisily into the \texttt{where} somewhere within the \texttt{h}\setminus\texttt{h}mist.<sub>UU</sub>The<sub>U</sub>only<sub>U</sub>passage<sub>U</sub>goes<sub>U</sub>back<sub>U</sub>toward<sub>U</sub>the<sub>U</sub>south.",
   "You're\sqcupat\sqcupreservoir.", liquid);
   make\_inst(S, 0, mirror); ditto (OUT);
```
## 36 CAVE CONNECTIONS ADVENTURE §53

53. Four more secret canyons lead back to the Hall of the Mountain King. Three of them are actually the same, but the dragon blocks the connection between the northern passage (to *abover*) and the eastern passage (to secret). Once you've vanquished the dragon, scan2 takes the place of scan1 and scan3.

```
\langle Build the travel table 23 \rangle +≡
   make\_loc(scan1,"You_\text{u} are_\text{u} in_\text{da} secret_\text{u} can you_\text{u} that_\text{u} exits_\text{u} to_\text{u} the_\text{u}orth_\text{u} and_\text{u} east."", 0, 0);make\_inst(N, 0, abover); ditto(OUT);
   remark("The <code>__dragon <code>__looks <code>__rather <code>__nasty</code></code>.<br/> <code>__You'd <code>__best<code>__not<code>__try<code>__to<code>__get<code>__by</code></code>.make\_inst(E, 0, sayit); ditto (FORWARD);
   make\_loc(scan2, long\_desc[scan1], 0, 0);make\_inst(N, 0, above);make\_inst(E, 0, secret);make\_loc(scan3, long\_desc[scan1], 0, 0);make\_inst(E, 0, secret); ditto(OUT);
   make\_inst(N, 0, sayit); ditto (FORWARD);
   make loc(secret,
   "You \_\n{are\_in\_a \_\n{secret}\_\n{canyon, \_\n{which \_\n{there\_runs} \_\n{E}/W.\_\n{f\_It \_\n{crosses \_\n{over\_a}\_\n{h}}}}very<sub>u</sub>tight<sub>u</sub>canyon<sub>u</sub>15<sub>u</sub>feet<sub>u</sub>below.<sub>uu</sub>If<sub>u</sub>you<sub>u</sub>go<sub>u</sub>down<sub>u</sub>you<sub>u</sub>may<sub>u</sub>not<sub>u</sub>be<sub>u</sub>able\n\
          to<sub>u</sub>get<sub>u</sub>back<sub>u</sub>up.",
   "You're <code>__in <code>__secret<sub>□</sub>E/W<sub>□</sub></code> can you <code>__above<sub>□</sub>tight<sub>□</sub>canyon.", 0);</code>make\_inst(E, 0, hmk);make\_inst(W, not(DRAGON, 0), scan2);make\_inst(W, 0, scan3);make\_inst(D, 0, wide);
```
54. Below *secret* there's another way to reach the cheese.

```
\langle Build the travel table 23 \rangle +≡
    make\_loc(wide,"You_\text{u} are_\text{u} a_\text{u} wide_\text{u} place_\text{u} in_\text{u} a_\text{u} very_\text{u} tight_\text{u} N/S_\text{u} can you.'', 0, 0);make\_inst(S, 0, tight);make\_inst(N, 0, tall);make\_loc(tight,"The <math>\text{p}canyon\text{p}here\text{p}becomes\text{p}too\text{p}tight\text{p}to\text{p}go\text{p}further\text{p}south.", 0, 0);
    make\_inst(N, 0, wide);make\_loc(tall,"\texttt{You}\_\texttt{a}re_\texttt{u}a_\texttt{a}t\n  \texttt{all}\_\texttt{c}K\texttt{I}u\_\texttt{a}a\texttt{0}n.\_\texttt{u}A_\texttt{u}l\texttt{0}w_\texttt{u}t\texttt{t}ght_\texttt{a}cr \texttt{a}u\_\texttt{a}g\texttt{0}es_\texttt{u}3\texttt{a}f\texttt{0}et_\texttt{a}n\texttt{0}h\texttt{0}hseems<sub>u</sub>to<sub>u</sub>open<sub>u</sub>up.",
    "You're\text{min}_\text{U}tall\text{LF}/W_\text{U}canyon.", 0);
    make\_inst(E, 0, wide);make\_inst(W, 0, boulders);make\_inst(N, 0, cheese); ditto(CRAWL);make_loc(boulders,
    "The <sub>□</sub> can you<sub>□</sub> runs<sub>□</sub> into <sub>□</sub>a<sub>□</sub> mass<sub>□</sub> of <sub>□</sub>boulders<sub>□</sub>---<sub>□</sub>dead<sub>□</sub>end.", 0, 0);make\_inst(S, 0, tall);
```
55. If you aren't having fun yet, wait till you meet the troll. The only way to get here is to crawl southwest from the low room. And then you have a new problem to solve; we'll see later that the TROLL and the BRIDGE are here.

(Don Woods got the idea for the mist-covered bridge after an early morning visit to Mount Diablo; see Steven Levy, Hackers (New York: Delta, 1994), Chapter 7.)

```
\langle Build the travel table 23 \rangle +≡
   make\_loc(scorr,"YouÃareÃinÃaÃlongÃwindingÃcorridorÃslopingÃoutÃofÃsightÃinÃboth\ndirections.",
   "You're \textsc{ij} \texttt{n}_\sqcup \texttt{sloping} \texttt{corridor."}, 0);make\_inst(D, 0, low);make\_inst(U, 0, swside);make\_loc(swside,"You \_\n{array} \n<sub>a</sub> \n<sub>b</sub> \n<sub>c</sub> \n<sub>d</sub> \n<sub>d</sub> \n<sub>d</sub> \n<sub>d</sub> \n<sub>d</sub> \n<sub>d</sub> \n<sub>e</sub> \n<sub>e</sub> \n<sub>d</sub> \n<sub>e</sub> \n<sub>f</sub> \n<sub>d</sub> \n<sub>e</sub> \n<sub>e</sub> \n<sub>f</sub> \n<sub>d</sub> \n<sub>e</sub> \n<sub>e</sub> \n<sub>f</sub> \n<sub>e</sub> \n<sub>f</sub> \n<sub>e</sub> \n<sub>f</sub> \n<subup_{\cup}from_{\cup}below_{\cup}obscures_{\cup}all_{\cup}view_{\cup}of_{\cup}the_{\cup}far_{\cup}side._{\cup}u_{\cup}A_{\cup}SW_{\cup}path_{\cup}leads_{\cup}away\n\
           from the chasm into a winding corridor.",
   \nonumber \texttt{"You're\_on\_SW\_side\_of\_chasm."} \hspace*{-.3mm}, 0);make\_inst(SW, 0, scorr);remark("The_Utroll_Urefuses_Uto_Ulet_Uyou_Ucross.");make\_inst(\texttt{OVER}, sees(\texttt{TROLL}), sayit); \text{ } ditto(\texttt{ACROSS}); \text{ } ditto(\texttt{CROSS}); \text{ } ditto(\texttt{NE});\mathit{remark}(\texttt{"There\_is\_no\_longer\_any\_way\_across\_the\_chasm."});make\_inst( OVER, not( TROLL, 0), sayit );
   make\_inst( OVER, 0, troll);
   make\_inst(JUMP, not(TROLL, 0), lose);
   make\_inst(JUMP, 0, bridge_rmk);
```
56. The only things not yet explored on this side of the troll bridge are a dozen dead ends. They appear at this place in the ordering of all locations because of the pirate logic explained later: The pirate will never go to locations  $\geq dead3$ .

## #define max pirate loc dead2

 $\langle$  Build the travel table 23  $\rangle$  +≡  $make\_loc(dead0, dead\_end, 0, 0);$  $make\_inst(S, 0, cross);$   $ditto$  (OUT);  $make\_loc(dead1, dead\_end,0, twist\_hint);$  $make\_inst(W, 0, like11);$  ditto(OUT);  $make\_loc(dead2, dead\_end, 0, 0);$  $make\_inst(SE, 0, like13);$  $make\_loc(dead3, dead\_end, 0, twist\_hint);$  $make\_inst(W, 0, like4);$  ditto(OUT);  $make\_loc(dead4, dead\_end,0, twist\_hint);$  $make\_inst(E, 0, like4);$  ditto(OUT);  $make\_loc(dead5, dead\_end,0, twist\_hint);$  $make\_inst(U, 0, like3);$   $ditto(DUT);$  $make\_loc(dead6, dead\_end,0, twist\_hint);$  $make\_inst(W, 0, like9);$  ditto(OUT);  $make\_loc(dead7, dead\_end,0, twist\_hint);$  $make\_inst(U, 0, like10);$  ditto(OUT);  $make\_loc(dead8, dead\_end, 0, 0);$  $make\_inst(E, 0, brink);$  ditto(OUT);  $make\_loc(dead9, dead\_end,0, twist\_hint);$  $make\_inst(S, 0, like3);$   $ditto(DUT);$  $make\_loc(dead10, dead\_end,0, twist\_hint);$  $make\_inst(E, 0, like12);$  ditto(OUT);  $make\_loc(dead11, dead\_end,0, twist\_hint);$  $make\_inst(U, 0, like8);$  ditto(OUT);

57. A whole nuther cave with nine sites and additional treasures is on tuther side of the troll bridge! This cave was inspired in part by J. R. R. Tolkien's stories.

```
\langle Build the travel table 23 \rangle +≡
   make\_loc(neside,"You_\text{a}re_\text{0}on_\text{u}the_\text{u}size_\text{u}of_\text{u}the_\text{u}classau_\text{u}ae_\text{u}R\text{u}_\text{u}leads\text{a}way\text{u}free_\text{u}\text{chasm}_{\text{L}}on\text{this}_{\text{L}}side.",
   "You're\Boxon\BoxNE\Boxside\Boxof\Boxchasm.", 0);
   make\_inst(NE, 0, corr);make\_inst(OVER, sees(TROLL), sayit - 1); ditto(ACROSS); ditto(SW); ditto(SW);
   make\_inst(OVER, 0, troll);
   make\_inst(JUMP, 0, bridge\_rmk);
   make\_inst(FORK, 0, fork);
   make\_inst(VIEW, 0, view);
   make\_inst(BARREN, 0, fbarr);make\_loc(corr,"You're_\text{Lip}_\text{a_\text{Lip}}\n\\ \n<code>neg_\text{a_\text{Lip}}\n\\ \n<code>neg_\text{a_\text{Lip}}\n\\ \n<code>neg_\text{a_\text{Lip}}\n\\ \n<code>neg_\text{a_\text{Lip}}\n\\ \n<code>neg_\text{a_\text{Lip}}\n\\ \n<code>neg_\text{a_\text{Lip}}\n\\ \n<code>neg_\text{a_\text{Lip}}\n\\ \n<code>neg_\text{a_\text{Lip}}\n\\ \n<code>neg_\text{a_\text{Lip}}\n\\ \n<code>neg_\text{a_\text{Lip}}\n\\ \n<code>neg_\text\text{heart}_{\cup}in\text{other}_\cupdistance.",
   "You're\Boxin\Boxcorridor.", 0);
   make\_inst(W, 0, neside);make\_inst(E, 0, fork); ditto(FORK);
   make\_inst(VIEW, 0, view);
   make\_inst(BARENT, 0, fbarr);make\_loc(fork,"The <sub>u</sub> path <sub>u</sub> for <math>k_u</math> here. <math>u_u</math> The <sub>u</sub> left <sub>u</sub> for <math>k_u</math> leads <sub>u</sub> or the <math>ast</math>.\texttt{seems\_to\_get\_louder\_in\_that\_direction.} \texttt{un\_The\_right\_fork\_leads\_southeast\n}down_{\text{u}}a_{\text{u}}gentle_{\text{u}}slope.<sub>\text{u}_{\text{u}}The\text{u}}main\text{u}_{\text{c}}corridor_{\text{u}}eners_{\text{u}}from<sub>u</sub>the\text{u}}west.",</sub>
   "You're\text{Cat}_{\sqcup}fork\text{Lin}_{\sqcup}path.", 0);
   make\_inst(W, 0, corr);make\_inst(NE, 0, warm); ditto(L);
   make\_inst(SE, 0, lime); ditto(R); ditto(D);make\_inst(VIEW, 0, view);
   make\_inst(BARENT, 0, fbar);
   make loc(warm,
   \text{``The\_walk}s\text{angle\_quite\_warm\_here}. \text{__From\_the\_north\_can\_be\_heavy\_area\_s}\texttt{roar}, \texttt{rso}_\texttt{u}that\texttt{rth}e\texttt{rentire}_\texttt{u}cave\texttt{rseems}_\texttt{u}to\texttt{rbe}_\texttt{u}trembling.\texttt{rub}Another\texttt{h}\passage<sub>U</sub>leads<sub>U</sub>south, and<sub>U</sub>a<sub>U</sub>low<sub>U</sub>crawl<sub>U</sub>goes<sub>U</sub>east.",
   "You're\text{Cat}_{\sqcup}junction\text{Cat}_{\sqcup}with\text{L}_{\sqcup}warm\text{Cat}_{\sqcup}walls.", 0);
   make\_inst(S, 0, fork); ditto(FORK);
   make\_inst(N, 0, view); ditto(VIEW);
   make\_inst(E, 0, chamber); ditto(CRAWL);make\_loc(view,"You<sub>⊔</sub>are<sub>⊔</sub>on<sub>⊔</sub>the<sub>⊔</sub>edge<sub>⊔</sub>of<sub>⊔</sub>a<sub>⊔</sub>breath-taking<sub>⊔</sub>view.<sub>⊔⊔</sub>Far<sub>⊔</sub>below<sub>⊔</sub>you<sub>⊔</sub>is<sub>⊔</sub>an\n\
           active<sub>L</sub>volcano, <sub>Li</sub>from<sub>Li</sub>which<sub>Li</sub>great<sub>Lig</sub>outs<sub>Li</sub>of<sub>Li</sub>molten<sub>Li</sub>lava<sub>Li</sub>come<sub>Li</sub>surging\n\
           out, Gcascading<sub>u</sub>back<sub>u</sub>down<sub>u</sub>into<sub>u</sub>the<sub>u</sub>depths.<sub>uu</sub>The<sub>u</sub>glowing<sub>u</sub>rock<sub>u</sub>fills<sub>u</sub>the\n\
           farthestÃreachesÃofÃtheÃcavernÃwithÃaÃblood−redÃglare,ÃgivingÃevery−\n\
           thing<sub>u</sub>an<sub>u</sub>eerie, macabre<sub>u</sub>appearance. \text{L}_1The<sub>u</sub>air<sub>u</sub>is<sub>u</sub>filled<sub>u</sub>with<sub>u</sub>flickering\n\
           sprks<sub>u</sub>of<sub>u</sub>ash<sub>u</sub>and<sub>u</sub>akavy<sub>u</sub>smell<sub>u</sub>of<sub>u</sub>brimstone.<sub>uu</sub>The<sub>u</sub>walls<sub>u</sub>are<sub>u</sub>hot<sub>u</sub>to\n\lambda\the_Utouch, AandLtheLthunderingLofLtheLvolcanoAdrownsLoutAlLother\nsounds.<sub>LU</sub>Embedded<sub>u</sub>in<sub>u</sub>the<sub>u</sub>jagged<sub>u</sub>roof<sub>u</sub>far<sub>u</sub>overhead<sub>u</sub>are<sub>u</sub>myriad<sub>u</sub>twisted\n\
           formations, _{U}conposed_U of_U pure_U white_U alsoaster, _{which_Uscatter_U the_Umurky\n\!\Lambda}light\_into\_sinister\_approxitions\_upon\_the\_walls._\sqcup To\_one\_side\_is\_a\_deep\n\
```

```
gorge, filled with a_1bizarre chaos of_1tortured rock that seems to have\nabla\texttt{been}\_\texttt{craffted}\_\texttt{by}\_\texttt{the}\_\texttt{devil}\_\texttt{th}imself.<sub>\texttt{up}\_\texttt{A}n\texttt{h}_\texttt{in}mmense\texttt{or}\_\texttt{c}of\texttt{f}_\texttt{if}\_\texttt{c}rashes\texttt{h}\</sub>
      out<sub>u</sub>from<sub>utheu</sub>depths<sub>u</sub>of<sub>u</sub>the<sub>u</sub>volcano, burnsuits<sub>u</sub>way<sub>u</sub>through<sub>u</sub>the<sub>u</sub>gorge,\n\
       and_{\Box}plummets_{\Box}into_{\Box}a_{\Box}bottomless_{\Box}pit_{\Box}far_{\Box}off_{\Box}to_{\Box}your_{\Box}left._{\Box}To_{\Box}the\setminusn\setminusright, _\sqcup an_\sqcup \texttt{immense}_\sqcup \texttt{eguser}_\sqcup \texttt{of}_\sqcup \texttt{blistering}_\sqcup \texttt{stem}_\sqcup \texttt{crupts}_\sqcup \texttt{continuously}\backslash n\backslash nfrom \text{q}_a_b \text{arcen}_b \text{island}_b \text{in}_b \text{center}_b \text{of}_a \text{asulfurous}_b \text{lake}, \text{qwhich}_b \text{bubbles}\n\text{h}\n\ominously.I_{IJ}TheIfarI_{IJ}rightI_{IJ}wallI_{IJ}isI_{J}aflameI_{IJ}withI_{IJ}anI_{IJ}incandescenceI_{IJ}ofI_{IJ}ts\setminus n\setminus n\text{own}_{n,\text{L}}which\text{L}lends\text{L}an\text{L}additional\text{L}infernal\text{L}splendor\text{L}to\text{L}the\text{L}already\text{L}hellishÃscene.ÃÃAÃdark,ÃforebodingÃpassageÃexitsÃtoÃtheÃsouth.",
"You're<sub>⊔</sub>at<sub>⊔</sub>breath-taking<sub>⊔</sub>view.", lighted);
make\_inst(S, 0, warm); ditto(PASSAGE); ditto(OUT);make\_inst(FORK, 0, fork);remark (default_{}msg[EAT]);
make\_inst(D, 0, sayit); ditto(JUMP);
make\_loc(chamber,"YouÃareÃinÃaÃsmallÃchamberÃfilledÃwithÃlargeÃboulders.ÃÃTheÃwallsÃare\n\
       very<sub>u</sub>warm, <sub>u</sub>causing<sub>u</sub>the<sub>u</sub>air<sub>u</sub>in<sub>u</sub>the<sub>u</sub>room<sub>u</sub>to<sub>u</sub>be<sub>u</sub>almost ustifling from the\n\
      heat.
_{\text{LJJ}}The_{\text{L0}}only_{\text{Le}}exit_{\text{LJ}}a_{\text{Lg}}crawl_{\text{Lb}}heading_{\text{LW}}west,_{\text{L}}through_{\text{LW}}hich_{\text{Ld}}rumbling
noise
<sub>uis</sub>
coming.",
"You're\Boxin\Boxchamber\Boxof\Boxboulders.", 0);
make\_inst(W, 0, warm); ditto(OUT); ditto(CRAML);make\_inst(FORK, 0, fork);make\_inst(VIEW, 0, view);
make\_loc(lime,"You \_\narepsilon\_\nwalking \_\nalong \_\nagently \_\nsloping \_\north/south \_\npassage \_\nlined \_\nwith \_\noddly<sub>u</sub>shapped<sub>u</sub>limestone<sub>u</sub>formations.",
"You'reÃinÃlimestoneÃpassage.", 0);
make\_inst(N, 0, fork); ditto(U); ditto(FORK);make\_inst(S, 0, fbarr); ditto(D); ditto(BARREN);make\_inst(VIEW, 0, view);make\_loc(fbarr,"You, are <sub>i</sub> standing, at <sub>i</sub> the <sub>i</sub> entrance, <sub>i</sub> to <sub>i</sub> a <sub>i</sub> large, <sub>i</sub> barrier, room.posted<sub>u</sub>above<sub>u</sub>the<sub>u</sub>entrance<sub>u</sub>reads: ULI "CAUTION! ULBEAR<sub>U</sub>IN<sub>U</sub>ROOM!\"",
"You're<sub>i i</sub>in<sub>i</sub> front<sub>i i</sub>of<sub>i i</sub>barren<sub>i i</sub>room.", 0); /* don't laugh too loud */
make\_inst(W, 0, lime); ditto(U);
make\_inst(FORK, 0, fork);make\_inst(E, 0, barr); ditto(IN); ditto(BARREN); ditto(ENTER);make\_inst(VIEW, 0, view);make\_loc(barr,"You \text{\texttt{name}}\_inside \text{\texttt{name}}\_norm \texttt{.} \texttt{m\_The \texttt{center\_of\_the \texttt{from}} is \texttt{__completely} \texttt{?n} \texttt{.}\texttt{empty\_except\_for\_some\_dust.} \_\texttt{Marks\_in\_the\_dust\_lead\_away\_toward\_the\n^\texttt{th}far_{\cup}end_{\cup}of_{\cup}the_{\cup}room._{\cup}The_{\cup}only_{\cup}exit_{\cup}is_{\cup}the_{\cup}way_{\cup}you_{\cup}came_{\cup}in.",
"You're\text{Lin}_{\sqcup}barren\text{In}room.", 0);
make\_inst(W, 0, fbarr); ditto(OUT);
make\_inst(FORK, 0, fork);make\_inst(VIEW, 0, view);
```
58. The two storage locations are accessible only from each other, and they lead only to each other.

```
\langle Build the travel table 23 \rangle +≡
    make\_loc(neend,"You<sub>l</sub>are<sub>l</sub>at<sub>l</sub>the<sub>l</sub>normalat<sub>l</sub>end<sub>l</sub>of<sub>l</sub>an<sub>l</sub>immense<sub>l</sub>room, <sub>l</sub>even<sub>l</sub>larger<sub>l</sub>than<sub>l</sub>the\n<math>\n\lambda</math>Giant<sub>u</sub>Room.<sub>LU</sub>It<sub>u</sub>appears<sub>u</sub>to<sub>u</sub>be<sub>u</sub>a<sub>u</sub>repository<sub>u</sub>for<sub>u</sub>the<sub>u</sub>\"Adventure\"\n\
             program.<sub>LU</sub>Massive<sub>U</sub>torches<sub>U</sub>far<sub>u</sub>overhead<sub>U</sub>bathe<sub>U</sub>the<sub>U</sub>room<sub>U</sub>with<sub>U</sub>smoky\n\
             yellow<sub>u</sub>light.<sub>Lub</sub>Scattered<sub>u</sub>about<sub>u</sub>you<sub>u</sub>can<sub>u</sub>be<sub>u</sub>seen<sub>u</sub>a<sub>u</sub>pile<sub>u</sub>of<sub>u</sub>bottles<sub>u</sub>(all\n\
             of<sub>u</sub>them<sub>u</sub>empty),<sub>D</sub>a<sub>u</sub>nursery<sub>u</sub>of<sub>u</sub>young<sub>u</sub>beanstalks<sub>u</sub>murmuring<sub>u</sub>quietly,<sub>D</sub>a<sub>u</sub>bed\n\
             of_{\sqcup}oysters,a_{\sqcup}bundle\sqcup of_{\sqcup}black\sqcuprods\sqcupwith\sqcuprusty\sqcupstars\sqcupon\sqcuptheir\sqcupends,\sqcupand\{\neg\}a_{\text{u}}collection<sub>u</sub>of<sub>u</sub>brass<sub>u</sub>lanterns.<sub>\text{u}uoff<sub>u</sub>to<sub>u</sub>one<sub>u</sub>side<sub>u</sub>a<sub>u</sub>great<sub>u</sub>many<sub>u</sub>dwarves\n\</sub>
             are_{\Box}Sleeping<sub>Li</sub>on<sub>Li</sub>the<sub>Li</sub>floor, Snoring<sub>Li</sub>loudly.<sub>Lin</sub>A<sub>Li</sub>sign<sub>Li</sub>nearby<sub>Li</sub>reads:<sub>L</sub>\"DO\n\
             NOT_{\Box}DISTURB_{\Box}THE<sub>\Box</sub>DWARVES!\"_{\Box\Box}An_{\Box}immense_{\Box}mirror_{\Box}is_{\Box}hanging_{\Box}against_{\Box}one\n\
             wall, \text{and}<sub>is</sub>tretches<sub>u</sub>to<sub>ui</sub>the<sub>li</sub>other<sub>li</sub>end<sub>u</sub>of<sub>ui</sub>the<sub>u</sub>room,<sub>u</sub>where<sub>u</sub>various<sub>u</sub>other\n\
             sundry<sub>Li</sub>objects<sub>Li</sub>can<sub>Li</sub>be<sub>Li</sub>glimpsed<sub>Li</sub>dimly<sub>LinLi</sub>the<sub>Li</sub>distance.",
    "You're_{\text{L}}at_{\text{L}}NE_{\text{L}}end.", lighted);
    make\_inst(SW, 0,swend);make\_loc(swend,"You_\text{a}re_\text{a}the\text{a}southwest_\text{a}of_\text{a}the_\text{a}repository.full<sub>u</sub>of<sub>u</sub>fierce<sub>u</sub>green<sub>u</sub>snakes.<sub>UU</sub>On<sub>u</sub>the<sub>u</sub>other<sub>u</sub>side<sub>u</sub>is<sub>u</sub>a<sub>u</sub>row<sub>u</sub>of<sub>u</sub>small\n\
             wicker<sub>D</sub>cages, each<sub>D</sub>of<sub>D</sub>which<sub>D</sub>contains<sub>D</sub>a<sub>D</sub>little<sub>D</sub>sulking<sub>D</sub>bird.<sub>UD</sub>In<sub>D</sub>one\n\
             \text{corner}_\text{Li}\text{s}_\text{La}bundle\text{__of}_\text{Li}\text{R}_\text{La}ck\text{__rob}_\text{Li}\text{R}_\text{Li}\text{R}_\text{Li}marks\text{__on}_\text{Li}\text{their}_\text{Li}\text{R}_\text{Li}A_{\sqcup}large_{\sqcup}number_{\sqcup}of_{\sqcup}velvet_{\sqcup}pillows_{\sqcup}are_{\sqcup}scattered_{\sqcup}about_{\sqcup}on_{\sqcup}the_{\sqcup}floor.\n\
             A_{\cup}vast_{\cup}mirror_{\cup}stretches_{\cup}off_{\cup}to_{\cup}the_{\cup}northeast._{\cup}_{\cup}At_{\cup}your_{\cup}feet_{\cup}is_{\cup}a\setminusn\setminus\texttt{large}_\texttt{u}steel\texttt{ugrate},\texttt{u}next\texttt{u}to\texttt{u}which\texttt{u}is\texttt{u}a\texttt{u}sign\texttt{u}that\texttt{u}reads,\texttt{u}\"TREASURE\n\
             VAULT.UUKEYSINUMAINOFFICE.V'',
    "You're\Boxat\BoxSW\Boxend.", lighted);
    make\_inst(NE, 0, need);make\_inst(D, 0, gate\_rmk);
```
59. When the current location is crack or higher, it's a pseudo-location. In such cases we don't ask you for input; we assume that you have told us to force another instruction through. For example, if you try to go through the crack by the small pit in the upper cave (location spit), the instruction there sends you to crack, which immediately sends you back to spit.

 $\#\text{define}$  forced\_move(loc) (loc > min\_forced\_loc)  $\#$ **define FORCE** 0 /\* actually any value will do here \*/  $\langle$  Build the travel table 23  $\rangle$  +≡ make\_loc(crack,  $"The \texttt{\_crack} \texttt{\_is} \texttt{\_far} \texttt{\_too} \texttt{\_small} \texttt{\_for} \texttt{\_you} \texttt{\_to} \texttt{\_of} \texttt{allow."}, 0, 0);$  $make\_inst$ (FORCE, 0, spit);

60. Here are some forced actions that are less pleasant.

```
\langle Build the travel table 23 \rangle +≡
   make\_loc(neck,"You\_\narepsilon_At_\nightharpoonup the_\nightharpoonup bottom\_\nof\_\nthe_\nightharpoonup pit_\nightharpoonup with\_\nabla_\nightharpoonup broken_\nightharpoonup neck.", 0, 0;
   make\_inst(FORCE, 0, limbo);make\_loc(lose, "You, didn't, make, it", 0, 0);make\_inst(FORCE, 0, limbo);
```
## 42 CAVE CONNECTIONS ADVENTURE §61

61. The rest are more-or-less routine, except for *check—which* executes a *conditional* forced command.

```
\langle Build the travel table 23 \rangle +≡
   make\_loc(cant,"The\Boxdome\Boxis\Boxunclimbable.", (0, 0);
   make\_inst(FORCE, 0, emist);
   make\_loc(climb,\verb|"You_Olamber_Uup_Uthe_Uplant_Uand_Uscarry_Uthrough_Uthe_Uhole_Uat_Uthe_Utop."|, 0, 0);make\_inst(FORCE, 0, narrow);make\_loc(check, \cdot \cdot \cdot \cdot 0, 0);make\_inst(FORCE, not (PLANT, 2), upnout);
   make\_inst(FORCE, 0, didit);
   make\_loc(snaked,"You<sub>\sqcup</sub>can't\sqcupget\sqcupby\sqcupthe\sqcupsnake.", (0, 0);
   make\_inst(FORCE, 0, hmk);make\_loc(thru,"You<sub>u</sub>have<sub>u</sub>crawled<sub>u</sub>through<sub>u</sub>a<sub>u</sub>very<sub>u</sub>low<sub>u</sub>wide<sub>u</sub>passage<sub>u</sub>paralleluto<sub>u</sub>and<sub>u</sub>north\n\
         of<sub>\sqcup</sub>the\sqcupHall\sqcupof\sqcupMists.", 0, 0);
   make\_inst(FORCE, 0, wmist);make\_loc(duck, long\_desc[thru], 0, 0);make\_inst(FORCE, 0, wfiss);make_loc(sewer,
   "The_\sqcup stream_\sqcup flows_\sqcup out_\sqcup through_\sqcup a_\sqcup pair_\sqcup of_\sqcup 1-foot-diameter_\sqcup severe_\sqcup pipes.\,\n\backslash\,n\,\n\It<sub>\sqcup</sub>would\sqcupbe\sqcupadvisable\sqcupto\sqcupuse\sqcupthe\sqcupexit.", 0, 0);
   make\_inst(FORCE, 0, house);
   make\_loc(uppout,\text{``There\_{} is\_nothing: }here\text{``to\_close\_{} time}, \text{``up\~"_0"_o}\text{``up\~"_0"_o}\text{``to\_leave\_the\_pit.''}, 0, 0make\_inst(FORCE, 0, wpit);make\_loc(didit,"You<sub>U</sub>have<sub>U</sub>climbed<sub>U</sub>up<sub>U</sub>the<sub>U</sub>plant<sub>U</sub>and<sub>U</sub>out<sub>U</sub>of<sub>U</sub>the<sub>U</sub>pit.", 0, 0);make\_inst(FORCE, 0, w2pit);
```
62. The table of instructions ends here; the remaining "locations" ppass , pdrop, and troll are special.  $\langle$  Build the travel table 23  $\rangle$  +≡

```
start[ppass] = q;if (q > \& \text{travels}[\text{travel\_size}] \lor \text{rem\_count} > \text{rem\_size}) {
   printf("Oops, \text{I'm}brosen! \n', ext(-1);}
```
63. Data structures for objects. A fixed universe of objects was enumerated in the vocabulary section. Most of the objects can move or be moved from place to place; so we maintain linked lists of the objects at each location. The first object at location l is first [l], then comes link  $[first[l]]$ , then  $link[link[first[l]]]$ , etc., ending with 0 (which is the "object" called NOTHING).

Some of the objects are placed in *groups* of one or more objects. In such cases  $base[t]$  is the smallest object in the group containing object t. Objects that belong to groups are immovable; they always stay in the same location. Other objects have  $base[t] = \text{NOTHING}$  and they are free to leave one list and join another. For example, it turns out that the KEYS are movable, but the SNAKE is always in the Hall of the Mountain King; we set  $base$  [KEYS] = NOTHING and  $base$  [SNAKE] = SNAKE. Several groups, such as the GRATE and GRATE<sub>-</sub>, consist of two objects. This program supports operations on groups of more than two objects, but no such objects actually occur.

Each movable or base object t has a current property prop[t], which is initially  $-1$  for treasures, otherwise initially 0. We change  $prop[t]$  to 0 when you first see treasure t; and property values often change further as the game progresses. For example, the PLANT can grow. When you see an object, we usually print a message that corresponds to its current property value. That message is the string note  $[prop[t] + offset[t]]$ .

(Exception: When you first see the RUG or the CHAIN, its property value is set to 1, not 0. The reason for this hack is that you get maximum score only if the property values of all treasures are zero when you finish.)

Each object is in at most one list, place [t]. If you are carrying object t, the value of place  $[t]$  is inhand, which is negative. The special location *limbo* has value 0; we don't maintain a list first  $\lim_{\text{1}}$  for objects that have place  $[t] = limbo$ . Thus object t is in a list if and only if place  $[t] > 0$ . The global variable holding counts how many objects you are carrying.

One more array completes our set of data structures: Objects that appear in inventory reports have a name,  $name[t].$ 

#define  $toting(t)$   $(place[t] < 0)$ 

 $\langle$  Global variables 7  $\rangle$  +≡

object first[max loc + 1];  $\frac{1}{1}$  /\* the first object present at a location \*/ object  $link(max\_obj + 1;$  /\* the next object present in the same location \*/ **object**  $base$  [max\_obj + 2]; /\* the smallest object in each object's group, if any \*/ int  $prop \frac{max_o}{j+1};$  /\* each object's current property value \*/ **location**  $place(max\_obj + 1;$  /\* each object's current location \*/ char \*name  $\lceil max_o bj + 1 \rceil$ ; /\* name of object for inventory listing \*/ char \* $note [100];$  /\* descriptions of object properties \*/ int offset[max\_obj + 1]; /\* where notes for each object start  $*/$ int *holding*;  $/*$  how many objects have  $prop[t] < 0$ ? \*/ int note\_ptr = 0;  $\forall$  how many notes have we stored? \*/

64. Here then is a simple subroutine to place an object at a given location, when the object isn't presently in a list.

```
\langle Subroutines 6 \rangle +≡
  void drop ARGS((object, location));
  void drop(t, l)object t;
       location l:
  {
    if (toting(t)) holding --;
     place[t] = l;if (l < 0) holding ++;
    else if (l > 0) {
       link[t] = first[l];first[l] = t;}
  }
```
65. Similarly, we need a subroutine to pick up an object.

```
#define move(t, l) \{ carry(t); drop(t, l); \}\#define destroy(t) move(t, limbo)\langle Subroutines 6 \rangle +≡
  void carry ARGS((object));
  void carry(t)object t;
  { register location l = place[t];
    if (l \geq limbo) {
       place[t] = inhand;holding + \cdot;if (l > limbo) {
         register object r, s;for (r = 0, s = first[i]; s \neq t; r = s, s = link[s]);
         if (r \equiv 0) first[l] = link[s];
         else link[r] = link[s]; /* remove t from list */
       }
    }
  }
```
66. The is at loc subroutine tests if a possibly multipart object is at a particular place. It uses the fact that multipart objects have consecutive values, and  $base$  [ $max\_obj + 1$ ]  $\equiv$  NOTHING.

```
\langle Subroutines 6 \rangle +≡
  boolean is\_at\_loc ARGS((object));
  boolean is\_at\_loc(t)object t;
  {
    register object tt;
    if (base[t] \equiv NOTHING) return place[t] \equiv loc;for (tt = t; base [tt] \equiv t; tt++)if (place[tt] \equiv loc) return true;
    return false;
  }
```
67. A few macros make it easy to get each object started.

```
#define new\_obj(t, n, b, l){ /* object t named n with base b starts at l */
           name[t] = n;base[t] = b;offset[t] = note\_ptr;prop[t] = (is\_treasure(t) ? -1 : 0);drop(t, l);}
\#define \ new\_note(n) \ note[note\_ptr++] = n
```
68.  $\langle$  Additional local registers 22  $\rangle$  +≡ register object t;

### 46 OBJECT DATA ADVENTURE §69

69. Object data. Now it's time to build the object structures just defined.

We put the objects into their initial locations backwards, that is, highest first; moreover, we place all two-part objects before placing the others. Then low-numbered objects will appear first in the list, and two-part objects will appear last.

Here are the two-part objects, which are mostly unnamed because you won't be picking them up.

 $\langle$  Build the object tables 69  $\rangle \equiv$  $new\_obj$  (RUG<sub>-</sub>, 0, RUG, scan3);  $new\_obj$ (RUG, "Persian<sub>D</sub>rug", RUG,  $scan1$ );  $new\_note$  ("There $\text{Li}_\text{a}$ Persian $\text{Li}_\text{a}$ rug $\text{Li}_\text{a}$ spread $\text{Li}_\text{a}$ out $\text{Li}_\text{a}$ nthe $\text{Li}_\text{a}$ rusi; ");  $new\_note$  ("The $\Box$ dragon $\Box$ is $\Box$ sprawled $\Box$ out $\Box$ on $\Box$ a $\Box$ Persian $\Box$ rug!!");  $new\_obj$  (TROLL2\_, 0, TROLL2,  $limbo$ );  $new\_obj$  (TROLL2, 0, TROLL2,  $limbo$ );  $new\_note$  ("The $_1$ troll $_1$ is $_1$ nowhere $_1$ to $_1$ be $_1$ seen.");  $new\_obj$  (TROLL\_, 0, TROLL,  $neside$ );  $new\_obj$  (TROLL, 0, TROLL, swside);  $new\_note("A<sub>u</sub>bury<sub>u</sub>troll<sub>u</sub>stand<sub>u</sub>the<sub>u</sub>bridge<sub>u</sub>and<sub>u</sub>insists<sub>u</sub>you<sub>u</sub>throughim<sub>u</sub>a\n\$  $\text{treasure}_{\cup}$ before $\cup$ you $\cup$ may $\cup$ cross.");  $new\_note$  ("The $_U$ troll $_U$ steps $_U$ out $_U$ from $_U$ beneath $_U$ the $_U$ bridge $_U$ and $_U$ blocks $_U$ your $_U$ way.");  $new\_note(0);$  $new\_obj$  (BRIDGE<sub>-</sub>, 0, BRIDGE,  $neside$ );  $new\_obj$  (BRIDGE, 0, BRIDGE, swside);  $new\_note$  ("A<sub>U</sub>rickety<sub>U</sub>wooden<sub>U</sub>bridge<sub>U</sub>extends<sub>U</sub>across<sub>U</sub>the<sub>U</sub>chasm, UvanishingUintoUthe\n\  $mist_{n|n}A_0$ sign $n|posted_1\circ n|_1$ the $n|bride_1\circ s$ reads, $\frac{\sqrt{STOP}}{n|p}PAY_1}$ TROLL! $\frac{\sqrt{m}}{n}$ ;  $new\_note$  ("The $_0$ wreckage $_0$ of $_0$ a $_0$ bridge $_0$ (and $_0$ a $_0$ dead $_0$ bear) $_0$ can $_0$ be $_0$ seen $_0$ at $_0$ the $_0$ bottom $\backslash$ n $\backslash$  $of$ <sub> $\cup$ </sub>the $\cup$ chasm.");  $new\_obj$  (DRAGON<sub>-</sub>, 0, DRAGON, scan $3$ );  $new\_obj$  (DRAGON, 0, DRAGON, scan1);  $new\_note$  ("A<sub> $\cup$ </sub>huge<sub> $\cup$ </sub>green $\cup$ fierce $\cup$ dragon $\cup$ bars $\cup$ the $\cup$ way!");  $new note("Comparalations!_{i,j}You_{j}have_{j}ust_{j}vanquished_{j}a_{j}dragon_{j}with_{j}you_{j}bare\n\lambda\n\end{aligned}$ hands! $\Box$ (Unbelievable, $\Box$ isn't $\Box$ it?)");  $new\_note$  ("The $_1$ body $_1$ of $_1$ a $_1$ huge $_1$ green $_1$ dead $_1$ dragon $_1$ is $_1$ lying $_1$ off $_1$ to $_1$ one $_1$ side.");  $new\_obj$  (SHADOW\_, 0, SHADOW,  $window$ );  $new\_obj$  (SHADOW, 0, SHADOW,  $window$ );  $new\_note$  ("The $_{\sqcup}$ shadowy $_{\sqcup}$ figure $_{\sqcup}$ seems $_{\sqcup}$ to $_{\sqcup}$ be $_{\sqcup}$ trying $_{\sqcup}$ to $_{\sqcup}$ attract $_{\sqcup}$ your $_{\sqcup}$ attention.");  $new\_obj$  (PLANT2\_, 0, PLANT2,  $e2pit$ );  $new\_obj$  (PLANT2, 0, PLANT2,  $w2pit$ );  $new\_note(0);$  $new note("The <sub>i</sub>top<sub>i</sub>of<sub>i</sub>ð<sub>i</sub>12-foot-tall<sub>i</sub>beanstalk<sub>i</sub>is <sub>i</sub>poking<sub>i</sub>out<sub>i</sub>of<sub>i</sub>the<sub>i</sub>west<sub>i</sub>pit."$  $new\_note$  ("There $_{\text{Li}}$ is<sub> $\text{La}_{\text{L}}$ </sub>huge<sub>L</sub> beanstalk<sub>L</sub>growing
<sub>L</sub>out
<sub>L</sub>of
<sub>L</sub>ithe
<sub>L</sub>west
<sub>Li</sub>pit
<sub>L</sub>up
<sub>Lithe</sub>
<sub>Lithe</sub>
<sub>Lithe</sub>
<sub>Lithe</sub>
<sub>Lithe</sub>
<sub>Lithe</sub>
<sub>Lithe</sub>
<sub>Lithe</sub>
<sub>Lithe</sub>
<sub>Lithe</sub>
<sub>Lithe</sub>
<sub>Lithe</sub>
<sub>Lithe</sub>
<sub>Lithe</sub>
<sub></sub>  $new\_obj$  (CRYSTAL<sub>,0</sub>, CRYSTAL, wfiss);  $new\_obj$  (CRYSTAL, 0, CRYSTAL,  $efiss$ );  $new\_note(0);$  $new\_note$  ("A  $q$ crystal  $q$ bridge  $q$ now  $q$ spans  $q$ the  $q$ fissure.");  $new\_note$  ("The<sub>Li</sub>crystal<sub>Li</sub>bridge<sub>Li</sub>has<sub>Li</sub>vanished!");  $new\_obj$  (TREADS\_, 0, TREADS, emist);  $new\_obj$  (TREADS, 0, TREADS,  $split$ );  $new\_note$  ("Rough $_ \text{ustens}$ teps $_ \text{u}$ lead $_ \text{u}$ down $_ \text{u}$ the $_ \text{u}$ pit.");  $new\_note$  ("Rough $_ \text{ustens}$ teps $_ \text{ulead}$ up $_ \text{uth}$ e $_ \text{dome}$ .");  $new\_obj$  (GRATE<sub>-</sub>, 0, GRATE, *inside*);  $new\_obj$  (GRATE, 0, GRATE, *outside*);  $new\_note$  ("The $_{\sqcup}$ grate $_{\sqcup}$ is $_{\sqcup}$ locked.");  $new\_note$  ("The $_{\sqcup}$ grate $_{\sqcup}$ is $_{\sqcup}$ open.");

# §69 ADVENTURE OBJECT DATA 47

 $new\_obj$ (MIRROR\_, 0, MIRROR,  $limbo$ ); /\* joins up with MIRROR later \*/

See also section 70.

This code is used in section 200.

## 48 OBJECT DATA ADVENTURE §70

70. And here are the one-place objects, some of which are immovable (because they are in a group of size one).

 $\langle$  Build the object tables 69  $\rangle$  +≡  $new\_obj$  (CHAIN, "Golden<sub>1</sub>chain", CHAIN,  $barr$ );  $new\_note$  ("There $_1$ is $_1$ a $_0$ golden $_1$ chain $_1$ lying $_1$ in $_1$ a $_1$ heap $_1$ on $_1$ the $_1$ floor!");  $new\_note$  ("The $_b$ bear $_b$ is $_b$ locked $_b$ to $_b$ the $_b$ wall $_b$ with $_b$ a $_b$ golden $_b$ chain!");  $new\_note$  ("There $_1$ is $_0$ a $_0$ golden $_0$ chain $_0$ locked $_0$ to $_0$ the $_0$ wall!");  $new\_obj$  (SPICES, "Rare $\sqcup$ spices", 0, chamber);  $new\_note$  ("There $_1$ are $_1$ rare $_1$ spices $_1$ here!"); new obj (PEARL, "GlisteningÃpearl", 0, limbo);  $new\_note$  ("Off<sub>u</sub>to<sub>u</sub>one<sub>u</sub>side<sub>u</sub>lies<sub>u</sub>a<sub>u</sub>glistening<sub>u</sub>pearl!");  $new\_obj$  (PYRAMID, "Platinum<sub>pyramid", 0,  $droom$ );</sub>  $new\_note$  ("There $_1$ is $_1a_1$ platinum<sub>*u*</sub>pyramid<sub>u</sub>here, $_1a_1$ <sub>l</sub>inches<sub>1</sub>on<sub>1</sub>a<sub>1</sub>side!");  $new\_obj$  (EMERALD, "Egg-sized<sub>⊔</sub>emerald", 0, proom);  $new\_note$  ("There $_$ is $_0$ an $_0$ emerald $_0$ here $_0$ the $_0$ size $_0$ of $_0$ a $_0$ plover's $_0$ egg!");  $new\_obj$  (VASE, "Ming
vase", 0, oriental);  $new\_note$  ("There $_{\sqcup}$ is $_{\sqcup}$ a $_{\sqcup}$ delicate, $_{\sqcup}$ precious, $_{\sqcup}$ Ming $_{\sqcup}$ vase $_{\sqcup}$ here!");  $new\_note$  ("The<sub>u</sub>vase<sub>u</sub>is<sub>u</sub>now<sub>u</sub>resting, delicately,  $100n_a$ uvelvet<sub>u</sub>pillow.");  $new\_note$  ("The $\text{ifloor}$ is $\text{ifintered\_with\_worthless\_shards\_of\_pottery.}$ ");  $new\_note$  ("The $_M$ Ming $_M$ vase $_M$ drops $_M$ with $_M$ a $_M$ delicate $_M$ crash.");  $new\_obj$  (TRIDENT, "Jeweled<sub>1</sub>, trident", 0, falls);  $new\_note$ ("There<sub>⊔</sub>is<sub>⊔</sub>a<sub>⊔</sub>jewel-encrusted<sub>⊔</sub>trident<sub>⊔</sub>here!");  $new\_obj$  (EGGS, "Golden $_{\sqcup}$ eggs", 0, giant);  $new\_note$  ("There $_$ is $_0$ a $_0$ large $_0$ nest $_0$ here, $_0$ full $_0$ of $_0$ golden $_0$ eggs!");  $new\_note$  ("The $\text{ }_u$ nest $\text{ }_u$ of $\text{ }_u$ golden $\text{ }_u$ eggs $\text{ }_u$ has $\text{ }_u$ vanished!");  $new\_note$  ("Done!");  $new\_obj$  (CHEST, "Treasure<sub>Li</sub>chest", 0,  $limbo$ );  $new\_note$  ("The $_{\sqcup}$ pirate's $_{\sqcup}$ treasure $_{\sqcup}$ chest $_{\sqcup}$ is $_{\sqcup}$ here!");  $new\_obj$  (COINS, "Rare $\sqcup$ coins", 0, west);  $new\_note$  ("There $\Box$ are $\Box$ many $\Box$ coins $\Box$ here!");  $new\_obj$  (JEWELS, "Precious<sub>L</sub> jewelry", 0, south);  $new\_note$  ("There<sub>ll</sub>is<sub>Li</sub>precious<sub>Li</sub>ewelry<sub>Li</sub>here!");  $new\_obj$  (SILVER, "Bars $\text{Gof}_\text{LS}$ ilver", 0, ns);  $new\_note$  ("There $\Box$ are $\Box$ bars $\Box$ of $\Box$ silver $\Box$ here!");  $new\_obj$  (DIAMONDS, "Several<sub>Li</sub>diamonds", 0, wfiss);  $new\_note$  ("There $\Box$ are $\Box$ diamonds $\Box$ here!");  $new\_obj$  (GOLD, "Large<sub>Li</sub>gold<sub>Li</sub>nugget", 0,  $nugget$ );  $new\_note$  ("There $_1$ is $_0$ a $_0$ large $_0$ sparkling $_0$ nugget $_0$ of $_0$ gold $_0$ here!");  $new\_obj$  (MOSS, 0, MOSS, soft);  $new\_note(0);$  $new\_obj$  (BATTERIES, "Batteries", 0,  $limbo$ );  $new\_note$  ("There $\text{Gare}_{\sqcup}$ fresh $\text{Gate}_{\sqcup}$ batteries $\text{Ghere}$ .");  $new\_note$ ("Some $\text{``some\_worm-out\_batteries\_have\_been\_discarded\_nearby."}$ );  $new\_obj$  (PONY, 0, PONY, pony);  $new\_note$  ("There $_{\text{L}}$ is $_{\text{L}}$ massive $_{\text{L}}$ vending $_{\text{L}}$ machine $_{\text{L}}$ here. $_{\text{L}}$ The $_{\text{L}}$ instructions $_{\text{L}}$ on $_{\text{L}}$ iread:\n\  $\Upsilon$ "Drop<sub>u</sub>coins<sub>u</sub>here<sub>u</sub>to<sub>u</sub>receive<sub>u</sub>fresh<sub>u</sub>batteries. $\Upsilon$ "");  $new\_obj$  (GEYSER, 0, GEYSER,  $view$ );  $new\_note(0)$ ;  $new\_obj$  (MESSAGE, 0, MESSAGE,  $limbo$ );  $new\_note$  ("There $_{\text{Li}}$ is $_{\text{La}}$ message $_{\text{L}}$ scrawled $_{\text{Li}}$ in $_{\text{L}}$ dust $_{\text{Li}}$ n $_{\text{La}}$ a $_{\text{Li}}$ flowery $_{\text{L}}$ script, $_{\text{L}}$ reading:\n\  $\text{Y}$ This<sub>Li</sub>is<sub>L</sub>not<sub>Li</sub>the<sub>L</sub>maze<sub>L</sub>where<sub>Li</sub>the<sub>Li</sub>pirate<sub>L</sub>hides<sub>Li</sub>his<sub>Li</sub>treasure<sub>Li</sub>chest. $\text{Y}$ "");  $new\_obj$  (BEAR, 0, BEAR,  $barr$ );

```
new\_note("There \texttt{{}="s_la_lferocious \texttt{{}"cave \texttt{{}"bear \texttt{{}"eying \texttt{{}"you \texttt{{}"from \texttt{{}"the \texttt{{}"fare \texttt{{}"the \texttt{{}"to \texttt{{}"on \texttt{!}}"}}};}new\_note ("There<sub>u</sub>is<sub>u</sub>a<sub>u</sub>gentle<sub>u</sub>cave<sub>u</sub>bear<sub>u</sub>sitting<sub>u</sub>placidly<sub>u</sub>in<sub>u</sub>one<sub>u</sub>corner.");
new\_note ("There_igis<sub>⊔</sub>a<sub>⊔</sub>contented-looking<sub>⊔</sub>bear<sub>⊔</sub>wandering<sub>⊔</sub>about<sub>⊔</sub>nearby.");
new\_note(0);new\_obj (PIRATE, 0, PIRATE, limbo);
new\_note(0);new\_obj (ART, 0, ART, oriental);
new\_note(0);new\_obj (AXE, "Dwarf's
\lnotaxe", 0, limbo);
new\_note ("There\Boxis\Boxa\Boxlittle\Boxaxe\Boxhere.");
new\_note ("There\Boxis\Box a \Boxlittle\Boxaxe\Boxlying\Boxbeside\Boxthe\Boxbear.");
new\_obj (STALACTITE, 0, STALACTITE, tite);
new\_note(0);new\_obj (PLANT, 0, PLANT, wpit);
new\_note ("There_1is_1a_1tiny_1little_1plant_1in_1the_1pit,_1murmuring_1\"Water,_1water,_1...\"");
new\_note ("The plantqspurtsqintoqfuriousqgrowthqforqaqfewqseconds.");
new\_note("There\text{Li}_\text{a}12−foot-tall\text{Li}_\text{b}eanstalk\text{Li}_\text{a}stretching\text{Lupp}_\text{u}out\text{Li}_\text{b}the\text{Lipit}\,\lambdan\lambdabellowing\Lambda"Water!!\Lambda"Water!!\Lambda"");
new\_note ("The<sub>u</sub>plant<sub>u</sub>grows<sub>u</sub>explosively, qalmost<sub>u</sub>filling
qthe
qbottom
qof
qthe
qpit.");
new\_note ("There\text{Liag}gigantic\text{Li}beanstalk\text{Li}stretching\text{Liag}all\text{Lithe}\text{Jway}\text{utp}\text{to}\text{theh}e\text{hole}.");
new_note ("You've<sub>⊔</sub>over-watered<sub>⊔</sub>the<sub>⊔Plant!<sub>UU</sub>It's<sub>→</sub>Shriveling<sub>U</sub>up!<sub>UU</sub>It's, uit's...");</sub>
new\_obj (MIRROR, 0, MIRROR, mirror);
new\_note(0);new\_obj(0IL, "Oil\_{\text{lin}}the\text{bottle", } 0, \text{limbo};new\_obj (WATER, "Water\Boxin\Boxthe\Boxbottle", 0, limbo);
new\_obj (BOTTLE, "Small<sub>u</sub>bottle", 0, house);
new\_note ("There\text{Li}s\text{Li}a\text{ubottle}\text{cof}\text{L}water\text{L}here.");
new\_note ("There\text{Li}s\text{Lan}\text{empty\_bottle}here.");
new\_note ("There\Boxis\Boxa\Boxbottle\Boxof\Boxoil\Boxhere.");
new\_obj (FOOD, "Tasty<sub>Li</sub>food", 0, house);
new\_note ("There_1is_1food_1here.");
new\_obj (KNIFE, 0, 0, limbo);
new\_obj (DWARF, 0, DWARF, limbo);
new\_obj (MAG, "\"Spelunker_1Today\"", 0, ante);
new\_note ("There<sub>i i</sub>are<sub>i i</sub>a<sub>i</sub> if ew<sub>i</sub> recent<sub>i i</sub> issues<sub>i i</sub>of<sub>i</sub> \mathcal{N}"Spelunker<sub>i</sub> Today\mathcal{N}'<sub>"</sub> magazine<sub>i</sub> here.");
new\_obj (OYSTER, "Giant<sub>u</sub>oyster<sub>u</sub>>GROAN!<", 0, limbo);
new\_note ("There<sub>u</sub>is<sub>u</sub>an<sub>u</sub>enormous<sub>u</sub>oyster<sub>u</sub>here<sub>u</sub>with<sub>u</sub>its<sub>u</sub>shell<sub>u</sub>tightly<sub>u</sub>closed.");
new\_note("Interesting.\BoxThere\Boxseems\Boxto\Boxbe\Boxsomething\Boxwritten\Boxon\Boxthe\Boxunderside\Boxof\Diamondn\Diamondthe\lrcorneroyster.");
new\_obj (CLAM, "Giant<sub>Li</sub>clam<sub>Li</sub>>GRUNT!<", 0, shell);
new\_note("There_igis_igan_igenormous_igclam_ighere_igwith_igits_igshell_igtightly_igclosed.");
new\_obj (TABLET, 0, TABLET, droom);
new\_note ("A_{\sqcup}massive_{\sqcup}stone_{\sqcup}tablet_{\sqcup}embedded_{\sqcup}in_{\sqcup}the_{\sqcup}wall_{\sqcup}reads:\n\
      \"CONGRATULATIONS<sub>⊍</sub>ON<sub>⊍</sub>BRINGING<sub>U</sub>LIGHT<sub>U</sub>INTO<sub>U</sub>THE<sub>U</sub>DARK-ROOM!\"");
new\_obj (SNAKE, 0, SNAKE, hmk);
new\_note ("A<sub>\cup</sub>huge\cupgreen\cupfierce\cupsnake\cupbars\cupthe\cupway!");
new\_note(0);
new\_obj (PILLOW, "Velvet pillow", 0, soft);
new\_note ("A
\texttt{m}small
\texttt{u}velvet
\texttt{u}pillow
\texttt{h}ies
\texttt{m}
\texttt{u}the
\texttt{u}floor.");
new\_obj (DOOR, 0, DOOR, immense);
new\_note ("The\text{u}way\text{u}north\text{u}is\text{u}barred\text{u}by\text{u}a anssive,\text{u}rusty,\text{u}iron\text{u}door.");
new\_note ("The<sub>L</sub>way<sub>L</sub>north<sub>L</sub>leads<sub>L</sub>through<sub>L</sub>a<sub>L</sub>massive,<sub>L</sub>rusty,Liron<sub>L</sub>door.");
```
## 50 OBJECT DATA ADVENTURE §70

 $new\_obj$ (BIRD, "Little<sub>D</sub>bird<sub>D</sub>in<sub>D</sub>cage", 0, bird);

- $new\_note("A_Ucheerful_U little_Ubird_U is_Ustting_Uhere_Usinging."$ );
- $\mathit{new\_note}$  ("There $\text{uis\_a\_little\_bird\_in\_the\_case}$ .");
- $new\_obj$  (ROD2, "Black $_l$ rod", 0,  $limbo$ );
- $\mathit{new\_note}(\texttt{"A\_three-foot\_black\_rod\_with\_a\_rusty\_mark\_on\_an\_end\_lies\_nearby.");}$
- $new\_obj$  (ROD, "Black $\text{arod}$ ", 0, debris);

 $\label{eq:new} new\_note\left("{\tt A}_\cup \texttt{three-foot}_\cup \texttt{black}_\cup \texttt{rod}_\cup \texttt{with}_\cup \texttt{a}_\cup \texttt{rusty}_\cup \texttt{star}_\cup \texttt{on}_\cup \texttt{and}_\cup \texttt{lies}_\cup \texttt{nearby.} \texttt{''})\right);$ 

 $new\_obj$  (CAGE, "Wicker $\text{``user\_cage''}, 0, cobbles$  );

 $\mathit{new\_note}(\texttt{"There\_is\_a\_small\_wicker\_cage\_discarded\_nearby."});$ 

- $new\_obj$ (LAMP, "Brass<sub> $\sqcup$ </sub>lantern", 0, house);
- $\label{eq:new} \begin{split} new\_note\left(\text{``There}\text{\textbf{_{\textbf{u}}}}\text{is}\text{\textbf{_{\textbf{u}}}}\text{shiny}\text{_{\textbf{u}}} \text{brass}\text{\textbf{_{\textbf{u}}}}\text{1amp}\text{_{\textbf{u}}} \text{nearby.} \text{''}\right)\text{;} \end{split}$
- $new\_note$  ("There $\text{Li}$ s<sub> $\text{Li}$ a $\text{L}$ lamp $\text{Li}$ shining $\text{L}$ nearby.");</sub>
- $new\_obj$  (KEYS, "Set<sub>u</sub>of<sub>u</sub>keys", 0, house);
- $new\_note$  ("There $angle$ are $angle$ some $angle$ keys $\angle$ on $\angle$ the $\angle$ ground $\angle$ here.");

71. Low-level input. Sometimes we need to ask you a question, for which the answer is either yes or no. The subroutine  $yes(q, y, n)$  prints q, waits for you to answer, and then prints y or n depending on your answer. It returns a nonzero value if your answer was affirmative.

```
\langle Subroutines 6 \rangle +≡
  boolean yes ARGS((char ∗, char ∗, char ∗));
  boolean yes(q, y, n)char *q, *y, *n;\{while (1) \{printf("\&s\n**\sqcup", q); fflush(stdout);fgets(buffer, buffer, stdin);if (tolower(*buffer) \equiv 'y') {
          if (y) printf ("%s\n", y); return true;
       }
       else if (tolower(*buffer) \equiv 'n') {
          if (n) print(f("%s\nu", n); return false;
       }
       else print(f("_D\text{Please}_\text{Lanswer}_\text{LYes}\text{por}_\text{LNo}.\text{An}");}
  }
```
72. The only other kind of input is almost as simple. You are supposed to tell us what to do next in your adventure, by typing one- or two-word commands. We put the first word in word1 and the (possibly null) second word in *word2*. Words are separated by white space; otherwise white space is ignored.

```
\langle Subroutines 6 \rangle +≡
  void listen ARGS((void));void listen() \{register char *p, *q;
     while (1) \{printf ("*_\sqcup"); fflush (stdout);
       fgets(buffer, buffer, stdi);
       for (p = buffer; isspace(*p); p++);
       if (*p \equiv 0) {
          printf("uTe11umeutoudousometning.\n\n^n); continue;}
       for (q = word1; *p; p++, q++) {
          if (isspace(*p)) break;
          *q = \text{tolower}(*p);}
       *q = '\0'; /* end of word1 */
       for (p++); isspace (*p); p++);
       if (*p \equiv 0) \{*word2 = '\0'; return;
        }
       for (q = word2; *p; p++, q++) {
          if (isspace(*p)) break;
          *q = \text{tolower}(*p);}
       *q = ' \ 0'; /* end of word2 */for (p++); isspace (*p); p++);
       if (*p \equiv 0) return;
       printf("<sub>⊔</sub>Please<sub>⊔</sub>stick<sub>⊔</sub>to<sub>⊔</sub>1-<sub>⊔</sub>and<sub>⊔</sub>2-word<sub>⊔</sub>commands.\n");
     }
  }
```
73. A 20-character buffer would probably be big enough, but what the heck.

## $\#$ define *buf\_size* 72

```
\langle Global variables 7 \rangle +≡
  char buffer [buf_size]; /* your input goes here */
  char word1 [buf_size], word2 [buf_size]; /* and then we snarf it to here */
```
74. The main control loop. Now we've got enough low-level mechanisms in place to start thinking of the program from the top down, and to specify the high-level control.

A global variable loc represents where you currently live in the simulated cave. Another variable newloc represents where you will go next, unless something like a dwarf blocks you. We also keep track of oldloc (the previous value of loc) and oldoldloc (the previous previous value), for use when you ask to 'go back'.

#define  $here(t)$   $(toting(t) \vee place[t] \equiv loc)$  /\* is object t present? \*/ #define water\_here  $((\text{flags}[\text{loc} \& (\text{liquid} + \text{oil})) \equiv \text{liquid})$ #define  $oil\_here$   $((flags[loc] \& (liquid + oil)) \equiv liquid + oil)$ #define *no\_liquid\_here*  $((\text{flags}[\text{loc} \& \text{liquid}) \equiv 0)$  $\langle$  Global variables 7  $\rangle$  +≡ location oldoldloc, oldloc, loc, newloc; /∗ recent and future locations ∗/

75. Here is our overall strategy for administering the game. It is understood that the program might goto quit from within any of the subsections named here, even though the section names don't mention this explicitly. For example, while checking for interference we might find out that time has run out, or that a dwarf has killed you and no more reincarnations are possible.

The execution consists of two nested loops: There are "minor cycles" inside of "major cycles." Actions define minor cycles in which you stay in the same place and we tell you the result of your action. Motions define major cycles in which you move and we tell you what you can see at the new place.

 $\langle$  Simulate an adventure, going to *quit* when finished 75  $\rangle \equiv$ while  $(1)$  {  $\langle$  Check for interference with the proposed move to *newloc* 153 $\rangle$ ;  $loc = newloc;$  /\* hey, we actually moved you \*/  $\langle$  Possibly move dwarves and the pirate 161 $\rangle$ ; *commence*:  $\langle$  Report the current state 86 $\rangle$ ; while  $(1) \{$ (Get user input; goto  $try\_move$  if motion is requested 76);  $\langle$  Perform an action in the current place 79 $\rangle$ ; }  $try\_move:$  {Handle special motion words 140 };  $oldoldloc = oldloc;$  $oldloc = loc;$ *go\_for\_it:*  $\langle$  Determine the next location, *newloc* 146 $\rangle$ ; }

This code is used in section 2.

### 54 THE MAIN CONTROL LOOP **ADVENTURE**  $\{76\}$

76. Our main task in the simulation loop is to parse your input. Depending on the kind of command you give, the following section of the program will exit in one of four ways:

• goto  $try\_move$  with mot set to a desired motion.

- goto *transitive* with verb set to a desired action and  $obj$  set to the object of that motion.
- goto *intransitive* with verb set to a desired action and  $obj = \text{NOTHING}$ ; no object has been specified.
- goto speakit with hash-table  $[k]$ . meaning the index of a message for a vocabulary word of message-type.

Sometimes we have to ask you to complete an ambiguous command before we know both a verb and its object. In most cases the words can be in either order; for example, take rod is equivalent to rod take. A motion word overrides a previously given action or object.

Lots of special cases make the program a bit messy. For example, if the verb is say, we don't want to look up the object in our vocabulary; we simply want to "say" it.

 $\langle$  Get user input; **goto** *try move* if motion is requested 76  $\rangle \equiv$ 

 $verb = oldverb = ABSTAIN;$  $oldobj = obj;$  $obj = NOTHING;$ 

cycle:  $\langle$  Check if a hint applies, and give it if requested 195 $\rangle$ ;

 $\langle$  Make special adjustments before looking at new input 85 $\rangle$ ; listen();

 $pre\_parse: turns++;$ 

 $\langle$  Handle special cases of input 82 $\rangle$ ;

Check the clocks and the lamp  $178$ ;

 $\langle$  Handle additional special cases of input 83 $\rangle$ ;

*parse*:  $\langle$  Give advice about going WEST 80 $\rangle$ ;

 $\langle$  Look at *word1* and exit to the right place if it completes a command 78 $\rangle$ ; shift: strcpy (word1, word2); \*word2 = '\0'; goto parse; This code is used in section 75.

77. (Global variables  $7$ ) +≡

**motion** mot;  $\left| \right\rangle^*$  currently specified motion, if any  $\left| \right\rangle$ action verb;  $/*$  currently specified action, if any  $*/$ action *oldverb*;  $\frac{1}{2}$  */\* verb* before it was changed \*/ **object**  $obj$ ;  $/*$  currently specified object, if any  $*/$ **object**  $\text{oldobj}$ ; /\* former value of  $\text{obj}$  \*/ wordtype *command\_type*;  $/*$  type of word found in hash table  $*/$ int turns;  $\frac{1}{\ast}$  how many times we've read your commands  $\frac{1}{\ast}$ 

**78.** The *try-motion* macro is often used to end a major cycle. #define  $try\_motion(m) \{ mot = m; \text{goto try\_move}; \}$  $\#$ define  $stay\_put$   $try\_motion$  (NOWHERE)  $\langle$  Look at *word1* and exit to the right place if it completes a command 78  $\rangle \equiv$  $k =$ lookup(word1); if  $(k < 0)$  { /\* Gee, I don't understand \*/  $printf("Sory, \mathcal{I}_\text{U}$ don't $\mathcal{I}_\text{W}$ know $\mathcal{I}_\text{U}$ the $\mathcal{I}_\text{W}$ word $\mathcal{I}$  );  $\mathbf{A}$  and  $\mathcal{I}$  ;  $\mathbf{A}$  and  $\mathcal{I}$  ;  $\mathbf{A}$  and  $\mathcal{I}$  ;  $\mathbf{A}$  and  $\mathcal{I}$  is  $\mathcal{I}$  and  $\mathcal{I}$  is  $\mathcal{I}$  and } branch: command\_type = hash\_table [k].word\_type; switch  $(command\_type)$  { case  $motion\_type: try\_motion(hash\_table[k].meaning);$ case object\_type:  $obj = hash\_table[k]$ . meaning;  $\langle$  Make sure *obj* is meaningful at the current location 90 $\rangle$ ; if  $(*word2)$  break; if  $(verb)$  goto transitive;  $\text{printf}$  ("What $\text{Ido}_\text{U}\text{want}_\text{U}\text{do}_\text{U}\text{with}_\text{U}\text{the}_\text{U}\text{ss}\text{?}\n\text{''}, \text{word1}$ ); goto  $\text{cycle}$ ; case  $action_type: verb = hash_table[k].meaning;$ if  $(verb \equiv SAY)$   $obj = *word2;$ else if  $(*word2)$  break; if  $(obj)$  goto transitive; else goto intransitive; case  $message\_type:$  goto  $speakit;$ }

This code is used in section 76.

### 56 THE MAIN CONTROL LOOP **ADVENTURE**  $\{79\}$

79. Here is the multiway branch where many kinds of actions can be launched.

If a verb can only be transitive, but no object has been given, we must go back and ask for an object.

If a verb can only be intransitive, but an object has been given, we issue the default message for that verb and start over.

The variable k, initially zero, is used to count various things in several of the action routines. The *report* macro is often used to end a minor cycle.

#define  $report(m) \{ printf("%s\n", m); continue; \}$  $\#$ define  $\; \; default\_to(v) \; \; report(\; default\_msg[v])$ #define  $change_to(v) \{ older = verb; verb = v; \textbf{goto} transitive; \}$  $\langle$  Perform an action in the current place 79  $\rangle \equiv$ intransitive:  $k = 0$ ; switch (verb) { case GO: case RELAX: goto report\_default; case ON: case OFF: case POUR: case FILL: case DRINK: case BLAST: case KILL: goto transitive;  $\langle$  Handle cases of intransitive verbs and **continue** 92 $\rangle$ ; default: goto get\_object; } transitive:  $k = 0$ ; switch (verb) {  $\langle$  Handle cases of transitive verbs and **continue** 97 $\rangle$ ; default: goto report\_default; }  $speakit: report (message [hash_table[k].meaning])$ ; report default: if  $(default.msg[verb])$  report  $(default.msg[verb])$  else continue;  $get\_object: \, printf("%s<sub>u</sub>what?\\n", word1); \,goto \, cycle;$ cant\_see\_it: if  $((verb \equiv FIND ∨ verb \equiv INVENTORY) ∧ *word2 \equiv ' \0')$  goto transitive; printf ("IÃseeÃnoÃ%sÃhere.\n", word1 ); continue;

This code is used in section 75.

80. Here's a freely offered hint that may save you typing.

 $\langle$  Give advice about going WEST 80  $\rangle \equiv$ if  $(\text{streq}(word1, "west"))$  {  $west\_count ++$ ; if  $(west_count \equiv 10)$  printf ("  $\text{tr}_{\text{u}}$ Vou
<sub>p</sub>prefer,  $\text{tr}_{\text{u}}$ simply  $\text{tr}_{\text{u}}$ W<sub>u</sub>rather  $\text{tr}_{\text{u}}$ WEST.
\n"); }

This code is used in section 76.

81. (Global variables  $7 \n\pm \equiv$ int west\_count;  $/*$  how many times have we parsed the word 'west'? \*/

82. Maybe you said 'say' and we said 'say what?' and you replied with two things to say. Then we assume you don't really want us to say anything.

 $\langle$  Handle special cases of input 82 $\rangle \equiv$ 

if  $(verb \equiv SAY)$  { if  $(*word2)$  verb = ABSTAIN; else goto transitive; }

See also section 138.

This code is used in section 76.

83. The verb 'enter' is listed in our vocabulary as a motion rather than an action. Here we deal with cases where you try to use it as an action. Notice that 'H2O' is not a synonym for 'water' in this context.

```
\langle Handle additional special cases of input 83 \rangle \equivif (\text{streq}(word1, "enter")) {
     if (\text{streq}(word2, "water") \lor \text{streq}(word2, "stream'))if (water\_here) report("Your \_fect \_arc \_now \_wet.");
        default\_to (GO);
     }
     else if (*word2) goto shift;
  }
See also section 105.
```
This code is used in section 76.

84. Cavers can become cadavers if they don't have light. We keep a variable was dark to remember how dark things were when you gave your last command.

#define dark  $((\text{flags }[loc] \& \text{ lighted}) \equiv 0 \wedge (\text{prop }[\text{LAMP}] \equiv 0 \vee \neg \text{here}(\text{LAMP}))$ 

 $\langle$  Global variables 7  $\rangle$  +≡

**boolean** was\_dark;  $\frac{1}{2}$  /\* you've recently been in the dark \*/

85. (Make special adjustments before looking at new input  $85 \ge$  $was\_dark = dark;$ See also sections 158, 169, and 182. This code is used in section 76.

86. After moving to *newloc*, we act as your eyes. We print the long description of *newloc* if you haven't been there before; but when you return to a previously seen place, we often use a short form. The long form is used every 5th time, unless you say 'brief', in which case we use the shortest form we know. You can always ask for the long form by saying 'look'.

 $\langle$  Report the current state 86  $\rangle \equiv$ if  $(loc \equiv limbo)$  goto death; **if**  $(dark \wedge \neg forced\_move (loc))$  { if  $(was\_dark \wedge pct(35))$  goto pitch\_dark;  $p = pitch\_dark\_msq$ ; } else if  $(short\_desc[loc] \equiv 0 \vee visits[loc] \times interval \equiv 0)$   $p = long\_desc[loc]$ ; else  $p = short\_desc[loc]$ ; if  $(toting (BEAR))$   $print('You\_\\narepsilon\npeq\beta$ being
followed
by  $a\_\nvee$ ry
large,
ltame
bear.
\n");  $printf("n%s\nu", p);$ if  $(forced_move(loc))$  goto  $try_move;$  $\langle$  Give optional plugh hint 157 $\rangle$ ; if  $(\neg \text{dark})$  (Describe the objects at this location 88); This code is used in section 75.

87. (Global variables  $7 \n\rightarrow \pm \equiv$ int interval = 5;  $/*$  will change to 10000 if you want us to be BRIEF  $*/$ char  $pitch\_dark\_msg$  $"It<sub>ij</sub> is <sub>n</sub> now<sub>j</sub> pitch<sub>j</sub> dark.<sub>ij</sub> If<sub>ij</sub> you<sub>j</sub> proceed<sub>j</sub> you<sub>j</sub> will<sub>j</sub>most<sub>j</sub>likely<sub>j</sub>fall<sub>j</sub>into<sub>j</sub>a<sub>j</sub>pit.";$ 

### 58 THE MAIN CONTROL LOOP ADVENTURE §88

88. If TREADS are present but you have a heavy load, we don't describe them. The treads never actually get property value 1; we use the note for property 1 only when they are seen from above.

The global variable tally counts the number of treasures you haven't seen. Another variable, lost treasures, counts those you never will see.

 $\langle$  Describe the objects at this location 88  $\rangle \equiv$ 

```
{ register object tt;
  visits [loc] ++;for (t = first | loc |; t; t = link | t |) {
     tt = (base[t] ? base[t] : t);if (prop[tt] < 0) { /* you've spotted a treasure */
       if (closed) continue; /* no automatic prop change after hours */prop[tt] = (tt \equiv RUG \vee tt \equiv CHAIN); /* initialize the property value */
       tallu -;
       \langle Zap the lamp if the remaining treasures are too elusive 183\rangle;
     }
    if (tt \equiv TREADS ∧ toting (GOLD)) continue;
    p = note[prop[tt] + offset[tt] + (tt \equiv \texttt{TREADS} \wedge loc \equiv emist)];if (p) print(f("%s\n^n, p));}
}
```
This code is used in section 86.

```
89. (Global variables 7 \n\rightarrow \pm \equivint tally = 15; /* treasures awaiting you */
  int lost_treasures; \frac{1}{x} treasures that you won't find */
```
90. When you specify an object, it must be at the current location, unless the verb is already known to be FIND or INVENTORY. A few other special cases also are permitted; for example, water and oil are funny, since they are never actually dropped at any location, but they might be present inside the bottle or as a feature of the location.

 $\#\text{define}$  object\_in\_bottle  $((obj \equiv \texttt{WATE} \land prop | \texttt{BOTTELE} | \equiv 0) \lor (obj \equiv \texttt{OIL} \land prop | \texttt{BOTTLE} | \equiv 2))$  $\langle$  Make sure *obj* is meaningful at the current location 90  $\rangle \equiv$ **if**  $(¬toting(obj) ∧ ¬is_at\_loc(obj))$ switch  $(obj)$  { case GRATE: (If GRATE is actually a motion word, move to it  $91$ ); goto  $cant\_see\_it$ ; case DWARF: if  $(dflag \geq 2 \wedge dwarf()$  break; else goto cant\_see\_it; case PLANT: if  $(is_at\_loc(PLANT2) \wedge prop[PLANT2])$  {  $obj = PLANT2$ ; break; } else goto  $cant\_see\_it$ ; case KNIFE: if  $(loc \neq knife\_loc)$  goto cant see it;  $knife\_loc = -1;$  $report("The_U dwarves'_Lknives_Uvanish_Uas_Uthey_Ustrike_Uthe_Uwalls_Uof_Uthe_Ucave."$ case ROD: if  $(\neg here(\text{ROD2}))$  goto cant\_see\_it;  $obj = \text{ROD2}; \text{ break};$ case WATER: case OIL: if  $(here(BOTTLE) \wedge object_in\_bottle)$  break; **if**  $((obj \equiv \text{WATER} \land water\text{-}here) ∨ (obj \equiv \text{OIL} \land oil\text{-}here))$  **break**; default: goto cant\_see\_it; }

This code is used in section 78.

91. Henning Makholm has pointed out that the logic here makes GRATE a motion word regardless of the verb. For example, you can get to the grate by saying 'wave grate' from the road or the valley (but curiously not from the *slit*).

 $\langle$  If GRATE is actually a motion word, move to it 91 $\rangle \equiv$ 

if  $(loc < min_l lower_lloc)$ switch  $(loc) \{$ case  $road:$  case  $valley:$  case  $slit:$   $try\_motion$  (DEPRESSION); case  $cobbles$ : case  $debris$ : case  $awk$ : case  $bird$ : case  $split$ :  $try\_motion$  (ENTRANCE); default: break; }

This code is used in section 90.

### 60 SIMPLE VERBS ADVENTURE §92

92. Simple verbs. Let's get experience implementing the actions by dispensing with the easy cases first. First there are several "intransitive" verbs that reduce to transitive when we identify an appropriate object. For example, 'take' makes sense by itself if there's only one possible thing to take.

 $\langle$  Handle cases of intransitive verbs and **continue** 92 $\rangle \equiv$ 

case TAKE: if  $(first[loc] \equiv 0 \vee link[first[loc]) \vee dwarf()$  goto get object;  $obj = first[loc]$ ; goto transitive;

case EAT: if  $(\neg here(\text{FOOD}))$  goto get<sub>-object</sub>;  $obj = \text{FOOD}; \text{goto transitive};$ 

See also sections 93, 94, 95, and 136.

This code is used in section 79.

93. Only the objects GRATE, DOOR, CLAM/OYSTER, and CHAIN can be opened or closed. And only a few objects can be read.

```
\{\text{Handle cases of intransitive verbs and continue } 92\} + \equivcase OPEN: case CLOSE: if (place[GRAPH] \equiv loc \lor place[GRAPH] \equiv loc) obj = \text{GRATE};else if (place | DOOR] \equiv loc) obj = DOOR;else if (here(CLAM)) obj = CLAM;else if (here \text{(OYSTER)}) obj = \text{OYSTER};
  if (here (CHAIN)) {
     if (obj) goto get object; else obj = \text{CHAIN};}
  if (obj) goto transitive;
  report("There<sub>u</sub>is<sub>u</sub>nothing<sub>u</sub>here<sub>u</sub>with<sub>u</sub>a<sub>u</sub>lock!");case READ: if (dark) goto get\_object; /* can't read in the dark */if (here(MAG)) obj = MAG;if (here(\texttt{TABLET})) {
     if (obj) goto qet\_object; else obj = TABLET;
   }
  if (here(MESSAGE)) {
     if (obj) goto get object; else obj = MESSAGE;
  }
  if (closed ∧ toting(OYSTER)) obj = OYSTER;
  if (obj) goto transitive; else goto get\_object;
94. A request for an inventory is pretty simple too.
\langle Handle cases of intransitive verbs and continue 92 \rangle +≡
case INVENTORY:
  for (t = 1; t \leq max\_obj; t++)if (toting(t) \land (base[t] ≡ NOTHING \lor base[t] ≡ t) \land t ≠ BER) {
       if (k \equiv 0) k = 1, print ("You<sub>\cup</sub>are\cupcurrently\cupholding\cupthe\cupfollowing:\n");
       printf("Ns\n^n, name[t]);}
  if (toting (BEAR)) report("You<sub></sub>are<sub>u</sub>being
followed
by
<sub>u</sub>a
bury
large,
tame
bear.");
  if (k \equiv 0) report("You're<sub>\Box</sub>not\Boxcarrying\Boxanything.");
  continue;
```
## §95 ADVENTURE SIMPLE VERBS 61

95. Here are other requests about the mechanics of the game.

 $\langle$  Handle cases of intransitive verbs and **continue** 92 $\rangle$  +≡ case BRIEF:  $interval = 10000$ ;

 $look_count = 3;$ 

 $report("Okay, _{ifrom \texttt{now} \texttt{on} \texttt{or} \texttt{I}'}11 \texttt{on}1y \texttt{d} \texttt{escribe} \texttt{a} \texttt{or} \texttt{in} \texttt{or} \texttt{if} \texttt{in} \texttt{c} \texttt{if} \texttt{in} \texttt{or} \texttt{in} \texttt{or} \texttt{in} \texttt{or} \texttt{in} \texttt{or} \texttt{in} \texttt{or} \texttt{in} \texttt{or} \texttt{in} \texttt{or} \texttt{in} \texttt{or} \texttt{in} \texttt{or} \texttt{in} \$  $you\_\text{G}$ come $\_\text{t}$ to $\_\text{it}$ it. $\_\text{u}$ To $\_\text{g}$ et $\_\text{t}$ the $\_\text{f}$ ull $\_\text{d}$ escription, $\_\text{g}$ say $\_\text{v}$ ''LOOK\".");

case SCORE:  $print("If_{\cup}you_{\cup}were_{\cup}to_{\cup}quit_{\cup}now, \cup you_{\cup}would_{\cup}score_{\cup}$ Åd\nout $_{\cup}of_{\cup}a_{\cup}possible_{\cup}$ %d.\n",  $score() - 4, max_score);$ 

if  $(\neg yes("Do\_\you{jindeed\_\wish\_\too\_\quit\_\now?", ok, ok))$  continue; goto give\_up;

case QUIT: if  $(\neg yes("Do\_\you{you\_really\_\win{high\_to}\_\quit\_\now?", ok, ok))$  continue; give\_up: gave\_up = true; goto quit;

96.  $\langle$  Global variables 7  $\rangle$  +≡ **boolean**  $qave \mu p$ ; /\* did you quit while you were alive? \*/

97. The SAY routine is just an echo unless you say a magic word.

 $\langle$  Handle cases of transitive verbs and **continue** 97 $\rangle \equiv$ case SAY: if  $(*word2)$  strcpy  $(word1, word2)$ ;  $k = lookup(word1);$ switch  $(hash\_table[k].meaning)$  { case XYZZY: case PLUGH: case PLOVER: case FEEFIE: \*word $\mathcal{Q} = \{ \infty \}$ ; obj = NOTHING; goto branch; default:  $print(f("Okay, \Delta \wedge "%s\wedge".\na", word1); continue;$ }

See also sections 98, 99, 100, 101, 102, 106, 107, 110, 112, 117, 122, 125, 129, 130, and 135. This code is used in section 79.

## 98. Hungry?

 $\langle$  Handle cases of transitive verbs and **continue** 97  $\rangle$  + $\equiv$ case EAT: switch  $(obj)$  { case FOOD: destroy (FOOD);  $report("Thank_\cup you, \_\text{i.t}\_\text{Was}\_\text{delicious}!");$ case BIRD: case SNAKE: case CLAM: case OYSTER: case DWARF: case DRAGON: case TROLL: case BEAR:  $report("I<sub>U</sub>think<sub>U</sub>I<sub>U</sub>just<sub>U</sub>lost<sub>U</sub>myned, *"$  $\textbf{default}: \textbf{goto} \text{ report\_default};$ }

## 62 SIMPLE VERBS ADVENTURE §99

99. Waving to the shadowy figure has no effect; but you might wave a rod at the fissure. Blasting has no effect unless you've got dynamite, which is a neat trick! Rubbing yields only snide remarks.

```
\langle Handle cases of transitive verbs and continue 97 \rangle +≡
case WAVE: if (obj \neq ROD \vee (loc \neq e\text{fiss} \wedge loc \neq w\text{fiss}) \vee\neg toting(obj) \vee closing) {
     if (toting(obj) ∨ (obj ∈ ROD ∧ toting(ROD2))) goto report_default;
     default\_to(DROP);}
  prop[CRYSTAL] = 1 – prop[CRYSTAL];
  report(note[offset[\text{CRYSTAL}] + 2 - prop[\text{CRYSTAL}]]);case BLAST: if (closed \land prop \, \text{ROD2}] \geq 0) {
     bonus = (here(\text{ROD2}) ? 25 : loc \equiv need ? 30 : 45);
     printf ("%s\n", message [bonus /5]); goto quit;
  }
  else goto report_default;
case RUB: if (obj \equiv \text{LAMP}) goto report_default;
  default\_to(TOSS);
```
100. If asked to find an object that isn't visible, we give a caveat.

 $\langle$  Handle cases of transitive verbs and **continue** 97 $\rangle$  +≡ case FIND: case INVENTORY: if  $(toting(obj))$  default\_to(TAKE); if  $(closed)$  report("I<sub>I</sub>daresay<sub>LI</sub>whatever<sub>LI</sub>you<sub>LI</sub>want<sub>LI</sub>is<sub>LI</sub>around<sub>LI</sub>here<sub>LI</sub>somewhere."); **if**  $(is_at\_loc(obj) ∨ (object_in\_bottle ∧ place[BOTILE] ≡ loc) ∨$  $(obj \equiv \texttt{WATER} \land water\_\textit{here}) \lor (obj \equiv \texttt{OIL} \land oil\_\textit{here}) \lor$  $(obj \equiv \texttt{DWARP} \land dwarf()$ )) report("I<sub>u</sub>believe<sub>u</sub>what<sub>u</sub>you<sub>u</sub>want<sub>u</sub>is<sub>u</sub>right<sub>u</sub>here<sub>u</sub>with<sub>u</sub>you."); goto report default;

101. Breaking and/or waking have no effect until the cave is closed, except of course that you might break the vase. The dwarves like mirrors and hate being awakened.

```
\{\text{Handle cases of transitive verbs and continue } 97 \} + \equivcase BREAK: if (obj \equiv VASE \land prop[VASE] \equiv 0) {
      if (toting (VASE)) drop(VASE, loc); /* crash */
      print(f("You<sub>u</sub>have<sub>u</sub> taken<sub>u</sub>the<sub>u</sub>vae<sub>u</sub>and<sub>u</sub>hurled<sub>u</sub>it<sub>u</sub>delicately<sub>u</sub>to<sub>u</sub>the<sub>u</sub>ground.\n\n<math display="inline">\mathbf{r}^n</math>smash: prop [VASE] = 2; base [VASE] = VASE; /* it's no longer movable */
      continue;
   }
   else if (obj \neq \text{MIRROR}) goto report default;
   if (closed) \{\text{printf} ("You\text{__strike}_\text{__}the\text{__mirror}_\text{__}a\text{__resounding}_\text{__}blow,\text{__whereupon}_\text{__}it\text{__shatters}_\text{__}into\text{__a}\myriad\cup tiny\cup fragments.");
      goto dwarves upset;
   }
   report("It_{\text{L}}is_{\text{L}}too_{\text{L}}far_{\text{L}}up_{\text{L}}for_{\text{L}}you_{\text{L}}to_{\text{L}}reach.");
case WAKE: if (closed \wedge obj \equiv DWARF) {
      printf ("YouÃprodÃtheÃnearestÃdwarf,ÃwhoÃwakesÃupÃgrumpily,ÃtakesÃoneÃlookÃat\n\
            you, ucures, \text{and}grabs\text{for}his\text{axe}.\text{or};
      goto dwarves upset;
   }
   else goto report_default;
```
## §102 ADVENTURE SIMPLE VERBS 63

102. Here we deal with lighting or extinguishing the lamp. The variable *limit* tells how much juice you've got left.

```
\langle Handle cases of transitive verbs and continue 97 \rangle +≡
case ON: if (\neg here(\text{LAMP})) goto report_default;
   if (limit < 0) report("Your_llamp_lhas_lrun_lout_lof_lpower.");
   prop[LAMP] = 1;
   \it printf\left(\texttt{"Your} \texttt{\_lamp\_is} \texttt{\_nov} \texttt{\_on}.\texttt{\_n"}\right);if (was\_dark) goto commence;continue;
case OFF: if (\neg here(\text{LAMP})) goto report_default;
   prop[LAMP] = 0;
   printf("Your <sub>□</sub>lamp <sub>□</sub>is <sub>□</sub>now <sub>□</sub>off. \n\hbox{\tt\char'1}\nolimits);
   if (dark) printf ("%s\n", pitch_dark_msg);
   continue;
```

```
103. \langle Global variables 7 \rangle +≡
  int limit; /* countdown till darkness */
```
64 LIQUID ASSETS ADVENTURE  $\S 104$ 

104. Liquid assets. Readers of this program will already have noticed that the BOTTLE is a rather complicated object, since it can be empty or filled with either water or oil. Let's consider now the main actions that involve liquids.

When you are carrying a bottle full of water, place  $[WATER]$  will be *inhand*; hence both *toting* (WATER) and toting (BOTTLE) are true. A similar remark applies to a bottle full of oil.

The value of prop[BOTTLE] is 0 if it holds water, 2 if it holds oil, otherwise either 1 or  $-2$ . (The value  $-2$ is used after closing the cave.)

#define  $bottle\_empty$  (prop[BOTTLE]  $\equiv 1 \vee prop$ [BOTTLE]  $< 0$ ]

105. Sometimes 'water' and 'oil' are used as verbs.

```
\langle Handle additional special cases of input 83 \rangle +≡
  if ((\text{streq}(word1, "water") \lor \text{streq}(word1, "oil")) \land(\text{streq}(word2, "plant") \lor \text{streq}(word2, "door")) \land(loc = place[hash\_table[lookup(word2)]. meaning])) \, \, \text{strong} (word2, "pour");
```
106. If you ask simply to drink, we assume that you want water. If there's water in the bottle, you drink that; otherwise you must be at a water location.

```
\langle Handle cases of transitive verbs and continue 97 \rangle +≡
case DRINK: if (obj \equiv NOTHING) {
```
**if**  $(\neg water\_\text{here} \land \neg (here(BOTTLE) \land prop[BOTTLE] ≡ 0))$  goto  $get\_object$ ; } else if  $(obj \neq \texttt{WATER})$  default\_to(EAT); if  $(¬(here(BOTTLE) ∧ prop[BOTTLE) ≡ 0))$  goto report\_default;  $prop[\text{BOTILE}] = 1; \text{ place}[\text{WATER}] = \text{limbo};$  $report("The_Ubottle_Uof_Uwater_Uis_Unow_Uempty."$ );

107. Pouring involves liquid from the bottle.

```
\{ \text{Handle cases of transitive verbs and continue } 97 \} + \equivcase POUR: if (obj \equiv NOTHING \lor obj \equiv BOTILE) {
     obj = (prop[\text{BOTILE}] \equiv 0 ? WATER : prop[\text{BOTTLE}] \equiv 2 ? OIL : 0);
     if (obj \equiv \text{NOTHING}) goto get_object;
  }
  if (\neg toting(obj)) goto report_default;
  if (obj \neq \text{WATER} \land obj \neq \text{OIL}) report("You<sub>i i</sub>can't<sub>i</sub> pour<sub>i i</sub>that.");
  prop[\text{BOTILE}] = 1; \text{ place}[obj] = limbo;if (loc \equiv place[PLANT]) \langle Try to water the plant 108\rangle;
  if (loc \equiv place[DOOR]) \langle Pour water or oil on the door 109\rangle;
  goto report default;
108. \langle Try to water the plant 108 \rangle \equiv\{if (obj \neq \texttt{WATER})report("The <code>lplant_idignantly_lshakes_lthe_loil_loff_lits_lleaves_land_lasks, l\\n</code>printf("%s\n", note[prop[PLANT] + 1 + offset[PLANT]prop[PLANT] += 2; if (prop[PLANT] > 4) \, prop[PLANT] = 0;
     prop[PLANT2] = prop[PLANT] \gg 1;stay_put;
  }
```
This code is used in section 107.

```
109. (Pour water or oil on the door 109) \equivswitch (obj) {
  case WATER: prop[DOOR] = 0;
    report("The_ohinges_0 are_0 quite_thoroughly_urused_now_0and_von't_0budget. ");case OIL: prop[DOOR] = 1;
    report("The\_oil\_has\_freed\_up\_the\_hinges\_so\_that\_the\_door\_will\_now\_open.");}
```
This code is used in section 107.

110. You can fill the bottle only when it's empty and liquid is available. You can't fill the lamp with oil.

 $\langle$  Handle cases of transitive verbs and **continue** 97  $\rangle$  + $\equiv$ case FILL: if  $(obj \equiv VASE)$   $\langle$  Try to fill the vase 111 $\rangle$ ; if  $(\neg here(BOTTLE))$  { if  $(obj \equiv NOTHING)$  goto get\_object; else goto report\_default; } else if  $(obj \neq \text{NOTHING} \land obj \neq \text{BOTTLE})$  goto report default; if  $(\neg \textit{bottle\_empty})$  report("Your $\Box$ bottle $\Box$ is $\Box$ already $\Box$ full."); if  $(no\_liquid\_here)$   $report("There \textsubscript{U} \texttt{script\_white\_width\_which\_to\_fill\_the\_bottle."})$ ;  $prop$ [BOTTLE] = flags [loc] & oil; if  $(toting(BOTTLE))$   $place[prop[BOTTLE]$  ? OIL : WATER  $] = inhand;$  $printf("Your<sub>u</sub>bottle<sub>u</sub>is<sub>u</sub>now<sub>u</sub>full<sub>u</sub>of<sub>u</sub>%s.\n^, prop[BOTILE] ? "oil" : "water");$ continue;

111. Filling the vase is a nasty business.

 $\langle$  Try to fill the vase 111  $\rangle \equiv$ 

{

```
\textbf{if } (\mathit{no\_liquid\_here})\ \mathit{report}(\texttt{"There\_is\_nothing\_her\_with\_which\_to\_fill\_the\_vase.\`n");}if (\neg toting(VASE)) report(default_msq[DROP]);
printf ("TheÃsuddenÃchangeÃinÃtemperatureÃhasÃdelicatelyÃshatteredÃtheÃvase.\n");
goto smash ;
```
}

This code is used in section 110.

66 LIQUID ASSETS ADVENTURE §112

112. Picking up a liquid depends, of course, on the status of the bottle. Other objects need special handling, too, because of various side effects and the fact that we can't take bird and cage separately when the bird is in the cage.

```
\langle Handle cases of transitive verbs and continue 97 \rangle +≡
case TAKE: if (toting(obj)) goto report_default; /* already carrying it */
  if (base[obj]) \{ \rightarrow \ast \text{ it is immovable } \ast /if (obj \equiv \texttt{CHAIN} \land prop[\texttt{BEAR}]) report("The \texttt{the \textsc{}}\_chain \textsc{is} \textsc{still} \textsc{def}.");
     if (obj ≡ BEAR ∧ prop[BEAR] ≡ 1) report("TheÃbearÃisÃstillÃchainedÃtoÃtheÃwall.");
     if (obj ≡ PLANT ∧ prop[PLANT] ≤ 0)report("The \verb|_\plant \verb|_\hase| \verb|exceptionally \verb|_\deep \verb|_\text{roots|} \verb|_\tanh \verb|_\be| \verb|_\text{publicd \verb|_\text{} \verb|_\cdot|},report("You_Ucan't_Ube_Userious!");}
  if (obj ≡ WATER ∨ obj ≡ OIL) (Check special cases for taking a liquid 113);
  if (holding > 7)report("You_Ucan't_Ucarry_Uanythingantthing_Umore.u_UYou'll_Uhave_Uto_Udrop_Usomething_tirst.");
  if (obj \equiv BIRD \land prop[BIRD] \equiv 0) (Check special cases for taking a bird 114);
   if (obj ≡ BIRD \lor (obj ≡ CAGE \land prop[BIRD])) \; carry(BIRD + CAGE - obj);carry(obj);if (obj ≡ BOTTLE ∧ ¬bottle_empty) place [prop [BOTTLE] ? OIL : WATER] = inhand;
   default_to(RELAX); /* OK, we've taken it */
113. \langle Check special cases for taking a liquid 113\rangle \equivif (here (BOTTLE) ∧ object_in_bottle) obj = BOTTLE;
  else {
     obj = BOTTLE;
     if (toting(BOTTLE)) change_to(FILL);
     report("You<sub>u</sub>have<sub>u</sub>nothing<sub>u</sub>in<sub>u</sub>which<sub>u</sub>to<sub>u</sub>carry<sub>u</sub>it.");}
This code is used in section 112.
114. (Check special cases for taking a bird 114) \equiv\{if (toting (ROD))report("The <sub>U</sub>bird<sub>U</sub>was<sub>U</sub>unafraid<sub>U</sub>when<sub>U</sub> you<sub>U</sub>entered, <sub>U</sub>but<sub>U</sub>as<sub>U</sub>you<sub>U</sub>approach<sub>U</sub>it<sub>U</sub>becomes\n\hdisturbed_Uand_Uyou_Ucannot_Ucatch_Uit.");
     if (toting(CAGE)) prop[BIRD] = 1;
     else report("You_Ucan_Ucatch_Uthe_Ubird, _ubut_Uyou_Ucannot_Ucarry_Uit.");
   }
This code is used in section 112.
```
115. Similarly, when dropping the bottle we must drop also its liquid contents, if any.

 $\langle$  Check special cases for dropping a liquid 115 $\rangle \equiv$ 

if  $(object_in\_bottle)$   $obj =$  BOTTLE; if  $(obj ≡$  BOTTLE  $\land \neg bottle\_empty)$  place  $[prop$  [BOTTLE] ? OIL : WATER] = limbo; This code is used in section 117.

116. The other actions. Now that we understand how to write action routines, we're ready to complete the set.

117. Dropping an object has special cases for the bird (which might attack the snake or the dragon), the cage, the vase, etc. The verb THROW also reduces to DROP for most objects.

 $\langle$  Handle cases of transitive verbs and **continue** 97  $\rangle$  + $\equiv$ case DROP: if  $(obj \equiv \text{ROD} \land toting(\text{ROD2}) \land \neg toting(\text{ROD}))$   $obj = \text{ROD2}$ ; if  $(\neg toting(obj))$  goto report\_default; **if** (*obj* ≡ COINS ∧ *here* (PONY))  $\langle$  Put coins in the vending machine 118 $\rangle$ ; **if**  $(obj ≡ BIRD)$   $\langle$  Check special cases for dropping the bird 120 $\rangle$ ; **if**  $(obj \equiv VASE \land loc \neq soft)$   $(Check special cases for dropping the vase 121);$ **if**  $(obj ≡ BER ∧ is_at.loc(TROL])$   $\langle$  Chase the troll away 119 $\rangle$ ;  $\langle$  Check special cases for dropping a liquid 115 $\rangle$ ; if  $(obj ≡ BIRD)$  prop[BIRD] = 0; else if  $(obj \equiv \text{CAGE} \land prop[\text{BIRD}]$ ) drop(BIRD, loc);  $drop(obj, loc);$ if  $(k)$  continue; else  $default_to(RELAX);$ 

118.  $\langle$  Put coins in the vending machine 118 $\rangle \equiv$ 

```
\{destroy (COINS);
    drop(BATTERIES, loc);
    prop[BATTERIES] = 0;
    report(note[offset[BATTERIES]]);}
This code is used in section 117.
```
119. TROLL2 is the absent troll. We move the troll bridge up to first in the list of things at its location.  $\langle$  Chase the troll away 119  $\rangle \equiv$ 

```
\{\text{printf}("The\text{[beam]}lumbers\text{[two]}the\text{[true]}troll,\text{[who]}lets\text{[out]}a\text{[start]}led\text{[shriek]}and\text{[n]}scurries<sub>u</sub>away. <math>u<sub>u</sub> The<sub>u</sub> bear<sub>u</sub> soon<sub>u</sub> gives <sub>u</sub>up<sub>u</sub> the<sub>u</sub>pursuit<sub>u</sub> and <sub>u</sub>wanders<sub>u</sub>back. \n\lambda^n</math>k = 1; /* suppress the "OK" message */
   destrov(\texttt{TROLL});\; destrov(\texttt{TROLL}).drop(\texttt{TROLL2}, swside); drop(\texttt{TROLL2}, neside);prop[TROLL] = 2;
   move (BRIDGE, swside); move (BRIDGE<sub>-</sub>, neside); /* put first in their lists */
}
```
This code is used in section 117.

### 68 THE OTHER ACTIONS ADVENTURE  $\S$ 120

```
120. (Check special cases for dropping the bird 120) \equiv
```

```
\{if (here(SNAKE)) {
       print("The_{\text{L}}little_{\text{L}}bird_{\text{L}}attacks_{\text{L}}the_{\text{L}}green_{\text{L}}snake,_{\text{L}}an_{\text{L}}an_{\text{L}}astounding_{\text{L}}flurry\n\
             drives<sub>U</sub>the<sub>U</sub>snake<sub>U</sub>away.\n\n\langle n" \rangle;k=1;if (closed) goto dwarves_upset;
       destroy(SNAKE);prop[\texttt{SNAKE}] = 1; /* used in conditional instructions */
    }
   else if (is_at\_loc(DRAGON) \wedge prop[DRAGON] \equiv 0) {
       destroy(BIRD); \text{ prop}[BIRD] = 0;if (place[SNAKE] \equiv hmk) lost_treasures ++;report("The_{\sqcup}little_{\sqcup}bird_{\sqcup} attacks_{\sqcup}the_{\sqcup}green_{\sqcup}dragon, {\sqcup} and {\sqcup}in_{\sqcup}analyticity\gets<sub>u</sub>burnt<sub>u</sub>to<sub>u</sub>a<sub>u</sub>cinder.<sub>UU</sub>The<sub>u</sub>ashes<sub>u</sub>blow<sub>u</sub>away.");
    }
}
```

```
This code is used in section 117.
```

```
121. (Check special cases for dropping the vase 121) \equiv{
     prop[<b>VASE</b>] = (place[<b>PLIC</b>]) \equiv loc ? 0 : 2);printf("%s\n', note[offset[VASE] + 1 + prop[VASE]]); k = 1;if (prop[VASE]) base[VASE] = VASE;}
This code is used in section 117.
```
122. Throwing is like dropping, except that it covers a few more cases.

```
\langle Handle cases of transitive verbs and continue 97 \rangle +≡
case TOSS: if (obj \equiv ROD \land toting(ROD2) \land \neg toting(ROD)) obj = ROD2;if (\neg toting(obj)) goto report_default;
   if (is\_treasure(obj) \wedge is\_at\_loc(TROL]) \langle Snarf a treasure for the troll 124\rangle;
   if (obj \equiv \text{FOOD} \land here(\text{BEAR})) {
      obj = BERR; change_to(FEED);}
   if (obj \neq AXE) change_to(DROP);
   if (dwarf() ) \langle Throw the axe at a dwarf 163\rangle;
   if (is_at\_loc(DRAGON) \wedge prop[DRAGON] \equiv 0)print(f("The <sub>l</sub>axe<sub>u</sub>bounce<sub>l</sub>hannessly<sub>u</sub>off<sub>u</sub>the<sub>l</sub>dragon's<sub>u</sub>thick<sub>u</sub> scales.\n</math>else if (is_at\_loc(TROL])\text{print} ("The\text{total}_\text{U}deftly\text{total}_\text{U}catches\text{other}_\text{U}axe,\text{constant}_\text{U}carefully,\text{total}_\text{U}tosses\text{out}\backslash\text{n}\setminus\text{total}_\text{U}back, _{\Box}declaring, _{\Box}\"Good_{\Box}workmanship, _{\Box}but_{\Box}it's_{\Box}not_{\Box}valuable_{\Box}enough.\n");
   else if (here(BEAR) \wedge prop[BEAR]) (Throw the axe at the bear 123)
   else {
      obj = NOTHING;change\_to(KILL);}
   drop(AXE, loc); stay_put;
```

```
123. This'll teach you a lesson.
```

```
\langle Throw the axe at the bear 123\rangle \equiv\left\{ \right.drop(AXE, loc);prop[AXE] = 1; base[AXE] = AXE; /* it becomes immovable */
      if (place | BERR] \equiv loc) move (BEAR, loc); /* put bear first in its list */
      report("The <code>_\alpha</code> are <code>_\alpha</code> and <code>_\lambda</code> and <code>_\alpha</code> are <code>_\alpha</code> because <code>_\alpha</code> is <code>^\alpha</code> and <code>_\alpha</code>.}
```

```
This code is used in section 122.
```
124. If you toss the vase, the skillful troll will catch it before it breaks.

```
\langle Snarf a treasure for the troll 124\rangle \equiv{
     drop(obj, limbo);destroy(\texttt{TROLL});\; destroy(\texttt{TROLL});\;drop(\texttt{TROLL2}, swside); drop(\texttt{TROLL2}, neside);move(BRIDGE, swside); move(BRIDGE<sub>,</sub> neside);
     report("The_Utroll_U catches_Uyour_Utreak_largunc_And_Uscurries_Uaway\_out_Iof_Lsjight");}
```
This code is used in section 122.

125. When you try to attack, the action becomes violent.

```
\{ \text{Handle cases of transitive verbs and continue } 97 \} + \equivcase KILL: if (obj \equiv NOTHING) (See if there's a unique object to attack 126);
   switch (obj) {
   case 0: report("There<sub>u</sub>is<sub>u</sub>nothing<sub>u</sub>here<sub>u</sub>to<sub>u</sub>attack.");case BIRD: \langle Dispatch the poor bird 127\rangle;
   case DRAGON: if (prop[DRAGON] \equiv 0) {Fun stuff for dragon 128};
   cry: report("For <code>crying<sub>u</sub>out<sub>u</sub>load</sub>, <code>u</code>the <code>upoor<sub>u</sub>thingu</code>is <code>u</code>already <code>u</code>dead!");case CLAM: case OYSTER: report("The <sub>u</sub> shell <sub>u</sub> is <sub>u</sub> very <sub>u</sub> strongly at <i>du</i> in the interval <math display="inline">A</math>.");case SNAKE: report("Attacking<sub>u</sub>the<sub>u</sub>snake<sub>u</sub>both<sub>u</sub>doesn't<sub>u</sub>work<sub>u</sub>and<sub>u</sub>is<sub>u</sub>very<sub>u</sub>dangerous.");
   case DWARF: if (closed) goto dwarves_upset;
       report("With<sub>U</sub>what?_{UU}Your<sub>U</sub>bare<sub>U</sub>hang?");case TROLL: report("Trolls<sub>u</sub>are<sub>u</sub>close<sub>u</sub>relatives<sub>u</sub>with<sub>u</sub>the<sub>u</sub>rocks<sub>u</sub>and<sub>u</sub>have<sub>u</sub>skin<sub>u</sub>as<sub>u</sub>tough<sub>u</sub>as\n\
              a_{\cup}rhinoceros_{\cup}hide._{\cup\cup}The_{\cup}troll_{\cup}fends_{\cup}off_{\cup}your_{\cup}blows_{\cup}effortlessly.");
   case BEAR:
       switch (prop[BEAR]) {
       case 0: report("With_{\text{U}}\text{hat?}_{\text{U}}\text{Your} \text{partial}.Against<sub>u</sub>HIS<sub>u</sub>bear<sub>u</sub>hands?");
       case 3: goto cry;
       default: report("The \textsubscript{i}s_i\textsubcenter{} and \textsubscript{i}h \textsubscript{i}wants_i\textsubscript{i}to \textsubscript{i}your_i\text{}from '');
       }
   default: <b>goto</b> report<sub>-</sub> default:}
```
### 70 THE OTHER ACTIONS ADVENTURE 6126

126. Attackable objects fall into two categories: enemies (snake, dwarf, etc.) and others (bird, clam). We might get here when you threw an axe; you can't attack the bird with an axe.

```
\langle See if there's a unique object to attack 126 \rangle \equiv{
    if (dwarf()) k++, obj = DWARF;if (here(SNAKE)) k++, obj = SNAKE;if (is_at\_loc(DRAGON) \wedge prop[DRAGON] \equiv 0) k++, obj = DRAGON;if (is_at\_loc(TROL]) k++, obj = TROLL;if (here(BEAR) \wedge prop[BEAR] \equiv 0) k+, obj = BER;
    if (k \equiv 0) { /* no enemies present */
       if (here (BIRD) ∧ oldverb \neq TOSS) k++, obj = BIRD;
       if (here(CLAM) \vee here(DYSTER)) k++, obj = CLAM;
            /∗ no harm done to call the oyster a clam in this case ∗/
     }
     if (k > 1) goto get object;
  }
This code is used in section 125.
127. (Dispatch the poor bird 127) \equiv\left\{ \right.if (closed ) report("Oh,ÃleaveÃtheÃpoorÃunhappyÃbirdÃalone.");
     destroy(BIRD); \text{ prop}[BIRD] = 0;
```

```
if (place[SNAKE] \equiv hmk) lost_treasures ++;
```

```
report("The <code>l</code> little <code>l</code> bird <code>l</code>is <code>__now</code>~dead <code>.u</code>Its <code>__body</code> _disappears.");
```
This code is used in section 125.

}

128. Here we impersonate the main dialog loop. If you insist on attacking the dragon, you win! He dies, the Persian rug becomes free, and scan2 takes the place of scan1 and scan3.

```
\langle Fun stuff for dragon 128 \rangle \equiv{
     printf("With<sub>U</sub>what?<sub>UU</sub>Your<sub>U</sub>bare<sub>U</sub>hands?\\n");verb = ABSTAIN: obj = NOTHING;listen();
     if (\neg(\text{streq}(word1, "yes") \lor \text{streq}(word1, "y")) goto pre_parse;
     printf(note[offset[DRAGON] + 1]);prop[DRAGON] = 2; /* dead */
     prop[\text{RUG}] = 0; \ \text{base}[\text{RUG}] = \text{NOTHING}; /* now it's a usable treasure */
     base[DRAGON_{n}] = DRAGON_{n};destroy(DRAGON_); /* inaccessible */
     base[RUG<sub>-</sub>] = RUG<sub>-</sub>;
     \text{destroy}(\text{RUG}_-); \quad \text{# inaccessible} \neqfor (t = 1; t \leq max_o b_j; t+)if (place[t] \equiv scan1 \lor place[t] \equiv scan3) \ move(t, scan2);loc = scan2; stay\_put;
   }
This code is used in section 125.
```
129. Feeding various animals leads to various quips. Feeding a dwarf is a bad idea. The bear is special.  $\langle$  Handle cases of transitive verbs and **continue** 97  $\rangle$  +≡ case FEED:

```
switch (obj) {
case BIRD: report("It's_\text{unot}_\text{hungry}\text{o}(it's_\text{unerely}_\text{p}\text{inin'}\text{o}for_\text{u}the_\text{u}f\text{jords})\text{o}.\text{u}_\text{u}Besides, \text{u}_\text{y}ou\n\
          havepnopbirdqseed.");
case TROLL: report("Gluttony_ujs_unot_uone_uof_uthe_utroll's_uvices._u_uAvarice,_uboxyis."case DRAGON: if (prop[DRAGON]) report(default\_msg[EAT]);break;
case SNAKE: if (closed \lor \neg here(BIRD)) break;
   destroy(BIRD); \text{ prop}[BIRD] = 0; \text{ lost\_treasures++};report("The <sub>inf</sub> snake<sub>th</sub>has<sub>th</sub>now<sub>th</sub>devoured<sub>th</sub> your<sub>th</sub>bird.");
case BEAR: if (\neg here(\text{FOOD})) {
      if (prop[BEAR] \equiv 0) break;
      if (prop[BEAR] \equiv 3) change_to(EAT);goto report default;
   }
   destroy(FOOD); \ prop[BEAR] = 1;prop[AXE] = 0; base[AXE] = NOTHING; /* axe is movable again */
   report("The<sub>u</sub>bear<sub>u</sub>eagerly<sub>u</sub>Wolf<sub>u</sub>you<sub>u</sub>you<sub>ru</sub>food, <sub>u</sub>after<sub>u</sub>which<sub>u</sub>seems<sub>u</sub>to<sub>u</sub>calm\n<math display="inline">\Lambda</math>down_{\parallel}considerablyv_{\perp}and_{\parallel}even_{\perp}becomes_{\perp}rather_{\perp}friendly.");
case DWARF: if (\neg here(\text{FOOD})) goto report_default;
   d\thetadq ++;
   report("You_Ufoot],<sub>Id</sub>warves<sub>U</sub>eat<sub>U</sub>only<sub>U</sub>coal!<sub>UU</sub>Now<sub>U</sub>you've<sub>U</sub>made<sub>U</sub>him<sub>U</sub>REALLY<sub>U</sub>mad!");default: report(default\_msg[CALM]);}
report("There's<sub>u</sub>nothing<sub>u</sub>ne<sub>hi</sub>here<sub>u</sub>ite<sub>u</sub>se<sub>u</sub>to<sub>u</sub>eat<sub>u</sub>(except<sub>u</sub>perhaps<sub>u</sub>you).");
```
130. Locking and unlocking involves several interesting special cases.

```
\langle Handle cases of transitive verbs and continue 97 \rangle +\equivcase OPEN: case CLOSE:
  switch (obj) {
  case OYSTER: k = 1;
  case CLAM: \langle Open/close clam/oyster 134\rangle;
  case GRATE: case CHAIN: if (\neg here(KEYS)) report("You
<sub>L</sub>have
no
<sub>L</sub>keys!");
     \langle Open/close grate/chain 131\rangle;
  case KEYS: report("You_Ucan't_Ulock_Uor_Uunlock_Uthe_Ukeys.");case CAGE: report("It\_has\_no\_lock.");
  case DOOR: if (prop[DOOR]) default_to(RELAX);
     report("The_Jdoor_Jis_Uextremely_Urusty_Uand_Urefuses_Uto_Uopen.");
  default: goto report_default;
  }
```

```
131. \langle Open/close grate/chain 131 \rangle \equivif (obj \equiv \text{CHAIN} \setminus \text{Open/close chain 132};if (closing) \{\langle Panic at closing time 180\rangle; continue;
   }
   k = prop[GRATE];
   prop[GRATE] = (verb \equiv OPEN);
   switch (k + 2 * prop[GRAPH]) {
   case 0: report("It<sub>U</sub>was<sub>U</sub> already<sub>U</sub>locked.");case 1: report("The <code>lograte<sub>u</sub>is<sub>u</sub>now<sub>u</sub>locked.'')</code>;case 2: report("The <code>ugrate</code> is <code>now</code> <code>unlocked</code>.");case 3: report("It<sub>LW</sub>as<sub>L</sub>already<sub>L</sub>unlocked.");
   }
This code is used in section 130.
132. \langle Open/close chain 132\rangle \equiv{
      if (verb ≡ OPEN) \langle Open chain 133\rangle;
      if (loc \neq barr) report("There<sub>Lis</sub><sub>L</sub>nothing<sub>L</sub>here<sub>Li</sub>to<sub>L</sub>which<sub>Li</sub>the<sub>Li</sub>chain<sub>Li</sub>can<sub>Li</sub>be<sub>Li</sub>locked.");
      if (prop[CHAIN]) report("It \text{Lwas}_\text{L} already \text{Llocked."});prop[CHAIN] = 2, base [CHAIN] = CHAIN;
      if (toting (CHAIN)) drop(CHAIN, loc);
       report("The <sub>1</sub>chain<sub>1</sub>is<sub>1</sub>now<sub>1</sub>locked.");
   }
This code is used in section 131.
133. \langle Open chain 133\rangle \equiv\{if (prop[CHAIN] \equiv 0) report("It<sub>U</sub>was<sub>U</sub>already<sub>U</sub>unlocked.");
      if (prop[BEAR] \equiv 0)report("There<sub>U</sub>is<sub>U</sub>no<sub>U</sub>way<sub>U</sub>to<sub>U</sub>get<sub>U</sub>past<sub>U</sub>the<sub>U</sub>bear<sub>U</sub>to<sub>U</sub>unlock<sub>U</sub>the<sub>U</sub>chain, <sub>U</sub>which<sub>U</sub>is\n\end{bmatrix}</math>probability_{\cup}just_{\cup}as_{\cup}well.");
       prop[CHAIN] = 0, base[CHAIN] = NOTHING; /* chain is free */
       if (prop[BEAR] \equiv 3) base[BEAR] = BERR;else prop[BER] = 2, base[BER] = NOTHING;report("The <sub>u</sub>chain<sub>u</sub>is<sub>u</sub>now<sub>u</sub>unlocked.");}
This code is used in section 132.
```
134. The clam/oyster is extremely heavy to carry, although not as heavy as the gold.

```
#define clam\_oyster (obj \equiv CLAM ? "clam" : "oyster")
\langle Open/close clam/oyster 134\rangle \equivif (verb \equiv CLOSE) report("What?");
   if (\neg toting(TRIDENT)) {
      print(f("You, don't, have, anything, strong, enough, to, open, the <math>\delta</math>%s", <i>clam_oyster</i>);report(" "}
   if (toting(obj)) {
      \emph{print}("I\emph{u}advise\emph{uyou}<sub>u</sub>to\emph{up}put\emph{u}down\emph{u}the\emph{u}%s\emph{before} opening\emph{u}it.\emph{u}u", \emph{clam\_oyster});
      report(obj \equiv CLAM ? ">STRAIN! < " "WRENCH! < "}
   if (obj \equiv \text{CLAM}) {
      destroy (CLAM); drop (OYSTER, loc); drop (PEARI, sac);report("A<sub>u</sub>glistening<sub>u</sub>pearl<sub>u</sub>falls<sub>u</sub>out<sub>u</sub>of<sub>u</sub>the<sub>u</sub>clam<sub>u</sub>and<sub>u</sub>rolls<sub>u</sub>away.\text{this\_must\_really\_be\_an\_oyster._}\cup\text{(I\_never\_was\_very\_good\_at\_identity\_if})bivalves.)\bigcup Whatever\bigcupit\bigcupis,\bigcupit\bigcuphas\bigcup \text{now} \bigcupsnapped\bigcupshut\bigcupagain.");
   } else report("The<sub>U</sub>cyster<sub>U</sub>creaks<sub>U</sub>open, _trevealing<sub>U</sub>oothing<sub>U</sub>but<sub>U</sub>oyster<sub>U</sub> inside.\n)It<sub>U</sub>promptly<sub>U</sub>snaps<sub>U</sub>shut<sub>U</sub>again.");
```
This code is used in section 130.

135. You get little satisfaction from asking us to read, unless you hold the oyster—after the cave is closed.

```
\langle Handle cases of transitive verbs and continue 97 \rangle +≡
case READ: if (dark) goto cant see it;
   switch (obj) {
   case MAG: report("I'm<sub>1</sub>afraid<sub>1</sub>the<sub>1</sub>magazine<sub>1</sub>is<sub>1</sub>written<sub>1</sub>in<sub>1</sub>dwarvish."case TABLET: report("\`"CONGRATULATIONS<sub>⊍</sub>ON<sub>⊍</sub>BRINGING<sub>∪</sub>LIGHT<sub>⊔</sub>INTO<sub>U</sub>THE<sub>U</sub>DARK-ROOM!\"");
   case MESSAGE:
       report("\\"This<sub>u</sub>is<sub>u</sub>not<sub>u</sub>the<sub>u</sub>maze<sub>u</sub>where<sub>u</sub>the<sub>u</sub>prate<sub>u</sub>hides<sub>u</sub>his<sub>u</sub>treasure<sub>u</sub>check.\\"");case OYSTER: if (hinted[1]) {
          if (toting (OYSTER)) report("It<sub>Li</sub>says<sub>Li</sub>the<sub>Li</sub>same<sub>Li</sub>thing<sub>Li</sub>it<sub>Li</sub>did<sub>Li</sub>before.");
       }
       else if (closed \wedge toting(OYSTER)) {
          offer(1); continue;
       }
   default: goto report_default;
   }
```
136. OK, that just about does it. We're left with only one more "action verb" to handle, and it is intransitive. In order to penetrate this puzzle, you must pronounce the magic incantation in its correct order, as it appears on the wall of the Giant Room. A global variable foobar records your progress.

 $\{\text{Handle cases of intransitive verbs and continue } 92\} + \equiv$ case FEEFIE: while  $(\neg \text{streq}(word1, incentration[k])) k$ ++; **if**  $(foobar ≡ -k)$   $\langle$  Proceed foobarically 139 $\rangle$ ; if (foobar  $\equiv 0$ ) goto nada\_sucede;  $report("What's<sub>u</sub>the<sub>u</sub>matter, ucan't<sub>u</sub>you<sub>u</sub>read?<sub>uu</sub>Now<sub>u</sub>you'd<sub>u</sub>best<sub>u</sub>start<sub>u</sub>over.");$ 

137. (Global variables  $7$ ) +≡ char \*incantation $[] = \{$  "fee", "fie", "foe", "foo", "fum" }; int foobar;  $/*$  current incantation progress  $*/$ 

138. Just after every command you give, we make the *foobar* counter negative if you're on track, otherwise we zero it.

```
\langle Handle special cases of input 82 \rangle +≡
  if (foobar > 0) foobar = -foobar;else footar = 0;
```
139. If you get all the way through, we zip the eggs back to the Giant Room, unless they're already there. The troll returns if you've stolen the eggs back from him.

```
\langle Proceed foobarically 139 \rangle \equiv{
     foobar = k + 1;if (foobar \neq 4) default_to(RELAX);
     footar = 0;if (place[EGGS] ≡ giant \vee (toting(EGGS) \wedge loc ≡ giant))nada\_sucede: report(default\_msg[WAVE]);if (place[EGGS] ≡ limbo ∧ place[TROLL] ≡ limbo ∧ prop[TROLL] ≡ 0) prop[TROLL] = 1;k = (loc \equiv giant ? 0 : here(EGGS) ? 1 : 2);move (EGGS, giant);
     report(note[offset[EGGS] + k]);}
This code is used in section 136.
```
## §140 ADVENTURE MOTIONS 75

140. Motions. A major cycle comes to an end when a motion verb mot has been given and we have computed the appropriate newloc accordingly.

First, we deal with motions that don't refer directly to the travel table.

```
\langle Handle special motion words 140 \rangle \equivnewloc = loc; /* by default we will stay put */
   if (mot ≡ NOWHERE) continue;
   if (mot ≡ BACK) \langle Try to go back 143\rangle;
   if (mot ≡ LOOK) (Repeat the long description and continue 141);
   if (mot \equiv \text{CAVE}) {
       if (loc < min_in\_cave)\it printf(\texttt{"I}_\sqcup\texttt{can'}t_\sqcup\texttt{see}_\sqcup\texttt{where}_\sqcup\texttt{case}_\sqcup\texttt{is},\sqcup\texttt{but}_\sqcup\texttt{hereabouts}_\sqcup\texttt{no}_\sqcup\texttt{stream}_\sqcup\texttt{can}_\sqcup\texttt{run}_\sqcup\texttt{on}\backslash\texttt{n}\backslash\texttt{m}the \textsc{r}surface\textsc{r}for\textsc{r}long.\textsc{r}ul\textsc{I}uwould\textsc{r}ry\textsc{r}the\textsc{r}stream.\textsc{r}");
       else printf ("IÃneedÃmoreÃdetailedÃinstructionsÃtoÃdoÃthat.\n");
       continue;
   }
```
This code is used in section 75.

141. When looking around, we pretend that it wasn't dark (though it may now be dark), so you won't fall into a pit while staring into the gloom.

 $\langle$  Repeat the long description and **continue** 141 $\rangle \equiv$ 

```
{
   if (+look_count \leq 3)
      print("Sory, \text{__but} \text{__J}_am \text{__not} \text{__allowed} \text{__to} \text{__given} \text{__getail} \text{__f}_w \text{will} \text{__repeat} \text{__the}\text{\'h}\text{`}long_{\cup}description_{\cup}of_{\cup}your_{\cup}location.\n");
   was\_dark = false;visits[loc] = 0;continue;
}
```
This code is used in section 140.

142. (Global variables 7) +≡ int look\_count;  $/*$  how many times you've asked us to look  $*/$ 

143. If you ask us to go back, we look for a motion that goes from loc to oldloc, or to oldoldloc if oldloc has forced motion. Otherwise we can't take you back.

```
\langle Try to go back 143 \rangle \equiv\left\{ \right.l = (forced\_move(oldloc) ? oldoldloc : oldloc);oldoldloc = oldloc;oldloc = loc;if (l \equiv loc) \langle Apologize for inability to backtrack 145\rangle;
     for (q = start[loc], qq = \Lambda; q < start[loc + 1]; q++) {
        ll = q \rightarrow dest;if (l \equiv l) goto found;
        if (ll ≤ max\_loc \land forced\_move (ll) \land start[ll] \neg dest ≡ l) qq = q;}
     if (qq \equiv \Lambda) {
        printf("You_Ucan't_Uget_Uthere_Ufrom_Uhere.\n', 'ontime;}
     else q = qq;found: mot = q \rightarrow mot;goto go-for-it;}
This code is used in section 140.
```

```
144. (Additional local registers 22) +≡
  register location l, ll;
```

```
145. \langle \text{Apologic for inability to backtrack 145} \rangle \equiv\left\{ \right.print(f("Sarry, \text{__but} \text{__I} \text{__no} \text{__} longer \text{__} seem \text{__to} \text{__}remember\text{__how} \text{__you} \text{__go} \text{__} there. \text{^}n");
        continue;
    }
```

```
This code is used in section 143.
```
146. Now we are ready to interpret the instructions in the travel table. The following code implements the conventions of section 19.

```
\langle Determine the next location, newloc 146\rangle \equivfor (q = start[loc]; q < start[loc + 1]; q+)if (fored_move(loc) \vee q\rightarrow mot \equiv mot) break;
  }
  if (q \equiv start[loc + 1]) (Report on inapplicable motion and continue 148);
  If the condition of instruction q isn't satisfied, advance q 147;
  newloc = q \rightarrow dest;if (newloc \leq max\_loc) continue;
  if (newloc > max\_spec) {
     printf("%s\n"\,remarks [newloc - max\_spec]);stay: newloc = loc; continue;
  }
  switch (newloc) {
  case ppass: \langle Choose newloc via plover-alcove passage 149\rangle;
  case pdrop: \langle Drop the emerald during plover transportation 150\rangle; goto no good;
  case troll: \langle Cross troll bridge if possible 151\rangle;
  }
This code is used in section 75.
```
# §147 ADVENTURE MOTIONS 77

**147.**  $\langle$  If the condition of instruction q isn't satisfied, advance q 147  $\rangle \equiv$ 

while  $(1)$  {  $j = q \rightarrow cond;$ if  $(j > 300)$  { **if**  $(prop[j \tImes 100] ≠ (int)((j - 300)/100))$  break; } else if  $(j \le 100)$  { if  $(j \equiv 0 \vee pet(j))$  break; } else if  $(toting(j % 100) ∨ (j ≥ 200 ∧ is_at\_loc(j % 100)))$  break; no good : for  $(qq = q + )$ ;  $q\neg dest \equiv qq\neg dest \wedge q\neg cond \equiv qq\neg cond;$  $q+)$  ; }

This code is used in section 146.

148. Here we look at verb just in case you asked us to 'find gully' or something like that.  $\langle$  Report on inapplicable motion and **continue** 148  $\rangle \equiv$ 

 $\{$ if  $(mot \equiv \text{CRAWL})$  printf ("Which<sub>u</sub>way?"); else if  $(mot \equiv XYZZY \vee mot \equiv PLUGH)$  printf  $(default_msg[WAVE])$ ; else if  $(verb \equiv FIND \vee verb \equiv INVENTORY) print(default_msg[FIND]);$ else if  $(mot \leq \text{FORWARD})$ switch  $(mot) \{$ case IN: case OUT:  $print$  $f$ ("I<sub>u</sub>don't<sub>u</sub>know<sub>u</sub>in<sub>u</sub>from<sub>u</sub>out<sub>u</sub>here.<sub>Uuuu</sub>Use<sub>u</sub>compass<sub>u</sub>points<sub>u</sub>or<sub>u</sub>name<sub>u</sub>something\n\  $in_{\text{u}}$ the $general_{\text{u}}\text{direction}_{\text{u}}$ you $am$ want $to_{\text{u}}$ go."); break; case FORWARD: case L: case R: printf ("IÃamÃunsureÃhowÃyouÃareÃfacing.ÃÃÃÃUseÃcompassÃpointsÃorÃnearbyÃobjects."); break; default:  $print$  ("There $\text{Li}$ s $\text{no}$  $\text{Jway}$ to $\text{no}$  $\text{no}$  $\text{in}$  $\text{that}$  $\text{direction}$ .");  $\}$  else  $\text{printf}("I<sub>U</sub>don't<sub>U</sub>know<sub>U</sub>how<sub>U</sub>to<sub>U</sub>apply<sub>U</sub>that<sub>U</sub>word<sub>U</sub>here."$ ); printf ("\n"); continue;  $/* newloc = loc *$ }

This code is used in section 146.

149. Only the emerald can be toted through the plover-alcove passage — not even the lamp.

```
\langle Choose newloc via plover-alcove passage 149 \rangle \equivif (holding ≡ 0 ∨ (toting(EMENT) ∧ holding ≡ 1)) {
     newloc = alcove + prom - loc; continue; /* move through the passage */} else {
     printf ("Something<sub>u</sub>you're<sub>u</sub>carrying
<sub>u</sub>won't
<sub>u</sub>fit
<sub>u</sub>through
<sub>u</sub>the
<sub>u</sub>tunnel
<sub>u</sub>with
<sub>u</sub>you.
\n\
           You'dÃbestÃtakeÃinventoryÃandÃdropÃsomething.\n");
     goto stay;
  }
```
This code is used in section 146.

150. The pdrop command applies only when you're carrying the emerald. We make you drop it, thereby forcing you to use the plover-alcove passage if you want to get it out. We don't actually tell you that it was dropped; we just pretend you weren't carrying it after all.

 $\langle$  Drop the emerald during plover transportation 150  $\rangle \equiv$  $drop$ (EMERALD,  $loc$ );

This code is used in section 146.

151. Troll bridge crossing is treated as a special motion so that dwarves won't wander across and encounter the bear.

You can get here only if TROLL is in limbo but TROLL2 has taken its place. Moreover, if you're on the southwest side, prop[TROLL] will be nonzero. If prop[TROLL] is 1, you've crossed since paying, or you've stolen away the payment. Special stuff involves the bear.

```
\langle Cross troll bridge if possible 151\rangle \equivif (prop[TROLL] \equiv 1) \langle Block the troll bridge and stay put 152 \rangle;newloc = neside + swside - loc; /* cross it */if (prop[TROLL] \equiv 0) prop[TROLL] = 1;
   if (\neg toting(BEAR)) continue;
   print("Just<sub>u</sub>as<sub>u</sub>you<sub>u</sub>reach<sub>u</sub>the<sub>u</sub>other<sub>u</sub>side,<sub>u</sub>the<sub>u</sub>bridge<sub>u</sub>buckles<sub>u</sub>beneath<sub>u</sub>the\n\
         weight<sub>u</sub>of<sub>u</sub>the<sub>u</sub>bear, who<sub>u</sub>was still following you around. <sub>Uu</sub>You\n\
         scrable_Udesperately<sub>U</sub>for<sub>U</sub>support, Ubut<sub>U</sub>as<sub>U</sub>the<sub>U</sub>bridge<sub>U</sub>collapsesUyou\n\
         {\tt stumble\_back\_and\_fall\_into\_the\_chasm.\,}\texttt{\texttt{`n''}});}prop[\texttt{BRIDGE}] = 1; \text{ prop}[\texttt{TROLL}] = 2;drop(BEAR, newloc); base[BEAR] = BERAR; prop[BEAR] = 3; /* the bear is dead */
   if (prop[\text{SPICES}] < 0 \land place[\text{SPICES}] > neside) lost\_treasures ++;if (prop[CHAIN] < 0 \land place[CHAIN] \geq neside) lost_treasures ++;
   \textit{oldoldloc} = \textit{newloc}; /* if you are revived, you got across */
   goto death;
```
This code is used in section 146.

```
152. \langle Block the troll bridge and stay put 152\rangle \equiv{
     move(\texttt{TROLL}, swside); move(\texttt{TROLL}, neside); prop[\texttt{TROLL}] = 0;destroy(TROLL2); destroy(TROLL2);
     move(BRIDGE, swside); move(BRIDGE<sub>,</sub> neside);
     printf("%s\n', note[offset|TROLL] + 1);
     goto stay;
  }
```
This code is used in section 151.

153. Obstacles might still arise after the choice of newloc has been made. The following program is executed at the beginning of each major cycle.

 $\langle$  Check for interference with the proposed move to *newloc* 153 $\rangle \equiv$ 

**if**  $(closing ∧ newloc < min_in\_cave ∧ newloc ≠ limbo)$  {

 $\langle$  Panic at closing time 180 $\rangle$ ; newloc = loc;

} else if  $(newloc \neq loc)$  (Stay in loc if a dwarf is blocking the way to newloc 176);

This code is used in section 75.

154. Random numbers. You won't realize it until you have played the game for awhile, but adventures in Colossal Cave are not deterministic. Lots of things can happen differently when you give the same input, because caves are continually changing, and the dwarves don't have consistent aim, etc.

A simple linear congruential method is used to provide numbers that are random enough for our purposes.

 $\langle$  Subroutines 6  $\rangle$  + $\equiv$ int ran  $ARGS$ ((int)); int  $ran(range)$ int range;  $/*$  for uniform integers between 0 and range  $-1$  \*/ {  $rx = (1021 * rx) \& # \text{ffiff};$  /\* multiply by 1021, modulo  $2^{20}$  \*/ return  $(range*rx) \gg 20;$ }

155. (Global variables  $7$ ) +≡ int  $rx$ ; /\* the last random value generated \*/

156. Each run is different.

 $\langle$  Initialize the random number generator 156 $\rangle \equiv$  $rx = (((int) \ time(\Lambda)) \& # \text{ffff}) + 1;$ This code is used in section 200.

157. The *pct* macro returns true a given percentage of the time.

 $\#\text{define } pct(r) \quad (ran(100) < r)$ 

 $\langle$  Give optional plugh hint 157 $\rangle \equiv$ 

if  $(loc \equiv y2 \wedge pct(25) \wedge \neg closing)$  printf  $(\mathbb{R}_1, \text{hollow}, \text{voice}, \text{says}, \text{``PLUGH}\'', \text{``n''});$ This code is used in section 86.

158. We kick the random number generator often, just to add variety to the chase.

 $\langle$  Make special adjustments before looking at new input 85  $\rangle$  +=  $k = ran(0);$ 

### 80 DWARF STUFF **ADVENTURE**  $\{159$

159. Dwarf stuff. We've said a lot of vague stuff about dwarves; now is the time to be explicit. Five dwarves roam about the cave. Initially they are dormant but eventually they each walk about at random. A global variable called dflag governs their level of activity:

- 0 no dwarf stuff yet (we wait until you reach the Hall of Mists)
- 1 you've reached that hall, but haven't met the first dwarf
- 2 you've met one; the others start moving, but no knives thrown yet
- 3 a knife has been thrown, but it misses
- 4 knives will hit you with probability .095
- 5 knives will hit you with probability .190
- 6 knives will hit you with probability .285

and so on. Dwarves get madder and madder as *dflag* increases; this increases their accuracy.

A pirate stalks the cave too. He acts a lot like a dwarf with respect to random walks, so we call him  $dwarf[0]$ , but actually he is quite different. He starts at the location of his treasure chest; you won't see that chest until after you've spotted him.

The present location of dwarf [i] is dloc[i]; initially no two dwarves are adjacent. The value of dseen[i] records whether or not dwarf i is following you.

```
\# \text{define } nd \quad 5 \qquad \text{/} * \text{ this many dwarves } */\#define chest_loc dead2
#define message loc pony
\langle Global variables 7 \rangle +≡
  int dflag; /* how angry are the dwarves? */int dkill; /* how many of them have you killed? */location dloc[nd + 1] = \{chest\_loc, hmk, wfiss, y2, like3, complex\}; /* dwarf locations */
  location \text{odloc}\left[nd + 1\right]; \quad \forall prior locations \ast/
  boolean dseen[nd + 1]; /* have you been spotted? */
```
160. The following subroutine is often useful.

```
\langle Subroutines 6 \rangle +≡
  int dwarf ARGS((void));
  int dwarf() /* is a dwarf present? */
  {
    register int j;
    if (dflag < 2) return 0;
    for (j = 1; j \leq nd; j++)if (dloc[j] \equiv loc) return 1;
    return 0;
  }
```
# §161 ADVENTURE DWARF STUFF 81

161. Just after you've moved to a new *loc*, we move the other guys. But we bypass all dwarf motion if you are in a place forbidden to the pirate, or if your next motion is forced. In particular, this means that the pirate can't steal the return toll, and dwarves can't meet the bear. It also means that dwarves won't follow you into a dead end of the maze, but c'est la vie; they'll wait for you outside the dead end.

```
\langle Possibly move dwarves and the pirate 161 \rangle \equivif (loc \leq max\_{pirate\_loc} \land loc \neq limbo) {
     if (dflag \equiv 0) {
        if (loc \geq min\_lower\_loc) dflag = 1;
      }
      else if (dflag \equiv 1) {
        if (loc \geq min\_lower\_loc \wedge pct(5)) \langle Advance dflag to 2 162\rangle;
      }
      else \langle Move dwarves and the pirate 164\rangle;
   }
```
This code is used in section 75.

162. When level 2 is reached, we silently kill 0, 1, or 2 of the dwarves. Then if any of the survivors is in the current location, we move him to  $nugget$ ; thus no dwarf is presently tracking you. Another dwarf does, however, toss an axe and grumpily leave the scene.

(The grumpy dwarf might throw the axe while you're in the maze of all-different twists, even though other dwarves never go in there!)

```
\langle Advance dflag to 2 162\rangle \equiv\left\{ \right.dHaq=2;for (j = 0; j < 2; j++)if (pct(50)) dloc[1 + ran(nd)] = limbo;for (j = 1; j \leq nd; j++) {
          if (dloc[j] \equiv loc) dloc[j] = nugget;\text{\it odloc}[j] = \text{\it dloc}[j];}
       \text{printf} ("A<sub>U</sub>little<sub>U</sub>dwarf<sub>LJ</sub>ust<sub>U</sub>walked<sub>U</sub>around<sub>U</sub>a<sub>U</sub>corner, Gaw<sub>U</sub>you, Gthrew<sub>U</sub>aUlittle\n\
              {\tt axe_{\sqcup}at_{\sqcup} you, \sqcup\!crased, \sqcup\!and_{\sqcup}ran_{\sqcup}away.} (The{\tt case\_m}issed.)\n");
       drop(AXE, loc);}
```
This code is used in section 161.

163. It turns out that the only way you can get rid of a dwarf is to attack him with the axe. You'll hit him  $2/3$  of the time; in either case, the axe will be available for reuse.

```
\langle Throw the axe at a dwarf 163\rangle \equiv\{for (j = 1; j \leq nd; j++)if (dloc[j] \equiv loc) break;
       if ran(3) < 2 {
           dloc[j] = limbo; dseen[j] = 0; dkill + +;if (dkill \equiv 1)\text{printf} ("You<sub>U</sub>killed<sub>U</sub>a<sub>U</sub>little<sub>U</sub>dwarf.<sub>LU</sub>The<sub>U</sub>body<sub>U</sub>vanishes<sub>U</sub>in<sub>U</sub>a<sub>U</sub>cloud<sub>U</sub>of<sub>U</sub>greasy\n\
                      black\Boxsmoke.\ln");
           else printf("You<sub>U</sub> killed<sub>U</sub>a<sub>U</sub>little<sub>U</sub>dwarf.\n<math>\n\frac{\n}{\n}\{ else print('You<sub>u</sub>attack<sub>u</sub>q<sub>u</sub>little<sub>u</sub>dvart, _bbut<sub>u</sub>hedodges<sub>u</sub>out<sub>u</sub>of<sub>u</sub>the<sub>u</sub>way.\n^n);drop(AXE, loc); stay\_put;}
```
This code is used in section 122.

164. Now things are in full swing. Dead dwarves don't do much of anything, but each live dwarf tends to stay with you if he's seen you. Otherwise he moves at random, never backing up unless there's no alternative.  $\langle$  Move dwarves and the pirate 164 $\rangle \equiv$ 

{  $dtotal = attack = stick = 0;$  /\* initialize totals for possible battles  $*/$ for  $(j = 0; j \leq nd; j++)$ if  $(dloc[j] \neq limbo)$  { register int i;  $\langle$  Make a table of all potential exits, ploc[0] through ploc[i – 1] 166 $\rangle$ ; **if**  $(i \equiv 0)$   $i = 1$ ,  $ploc[0] = odloc[j]$ ;  $\text{odloc}[j] = \text{dloc}[j];$  $dloc[j] = ploc[ran(i)];$  /\* this is the random walk \*/  $dseen[j] = (dloc[j] \equiv loc \vee oldsymbol{oldoc}[j] \equiv loc \vee (dseen[j] \wedge loc \geq min\_lower\_loc));$ **if**  $(dseen[j]) \langle Make dwarf j follow 167 \rangle;$ } if  $(dtotal)$   $\langle$  Make the threatening dwarves attack 170 $\rangle$ ; } This code is used in section 161.

165. (Global variables  $7 \n\rightarrow \pm \equiv$ 

int dtotal;  $\frac{1}{\pm}$  this many dwarves are in the room with you \*/ int *attack*;  $\frac{1}{*}$  this many have had time to draw their knives  $\frac{1}{*}$ int stick;  $\frac{1}{\pm}$  this many have hurled their knives accurately  $\frac{1}{\pm}$ **location** ploc[19]; /\* potential locations for the next random step  $\ast$ /

# §166 ADVENTURE DWARF STUFF 83

166. Random-moving dwarves think scan1, scan2, and scan3 are three different locations, although you will never have that perception.

 $\langle$  Make a table of all potential exits, ploc[0] through ploc[i – 1] 166  $\rangle \equiv$ for  $(i = 0, q = start[dloc[j]]; q < start[dloc[j]+1]; q++)$  {  $newloc = q \rightarrow dest;$ **if** (newloc  $\geq min\_lower\_loc \wedge newloc \neq old$ [j] ∧ newloc  $\neq dloc[j]$  ∧  $(i \equiv 0 \lor newloc \neq ploc[i-1]) \land i < 19 \land q\text{-}cond \neq 100 \land$  $newloc \leq (j \equiv 0 \text{ ? } max\_pirate\_loc : min\_forced\_loc - 1))$   $ploc[i+] = newloc;$ }

This code is used in section 164.

167. A global variable *knife<sub>-loc</sub>* is used to remember where dwarves have most recently thrown knives at you. But as soon as you try to refer to the knife, we tell you it's pointless to do so; knife\_loc is −1 thereafter.  $\langle$  Make dwarf j follow 167 $\rangle \equiv$ 

```
\mathcal{L}dloc[j] = loc;if (j \equiv 0) (Make the pirate track you 172)
  else {
     dtotal + \cdot;
     if (odloc[j] \equiv dloc[j]) {
        attack ++;
       if (knife\_loc \geq 0) knife_loc = loc;
       if ran(1000) < 95 * (dflag - 2)) stick ++;
     }
  }
}
```
This code is used in section 164.

168. (Global variables  $7 \n\rightarrow \pm \equiv$ **int** knife\_loc;  $\frac{1}{\sqrt{2}}$  place where knife was mentioned, or  $-1 \sqrt{2}$ 

169.  $\langle$  Make special adjustments before looking at new input 85  $\rangle$  + $\equiv$ **if**  $(knife\_loc > limbo ∧ knife\_loc ≠ loc) knife\_loc = limbo;$ 

### 84 DWARF STUFF ADVENTURE 6170

170. We actually know the results of the attack already; this is where we inform you of the outcome, pretending that the battle is now taking place.

```
\langle Make the threatening dwarves attack 170 \rangle \equiv{
      if (dtotal \equiv 1) printf ("There<sub>⊔</sub>is<sub>⊔</sub>a<sub>⊔</sub>threatening<sub>⊔</sub>little<sub>⊔</sub>dwarf");
      else print(f("There, are, %d, threeatening, little, dwarves", dtotal);printf("un_Uthe_Uroom_Uwith_Uyou!\n');
      if (attrack) {
         if (dflag \equiv 2) dflag = 3;
         if (atack \equiv 1) k = 0, print ("One<sub>\sqcup</sub>sharp\sqcupnasty\sqcupknife\sqcupis\sqcupthrown");
         else k = 2, print(f(\mathbf{u} \mathcal{M}_0 \circ \mathbf{f} \mathcal{M}_1 \circ \mathbf{f} \mathcal{M}_1))them\mathbf{u} \mathcal{M}_0knives", attack);
         printf("act_{\Box}you_{\Box}---\Box");
         if (stick \leq 1) printf ("%s!\n", attack_msg[k + stick]);
         else \text{printf}(\text{``\&d\_of\_then\_get\_you!}\n\cdot\text{~}stick);if (stick) {
             oldololoc = loc; goto death;
         }
      }
   }
```
This code is used in section 164.

```
171. (Global variables 7 \n\rightarrow \pm \equivchar *attack_msg[] = {"it
\text{minsses", "it}_\text{u}gets
gyou",
   "none\sqcup of\sqcup them\sqcup hit\sqcup you", "one\sqcup of\sqcup them\sqcup gets\sqcup you"\};
```
172. The pirate leaves you alone once you have found the chest. Otherwise he steals one of the treasures you're carrying, unless it's too easy. (The pyramid is too easy, if you're in the Plover Room or the Dark-Room.)

You spot the pirate if he robs you, or when you have seen all of the possible treasures (except, of course, the chest) and the current location has no treasures that still can't be moved. Before you've spotted him, we may give you a vague indication of his movements.

We use the value of *place* [MESSAGE] to determine whether the pirate has been seen; the condition of place [CHEST] is not a reliable indicator, since the chest might be in limbo if you've thrown it to the troll.

```
\#\text{define} pirate_not_spotted (place [MESSAGE] \equiv limbo)
#define too\_easy(i) (i \equiv PYRAMID \land (loc \equiv \text{proom} \lor loc \equiv \text{droom}))\langle Make the pirate track you 172\rangle \equiv{
     if (loc ≠ max_pirate_loc ∧ prop[CHEST] < 0) {
        for (i = min\_t}{name}, k = 0; i \leq max\_obj; i++)if (\neg \textit{too\_easy}(i)) {
              if (toting(i)) \langle Take booty and hide it in the chest 173\rangle;
              if (place[i] ≡ loc) k = 1; /* a treasure with base[i] ≠ NOTHING * /}
        if (tally ≡ lost_t}{\text{resures} + 1} \land k ≡ 0 \land \text{pirate}_p{\text{not}_p}(tA \land \text{prop}[\text{LAMP}] \land \text{here}(\text{LAMP})\langle Let the pirate be spotted 175\rangle;
        if \text{(odloc[0]} \neq \text{dloc[0]} \land \text{pct(20)})printf ("ThereÃareÃfaintÃrustlingÃnoisesÃfromÃtheÃdarknessÃbehindÃyou.\n");
      }
  }
```
This code is used in section 167.

### §173 ADVENTURE DWARF STUFF 85

173. The pirate isn't secretive about the fact that his chest is somewhere in a maze. However, he doesn't say which maze he means. Nor does he explain why he is interested in treasures only when you are carrying them; evidently he just likes to see you squirm.

```
\langle Take booty and hide it in the chest 173\rangle \equiv
```

```
\{printf ("OutÃfromÃtheÃshadowsÃbehindÃyouÃpouncesÃaÃbeardedÃpirate!ÃÃ\"Har,Ãhar,\"\n\
             he<sub>U</sub>chortles, <sub>U</sub>\T11<sub>U</sub> just<sub>U</sub> take<sub>U</sub>all<sub>U</sub> this<sub>U</sub>body<sub>U</sub>and<sub>U</sub> hide<sub>U</sub>it<sub>U</sub>away<sub>U</sub>with<sub>U</sub>me\n<math display="inline">\ln\left\{ \frac{1}{2} \right\}</math>{\tt chest\_deep\_in\_the\_max}e\verb|\\"_{\sqcup \sqcup}He_{\sqcup}snatches_{\sqcup}your_{\sqcup}treasure_{\sqcup}and_{\sqcup}vanishes_{\sqcup}into\verb|\n|the\alphagloom.\n");
       \langle Snatch all treasures that are snatchable here 174\rangle;
       if (pirate\_not\_sputed) {
       move\_check: move(CHEST, chest\_loc); move(MESSAGE, message\_loc);}
       dloc[0] = odloc[0] = chest\_loc; dseen[0] = false;}
This code is used in section 172.
```

```
174. (Snatch all treasures that are snatchable here 174) \equivfor (i = min\_t}{\text{reasure}}; i \leq max\_obj; i++)if (\neg \textit{too\_easy}(i)) {
        if (base[i] ≡ NOTHING ∧ place[i] ≡ loc) carry(i);if (toting(i)) drop(i, chest_loc);
     }
```
This code is used in section 173.

175. The window rooms are slightly lighted, but we don't spot the pirate there unless our lamp is on. Regardless of where we are, we do spot him even if the lighted lamp is on the ground.

```
\langle Let the pirate be spotted 175 \rangle \equiv{
      printf ("ThereÃareÃfaintÃrustlingÃnoisesÃfromÃtheÃdarknessÃbehindÃyou.ÃÃAsÃyou\n\
             turn<sub>u</sub>toward<sub>u</sub>them, uthe ubeam uof uyour ulampufalls uacross ua ubearded upirate.\n\
             He_{\text{u}} is \text{``carrying\_a\_large\_check}. Thiver<sub>u</sub>me<sub>u</sub>timbers!\"<sub>u</sub>he<sub>u</sub>cries, N'I've\n\
             \texttt{been}_{\sqcup}spotted!\sqcup_{\sqcup\sqcup}\texttt{I}'d\sqcupbest\sqcuphie\sqcupmeself\sqcupoff\sqcupto\sqcupthe\sqcupmaze\sqcupto\sqcuphide\sqcupme\sqcupchest!\backslash"\n\backslashWith_{\sqcup}that, {}_{\sqcup}he_{\sqcup}vanishes_{\sqcup}into_{\sqcup}the_{\sqcup}gloom.\n\wedge n");
      goto move chest;
   }
```
This code is used in section 172.

176. One more loose end related to dwarfs needs to be addressed here.

```
\langle Stay in loc if a dwarf is blocking the way to newloc 176\rangle \equivif (newloc \leq max pirate loc) {
       for (j = 1; j \leq nd; j++)if (odloc[j] \equiv newloc \wedge dseen[j]) {
              printf("A<sub>u</sub>little<sub>u</sub>dvarf<sub>u</sub>with<sub>u</sub>a<sub>u</sub>big<sub>u</sub>knife<sub>u</sub>block<sub>u</sub>your<sub>u</sub>way.\n\n<math display="inline">\langle n \rangle</math>newloc = loc; break;}
   }
This code is used in section 153.
```
### 86 CLOSING THE CAVE ADVENTURE 6177

177. Closing the cave. You get to wander around until you've located all fifteen treasures, although you need not have taken them yet. After that, you enter a new level of complexity: A global variable called clock1 starts ticking downwards, every time you take a turn inside the cave. When it hits zero, we start closing the cave; then we sit back and wait for you to try to get out, letting clock2 do the ticking. The initial value of clock1 is large enough for you to get outside.

 $\#\text{define } \text{ closing } (\text{clock1} < 0)$  $\langle$  Global variables 7  $\rangle$  +≡ int  $clock1 = 15$ ,  $clock2 = 30$ ;  $\frac{\angle\}$  clocks that govern closing time  $\angle\}$ **boolean** panic, closed;  $/*$  various stages of closedness  $*/$ 

178. Location Y2 is virtually outside the cave, so *clock1* doesn't tick there. If you stay outside the cave with all your treasures, and with the lamp switched off, the game might go on forever; but you wouldn't be having any fun.

There's an interesting hack by which you can keep *tally* positive until you've taken all the treasures out of the cave. Namely, if your first moves are

> in, take lamp, plugh, on, drop lamp, s, take silver, back, take lamp, plugh, out, drop silver, in,

the silver bars will be at road; but prop[SILVER] will still be  $-1$  and tally will still be 15. You can bring the other 14 treasures to the house at your leisure; then the tally will drop to zero when you step outside and actually see the silver for the first time.

 $\langle$  Check the clocks and the lamp 178  $\rangle \equiv$ **if**  $(tally \equiv 0 \land loc \geq min\_lower\_loc \land loc \neq y2)$  clock1 --; if  $(clock1 \equiv 0)$   $\langle$  Warn that the cave is closing 179  $\rangle$ else { if  $(clock1 < 0)$  clock2 --; if  $(clock2 \equiv 0)$   $\langle$  Close the cave 181  $\rangle$ else  $\langle$  Check the lamp 184 $\rangle$ ; }

This code is used in section 76.

179. At the time of first warning, we lock the grate, destroy the crystal bridge, kill all the dwarves (and the pirate), remove the troll and the bear (unless dead), and set closing to true. It's too much trouble to move the dragon, so we leave it. From now on until *clock2* runs out, you cannot unlock the grate, move to any location outside the cave, or create the bridge. Nor can you be resurrected if you die.

```
\langle Warn that the cave is closing 179 \rangle \equiv
```

```
\{\mathit{printf} ("A_sepulchral_voice, _reverberating_through_the_cave, _says, _\"Cave\n\
         closingÃsoon.ÃÃAllÃadventurersÃexitÃimmediatelyÃthroughÃmainÃoffice.\"\n");
    clock1 = -1;
    prop[GRATE] = 0;
    prop[CRYSTAL] = 0;
    for (j = 0; j \le nd; j++) dseen[j] = 0, dloc[j] = limbo;destroy(\texttt{TROLL});\; destroy(\texttt{TROLL});\;move(\texttt{TROLL2}, swside); move(\texttt{TROLL2}, neside);move(BRIDGE, swside); move(BRIDGE<sub>,</sub> neside);
    if (prop[BEAR] \neq 3) destroy (BEAR);
    prop[CHAIN] = 0; base [CHAIN] = NOTHING;
    prop[AXE] = 0; base[AXE] = NOTHING;
  }
This code is used in section 178.
```
180. If you try to get out while the cave is closing, we assume that you panic; we give you a few additional turns to get frantic before we close.

```
\langle Panic at closing time 180 \rangle \equiv{
       if (\negpanic) clock2 = 15, panic = true;
        printf ("AÃmysteriousÃrecordedÃvoiceÃgroansÃintoÃlifeÃandÃannounces:\n\
                \text{dim}\text{-}\text{Tris}_\text{u}\text{exit}_\text{u}\text{is}_\text{u}\text{close}_\text{u} \text{Please}_\text{u}\text{leave}_\text{u}\text{via}_\text{u}\text{main}_\text{u}\text{of} \text{face}.\texttt{\textbackslash"}\textbackslash n");}
```
This code is used in sections 131 and 153.

### 88 CLOSING THE CAVE **ADVENTURE** §181

181. Finally, after clock2 hits zero, we transport you to the final puzzle, which takes place in the previously inaccessible storage room. We have to set everything up anew, in order to use the existing machinery instead of writing a special program. We are careful not to include keys in the room, since we don't want to allow you to unlock the grate that separates you from your treasures. There is no water; otherwise we would need special code for watering the beanstalks.

The storage room has two locations, *neend* and *swend*. At the northeast end, we place empty bottles, a nursery of plants, a bed of oysters, a pile of lamps, rods with stars, sleeping dwarves, and you. At the southwest end we place a grate, a snake pit, a covey of caged birds, more rods, and pillows. A mirror stretches across one wall. But we destroy all objects you might be carrying, lest you have some that could cause trouble, such as the keys. We describe the flash of light and trundle back.

From the fact that you've seen all the treasures, we can infer that the snake is already gone, since the jewels are accessible only from the Hall of the Mountain King. We also know that you've been in the Giant Room (to get eggs); you've discovered that the clam is an oyster (because of the pearl); the dwarves have been activated, since you've found the chest. Therefore the long descriptions of *neend* and *swend* will make sense to you when you see them.

Dear reader, all the clues to this final puzzle are presented in the program itself, so you should have no trouble finding the solution.

```
\langle Close the cave 181 \rangle \equiv
```

```
\{
```

```
print("The<sub>U</sub>sepulchral<sub>U</sub>voice<sub>U</sub>intones,
<sub>U</sub>'The<sub>U</sub>cave<sub>U</sub>is<sub>U</sub>now<sub>U</sub>closed.\"<sub>UU</sub>As<sub>U</sub>the<sub>U</sub>echoes\n\
         \text{fade}_{i}, there \text{cis}_{i} a<sub>t l</sub>blinding flash \text{of}_{i} light<sub>i</sub> (and \text{Jac}_{i} small \text{put}_{i} of \text{torange}\)
         smoke) . \ldots \ldots \ldots \ldots \ldots \ldots \ldots \ldots \ldots \ldots \ldots \ldots \ldots \ldots \ldots \ldots \ldots \ldots \ldots \ldots \ldots \ldots \ldots \ldots \ldots \ldots \ldots \ldots \ldots \ldots \ldots \ldots \ldots \ldots \ldots \ldotsmove(BOTTLE, need); prop[BOTTLE] = -2;
  move(PLANT, neend); prop[PLANT] = -1;
  move (OYSTER, neend); prop [OYSTER] = -1;
  move(LAMP, need); prop[LAMP] = -1;move(ROD, need); \text{ prop}[ROD] = -1;move(DWARF, need); prop(DWARF] = -1;move(MIRROR, neend); prop[MIRROR] = -1;
  loc = oldloc = need;move (GRATE, <i>swend</i>); /* prop[GRATE] still zero */
  move(SNAKE,swend); prop(SNAKE] = -2;move(BIRD, swend); prop[BIRD] = -2;
  move (CAGE,swend); prop[CAGE] = -1;move(ROD2,swend); prop[ROD2] = -1;move(PILLOW, swend); prop[PILLOW] = -1;
  move(MIRROR_, swend);
  for (j = 1; j < max_o \phi j; j++)if (toting(j)) destroy(j);
  closed = true;\text{bonus} = 10;stay_put;
}
```
This code is used in section 178.

182. After the cave is closed, we look for objects being toted with  $prop < 0$ ; their property value is changed to  $-1$  – prop. This means they won't be described until they've been picked up and put down, separate from their respective piles.

 $\langle$  Make special adjustments before looking at new input 85  $\rangle$  +≡

if  $(closed) \{$  $\textbf{if} \ (prop[\texttt{OVSTER}] < 0 \land \textit{toting}(\texttt{OVSTER})) \ \textit{printf}(\texttt{"%s\n'}\texttt{n} \cdot \textit{note}[\textit{offset}[\texttt{OVSTER}] + 1]);$ for  $(j = 1; j \leq max_obj; j++)$ if  $(toting(j) \wedge prop[j] < 0)$   $prop[j] = -1 - prop[j];$ }

183. Death and resurrection. Only the most persistent adventurers get to see the closing of the cave, because their lamp gives out first. For example, if you have lost the ability to find any treasures, tally will never go to zero.

 $\langle$  Zap the lamp if the remaining treasures are too elusive 183 $\rangle \equiv$ if (tally ≡ lost\_treasures ∧ tally > 0 ∧ limit > 35) limit = 35;

This code is used in section 88.

184. On every turn, we check to see if you are in trouble lampwise.

```
\langle Check the lamp 184\rangle \equiv\{if (prop[LMP] ≡ 1) limit –−;
      if (limit ≤ 30 ∧ here (BATTERIES) \land prop [BATTERIES] = 0 \land here (LAMP)) \langle Replace the batteries 186\rangleelse if (limit \equiv 0) \langle Extinguish the lamp 187 \rangleelse if (limit < 0 \land loc < min\_in\_cave) {
          \it printf('There's\_not\_much\_point\_in\_wandering\_around\_out\_here, \_and\_you\_can't \\\backslash n\\\blackedge \mathcal{N}explore_{\sqcup}the_{\sqcup}cave_{\sqcup}without_{\sqcup}a_{\sqcup}lamp._{\sqcup\sqcup}So_{\sqcup}let's_{\sqcup}just_{\sqcup}call_{\sqcup}it_{\sqcup}a_{\sqcup}day.\n\langle n" \rangle;goto \emph{give\_up};
       } else if (limit ≤ 30 \land \neg warned \land here(LAMP)) {
          printf("Your \perp lam \text{p\_is} \perp getting \text{dim}");
          if (prop[BATTERIES] \equiv 1) print(f'', and_y you're\text{out\_of\_spare\_batteries.}\text{...} You'd\n\text{in}\text{...}best<sub>u</sub>start<sub>u</sub>wrapping<sub>u</sub>this<sub>u</sub>up.\n");
          else if (place[BATTERIES] \equiv limbo) printf ("._u\sqcup You'dubest_ustart_uwrapping_tthis_uup, _unles\n\n\lambda)you<sub>u</sub>can<sub>u</sub>find<sub>u</sub>some<sub>u</sub>fresh<sub>u</sub>batteries.<sub>UU</sub>I<sub>u</sub>seem<sub>u</sub>to<sub>u</sub>recall<sub>u</sub>that<sub>u</sub>there's\n\
                     a<sub>u</sub>vending<sub>u</sub>machine<sub>u</sub>in<sub>u</sub>the<sub>u</sub>maze.<sub>uu</sub>Bring<sub>u</sub>some<sub>u</sub>coins<sub>u</sub>with<sub>u</sub>you.\n");
          else print(f''.\Box You'd\Box best\Box go\Box back\Box for\Box those\Box batteries.\n',');
          warned = true;}
   }
This code is used in section 178.
```

```
185. (Global variables 7) +≡
 boolean warned; /* have you been warned about the low power supply? */
```
186. The batteries hold a pretty hefty charge.

```
\langle Replace the batteries 186\rangle \equiv\{\text{printf("Your \text{\texttt{d}}\text{amp}\texttt{_{i}}\text{_{i}}\text{_{j}}\text{_{j}}\text{_{d}}\text{_{d}}\textthe\mubatteries.\n");
           prop[BATTERIES] = 1;
           if (toting(BATTERIES)) drop(BATTERIES, loc);
           limit = 2500;}
This code is used in section 184.
```

```
187. (Extinguish the lamp 187) \equiv\left\{ \right.limit = -1; prop[LMP] = 0;
       if (here(\text{LAMP})) printf ("Your<sub>u</sub>lamp<sub>u</sub>has<sub>u</sub>run<sub>u</sub>out<sub>u</sub>of<sub>u</sub>power.");
    }
This code is used in section 184.
```
188. The easiest way to get killed is to fall into a pit in pitch darkness.

```
\langle Deal with death and resurrection 188\rangle \equiv
```

```
pitch dark : printf ("YouÃfellÃintoÃaÃpitÃandÃbrokeÃeveryÃboneÃinÃyourÃbody!\n");
  oldoldloc = loc;
```
See also sections 189, 191, and 192.

This code is used in section 2.

189. "You're dead, Jim."

When you die, newloc is undefined (often *limbo*) and *oldloc* is what killed you. So we look at *oldoldloc*, the last place you were safe.

We generously allow you to die up to three times; death-count is the number of deaths you have had so far.

```
\#define max_deaths 3
```

```
\langle Deal with death and resurrection 188 \rangle +≡
death: death_count ++;if (closing) \{\text{print} f("It \texttt{\_looks} \texttt{\_as} \texttt{\_though} \texttt{\_you're} \texttt{\_dead} \texttt{\_to\_Well}, \texttt{\_seeing} \texttt{\_as} \texttt{\_how} \texttt{\_it's} \texttt{\_so} \texttt{\_close}\texttt{\_h}\texttt{\_}\text{to}_{\sqcup}closing\sqcuptime\sqcupanyway,\sqcuplet's\sqcupjust\sqcupcall\sqcupit\sqcupa\sqcupday.\{n\});
       goto quit;
    }
   if (\neg yes (death\_wishes [2*death\_count -2], death\_wishes [2*death\_count -1], ok) \lor death\_count \equiv max\_deaths)goto quit;
190. \langle Global variables 7 \rangle +≡
   int death_count; /* how often have you kicked the bucket? */char *death\_wishes [2 * max_deaths] = {
   "Oh_\text{d}dear, you\text{d}seem\text{d}to\text{d}have\text{d}gotten\text{d}yourself\text{d}killed.\text{d}u\text{d}might\text{d}be\text{d}able\text{d}to\text{d}help<sub>u</sub>you<sub>u</sub>out,<sub>L</sub>but<sub>u</sub>I've<sub>u</sub>never<sub>u</sub>really<sub>u</sub>done<sub>u</sub>this<sub>u</sub>before.<sub>UU</sub>Do<sub>U</sub>you<sub>U</sub>want<sub>U</sub>me\n\
           to<sub>u</sub>try<sub>u</sub>to<sub>u</sub>reincarnate<sub>u</sub>you?",
   "All_Jright. \ldots \ldots \ldotsBut_Jdon't_Jblame_Jme_Jif_Jsomething_Jgoes_Jwr......\n\
           ÃÃÃÃÃÃÃÃÃÃÃÃÃÃÃÃÃ−−−ÃPOOF!!Ã−−−\n\
           You_U are_Uengulfed_U in_Ualcolud_U of_U range_U smoke. U_UCoughing_U and_U gasping, \n\lambda \lambdayou<sub></sub>emerge<sub>U</sub>from<sub>U</sub>the<sub>U</sub>smoke<sub>U</sub>and<sub>U</sub>find....",
   "You \texttt{\_clums} y \texttt{\_oaf}, \texttt{\_you've} \texttt{\_done\_it} \texttt{\_again!} \texttt{\_uId} \texttt{\_don't} \texttt{\_know} \texttt{\_ho} \texttt{\_dong} \texttt{\_I} \texttt{\_can} \texttt{\_h} \texttt{\_}keep<sub>u</sub>this<sub>u</sub>up.<sub>Uu</sub>Do<sub>u</sub>you<sub>u</sub>want<sub>u</sub>me<sub>u</sub>to<sub>u</sub>try<sub>u</sub>reincarnating<sub>u</sub>you<sub>u</sub>again?",
   "Okay, \text{``low\_where\_did\_I\_put\_my\_reservation\_kit?...]}Everything_udisappears_i_in_udeense_ucloud_0of_uorange_ismoke."\texttt{"Now}_\text{U}you've\texttt{qreally}_\text{u}done\texttt{q}it!\texttt{u}_\text{u}I'm\texttt{q}out\texttt{q}of \texttt{q}orange\texttt{q}smoke!\texttt{u}_\text{u}Vou\texttt{q}don't\texttt{q}expect\texttt{h}\texttt{N}me<sub>Lito</sub><sub>Lido<sub>Lido</sub>Aa<sub>Lidecent<sub>u</sub>reincarnation<sub>Li</sub>without<sub>u</sub>any<sub>Li</sub>orange<sub>Li</sub>smoke,<sub>LidoLi</sub>you?",</sub></sub>
```

```
"Okay,\text{inf}_{\cup}you're\text{sup}_{\cup}so\text{sup}_{\cup}smart,\text{sup}_{\cup}do\text{sup}_{\cup}iri\text{sup}_{\cup}I'm<sub>\cup</sub>leaving!"};
```
# 92 DEATH AND RESURRECTION ADVENTURE  $\S$ 191

191. At this point you are reborn. All objects you were carrying are dropped at *oldoldloc* (presumably your last place prior to being killed), with their properties unchanged. The loop runs backwards, so that the bird is dropped before the cage. The lamp is a special case, because we wouldn't want to leave it underground; we turn it off and leave it outside the building—only if you were carrying it, of course. You yourself are left inside the building. (Heaven help you if you try to xyzzy back into the cave without the lamp.) We zap oldloc so that you can't just go back.

 $\langle$  Deal with death and resurrection 188  $\rangle$  +≡ for  $(j = max_o bj; j > 0; j - )$ if  $(toting(j))$   $drop(j, j \equiv \text{LAMP ? } road : oldoldloc);$ if  $(toting(LAMP))$  prop[LAMP] = 0;  $place[\texttt{WATER}] = limbo; place[\texttt{OIL}] = limbo;$  $loc = oldloc = house;$ goto commence ;

192. Oh dear, you've disturbed the dwarves.

 $\langle$  Deal with death and resurrection 188  $\rangle$  +≡  $dwarves\_upset:$ 

 $print$  ("The $T$ esulting $T$ uckus $T$ has $T$ awakened $T$ the $T$ dwarves. $T$ There $T$ are $T$ now $T$ several $\ln\lambda$ threatening<sub>u</sub>little<sub>u</sub>dwarves<sub>u</sub>in<sub>u</sub>the<sub>u</sub>room<sub>u</sub>with<sub>u</sub>you!<sub>uu</sub>Most<sub>u</sub>of<sub>u</sub>them<sub>u</sub>throw\n\ knives $\text{Cat}_\cup$ you! $\text{Cat}_\cup$ All $\text{Cat}_\cup$ futhem $\text{Cat}_\cup$ you! $\text{In"}$ );

### §193 ADVENTURE SCORING 93

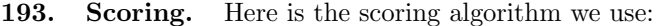

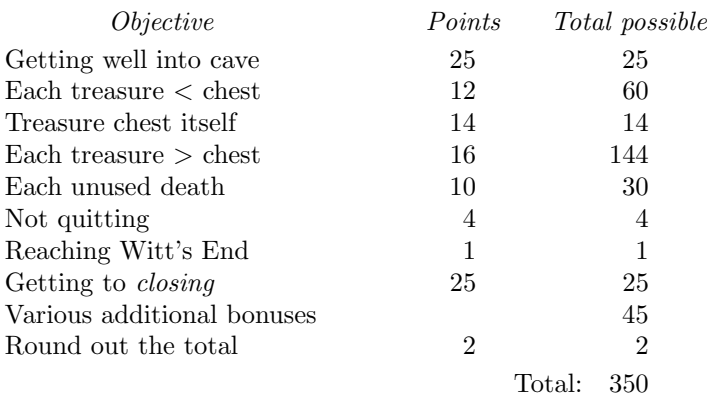

Points can also be deducted for using hints. One consequence of these rules is that you get 32 points just for quitting on your first turn. And there's a way to get 57 points in just three turns.

Full points for treasures are awarded only if they aren't broken and you have deposited them in the building. But we give you 2 points just for seeing a treasure.

#define max score 350

 $\langle$  Global variables 7  $\rangle$  +≡ **int** bonus;  $\frac{ }{ }$   $\ast$  extra points awarded for exceptional adventuring skills  $\ast$ /

194. The hints are table driven, using several arrays:

- hint\_count[j] is the number of recent turns whose location is relevant to hint j;
- $hint\_thresh[j]$  is the number of such turns before we consider offering that hint;
- $hint\_cost[j]$  is the number of points you pay for it;
- hint\_prompt[j] is the way we offer it;
- $hint[j]$  is the hint;
- hinted  $[j]$  is true after we've given it.

Hint 0 is for instructions at the beginning; it costs you 5 points, but you get extra power in the lamp. The other hints also usually extend the lamp's power. Hint 1 is for reading the oyster. And hints 2 through 7 are for the *cave\_hint*, *bird\_hint*, *snake\_hint*, *twist\_hint*, *dark\_hint*, and *witt\_hint*, respectively.

Here's the subroutine that handles all eight kinds of hints.

```
\langle Subroutines 6 \rangle +≡
   void offer ARGS((int));
   void offer(i)int j;
   {
      if (j > 1) \{if (\neg yes(hint\_prompt[j], "\sqcup]_{\sqcup}am
prepared\sqcupto\sqcupgive\sqcupyou\sqcupa\sqcuphint,", ok)) return;
          print(f("\text{__but}\text{__bit}\text{__with}\text{__cost}\text{__you}\text{__}\text{__}: d\text{__points}\text{__}\text{__}, hint\text{__}cost[j]);\text{hinted}[j] = \text{yes}("Do\text{``you\text{``}want\text{``}the\text{``}hint?", \text{hint}[j], \text{ok});
       \} else hinted[j] = yes(hint\_prompt[j], hint[j], ok);if (hinted[j] \wedge limit > 30) limit += 30 * hint_cost[j];
   }
```

```
195. (Check if a hint applies, and give it if requested 195) \equivfor (j = 2, k = \text{cave}\_hint; j \leq 7; j \, +\, k \, +\, = k)
     if (\neg \text{hinted}[j]) {
        if ((\text{flags} [\text{loc} \, | \, \& \, k) \equiv 0) \text{ hint\_count}[j] = 0;else if (+hint\_count[j] \geq hint\_thresh[j]) {
           switch (j) \{case 2: if (prop[GRATE] \equiv 0 \land \neg here(KEYS)) break; else goto bypass;
           case 3: if (here(BIRD) \wedge oldobj \equiv BIRD \wedge toting(ROD)) break;
              else continue;
           case 4: if (here(SNAKE) \land \neg here(BIRD)) break; else goto bypass;
           case 5: if (first[loc] \equiv 0 \land first[oldloc] \equiv 0 \land first[oldolol] \equiv 0 \land holdloc] \equiv 0 \land holding > 1) break;
              else goto bypass;
           case 6: if (prop[EMENT] \neq -1 \land prop[PORTRAMIL] \equiv -1) break;
             else goto bypass;
           case 7: break;
           }
           offer(j);bypass: hint_count [j] = 0;}
     }
This code is used in section 76.
```

```
§196 ADVENTURE SCORING 95
```
# 196.  $\#$ define *n\_hints* 8

```
\langle Global variables 7 \rangle +≡
    int hint\_count[n\_limits]; /* how long you have needed this hint */
    int hint\_thresh[n\_limits] = \{0, 0, 4, 5, 8, 75, 25, 20\}; /* how long we will wait */
    int \text{hint\_cost}[n \text{. hints}] = \{5, 10, 2, 2, 2, 4, 5, 3\}; /* how much we will charge */
    char ∗hint_prompt[n_hints] = {
    "Welcome<sub>Lio</sub>Adventure!!<sub>LL</sub>Would<sub>LyouLlike<sub>Li</sub>nstructions?",</sub>
    \texttt{Hmmm}, this
looks
like
a
looks
like
looks
like
looks
looks
looks
looks
looks
looks
looks
looks
looks
looks
looks
looks
looks
looks
looks
looks
looks
looks
looks
looks
looks
looks
looks
looks
looks
looks
looks
looks
lo
             read<sub>u</sub>it.<sub>Lu</sub>Should<sub>u</sub>I<sub>u</sub>go<sub>u</sub>ahead<sub>u</sub>and<sub>u</sub>read<sub>u</sub>it<sub>u</sub>anyway?",
    "Are<sub>U</sub>you<sub>U</sub>trying<sub>U</sub>to<sub>U</sub>get<sub>U</sub>into<sub>U</sub>the<sub>U</sub>cave?",
    "Are<sub>Li</sub>you<sub>Li</sub>trying<sub>Li</sub>to<sub>Li</sub>catch<sub>Li</sub>the<sub>Li</sub>bird?",
    "Are<sub>U</sub>you<sub>U</sub>trying<sub>U</sub>to<sub>U</sub>deal<sub>U</sub>somehow<sub>U</sub>with<sub>U</sub>the<sub>U</sub>snake?",
    "Do<sub>u</sub>you<sub>u</sub>need<sub>u</sub>help<sub>u</sub>getting<sub>u</sub>out<sub>u</sub>of<sub>u</sub>the<sub>u</sub>maze?",
    "Are<sub>Li</sub>you<sub>Li</sub>trying<sub>Li</sub>to<sub>Li</sub>explore<sub>Li</sub>beyond<sub>Li</sub>the<sub>Li</sub>Plover<sub>1</sub>Room?",
    "Do<sub>U</sub> you<sub>U</sub> need<sub>U</sub>help<sub>U</sub> getting<sub>U</sub>out<sub>U</sub> of<sub>U</sub>here?"char *hint[n\_hints] = \{"Somewhere\_nearly_J is 'Golossal 'Gave', \lnot where 'others'_\text{have} if \textit{ound}_\text{u} for tunes \lnot in \n\treasure\Boxand\Boxgold,\Boxthough\Boxit\Boxis\Boxrumored\Boxthat\Boxsome\Boxwho\Boxenter\Boxare\Boxnever\Diamondn\Diamondseen<sub>u</sub>again.<sub>Lu</sub>Magic<sub>u</sub>is<sub>u</sub>said<sub>u</sub>to<sub>u</sub>work<sub>u</sub>in<sub>u</sub>the<sub>u</sub>cave.<sub>Lu</sub>I<sub>u</sub>will<sub>u</sub>be<sub>u</sub>your<sub>u</sub>eyes\n\
              and_{\Box}hands.\Box_{\Box}Direct\Boxme_{\Box}with\Boxcommands\Boxof\Boxone_{\Box}or_{\Box}two_{\Box}words.\Box_{\Box}I_{\Box}should\Diamondn\Diamond\text{warn}_{\text{u}}\text{yon}_{\text{u}}\text{that}_{\text{u}}\text{I}_{\text{u}}\text{look}_{\text{u}}\text{at}_{\text{u}}\text{only}_{\text{u}}\text{the}_{\text{u}}\text{first}_{\text{u}}\text{five}_{\text{u}}\text{letters}_{\text{u}}\text{of}_{\text{u}}\text{each}_{\text{u}}\text{word},\text{u}\text{so}\text{h}you'll<sub>u</sub>have<sub>u</sub>to<sub>u</sub>enter<sub>u</sub>\"NORTHEAST\"<sub>u</sub>as<sub>u</sub>\"NE\"<sub>u</sub>to<sub>u</sub>distinguish<sub>u</sub>it<sub>u</sub>from\n\
              \"NORTH\".<sub>UU</sub>Should<sub>U</sub>you<sub>U</sub>get<sub>U</sub>stuck, Utype<sub>U</sub>\"HELP\"<sub>U</sub>for<sub>U</sub>some<sub>U</sub>generalUhints.\n\
             For<sub>u</sub>information<sub>u</sub>on<sub>u</sub>how<sub>u</sub>to<sub>u</sub>end<sub>u</sub>your<sub>u</sub>adventure, etc., utype<sub>u</sub>\"INFO\".\n\
             \alpha \alpha\texttt{The\_first\_adventure\_program\_was\_developed\_by\_Willie\_Crowther.\n}\label{th:th:1}Most_\text{U} of_\text{U} the_\text{U} is a \text{trivial} \text{trivial} \textall<sub>u</sub>of<sub>u</sub>its<sub>u</sub>bugs<sub>u</sub>were<sub>u</sub>added<sub>u</sub>by<sub>u</sub>Don<sub>u</sub>Knuth.",
    "It<sub>u</sub> says, <sub>u</sub>\n\gamma"There<sub>u</sub> is <sub>u</sub> sometimes not in <math>\alpha_{u}</math> that <sub>u</sub> is <sub>u</sub> and <sub>u</sub> is <sub>u</sub> is <sub>u</sub> such that <sub>u</sub> is <sub>u</sub> isof<sub>u</sub>the<sub>u</sub>words<sub>u</sub>I've<sub>u</sub>always<sub>u</sub>known<sub>u</sub>now<sub>u</sub>has<sub>u</sub>a<sub>u</sub>new<sub>u</sub>effect.\"",
    \text{``The }grate\text{a}is\text{``very }solid\text{a}and\text{a}has\text{a}andened\text{a}steel\text{a}lock.\text{a}\text{a}vo\text{a}cannot\text{a}\texttt{enter}_{\text{u}}without\text{age}_{\text{u}}key,\text{q}and\text{degree}_{\text{u}}no\text{degree}_{\text{u}}sight.\text{age}_{\text{u}}I\text{q}would\text{degree}_{\text{u}}looking<sub>LelsewhereLiorLtheLkeys.",</sub>
    "Something<sub>u</sub>seems<sub>u</sub>to<sub>u</sub>be<sub>u</sub>frightening<sub>u</sub>the<sub>u</sub>bird<sub>uj</sub>ust<sub>u</sub>now<sub>u</sub>and<sub>u</sub>you<sub>u</sub>cannot\n\
             \mathtt{catch\_it\_no\_matter\_what\_you\_try._\sqcup\_Perhaps\_you\_might\_try\_later."}"You<sub>u</sub>can't<sub>u</sub>kill<sub>u</sub>the<sub>u</sub>snake, <sub>u</sub>or<sub>u</sub>drive<sub>u</sub>it<sub>u</sub>away, <sub>u</sub>or<sub>u</sub>avoid<sub>u</sub>it, <sub>u</sub>or<sub>u</sub>anything\n\like<sub>u</sub>that.<sub>LU</sub>There<sub>u</sub>is<sub>u</sub>a<sub>U</sub>way<sub>u</sub>to<sub>u</sub>get<sub>u</sub>by, but<sub>u</sub>you<sub>u</sub>don't<sub>u</sub>have<sub>u</sub>the<sub>u</sub>necessary\n\
             resources<sub>1</sub>right<sub>1</sub>now.""You<sub>u</sub>can<sub>u</sub>make<sub>u</sub>the<sub>u</sub>passages<sub>u</sub>look<sub>u</sub>less<sub>u</sub>alike<sub>u</sub>by<sub>u</sub>dropping<sub>u</sub>things.",
    "There <math>\negis\sqcupa\sqcupway\sqcupto\sqcupexplore\sqcupthat\sqcupregion\sqcupwithout\sqcuphaving\sqcupto\sqcupworry\sqcupabout\setminusn\setminusfallingintoaaĵpit.aNoneaofatheaobjectsavailableaisaimmediately\nu\lambdauseful<sub>u</sub>for<sub>u</sub>discoveringutheusecret.",
    "Don't_{\sqcup}go_{\sqcup}west."};
```
**boolean** hinted [n\_hints]; /\* have you seen the hint? \*/

197. Here's a subroutine that computes the current score.

```
\langle Subroutines 6 \rangle +≡
  int score ARGS((void));
  int score ( )
  {
     register int j, s = 2;
     register object k;
     if (dflag) s += 25; \quad /* you've gotten well inside */
     for (k = min\_t}{name; k \leq max\_obj; k++)if (prop[k] \geq 0) {
           s + = 2;
          if (place[k] \equiv house \land prop[k] \equiv 0) s + = (k < CHEST ? 10 : k \equiv CHEST ? 12 : 14);
        }
     }
     s += 10 * (max\_deaths - death\_count);if (\neg gave\_up) s \neq 4;
     if (place[MAG] ≡ witt) s++; /* proof of your visit */
     if (closing) s += 25;s += bonus;for (j = 0; j < n_0, j \leq n_0 + 1)if (hinted[i]) s -= \text{hint\_cost}[i];return s;
  }
198. \#define highest_class 8
\langle Print the score and say adieu 198\rangle \equivk = score( );
  print("You<sub>u</sub>scored<sub>u</sub>%d<sub>u</sub>points<sub>u</sub>out<sub>u</sub>of<sub>u</sub>a<sub>u</sub>possible<sub>u</sub>%d, using %d<sub>u</sub>turn%s.\n", k, max score, turns,
        turns \equiv 1 ? "" : "s");
  for (j = 0; \text{ class\_score}[j] \leq k; j++);
```
 $\text{printf}$  ("%s\nTo<sub>\l</sub>achieve<sub>\l</sub>the<sub>\l</sub>next<sub>\l</sub>higher\_rating", class\_message [j]);

if  $(j < highest\_class)$ 

printf (", <sub>U</sub>you<sub>L</sub>need<sub>L</sub>%d<sub>L</sub>more<sub>L</sub>point%s.\n", class\_score [j] – k, class\_score [j]  $\equiv k + 1$  ? "" : "s"); else  $print(f("www.dube<sub>u</sub>neat<sub>u</sub>trick! \nCongratulations!!\n")$ ; This code is used in section 2.

```
199. (Global variables 7) +≡
   int class\_score[] = \{35, 100, 130, 200, 250, 300, 330, 349, 9999\};char *class\_message [ ] = {
    "You<sub>D</sub>are<sub>D</sub>obviously<sub>D</sub>a<sub>D</sub>rank<sub>D</sub>amateur.<sub>DD</sub>Better<sub>D</sub>luck<sub>D</sub>next<sub>D</sub>time.",
    "Your<sub>Li</sub>score<sub>Li</sub>qualifies<sub>Li</sub>you<sub>Li</sub>as<sub>Li</sub>a<sub>Li</sub>novice<sub>Li</sub>class<sub>Li</sub>adventurer.",
    "\texttt{You} \texttt{\_} \texttt{have} \texttt{\_} \texttt{achieved} \texttt{\_} \texttt{the} \texttt{\_} \texttt{rating} \texttt{\_} \texttt{``} \texttt{Experience} \texttt{d} \texttt{\_} \texttt{Adventurer} \texttt{``} \texttt{''},"\texttt{You\_may\_now\_consider\_yourself\_a\_}\texttt{''Seasoned\_Adventurer}\texttt{''}'.","YouÃhaveÃreachedÃ\"JuniorÃMaster\"Ãstatus.",
    "Your<sub>u</sub>score<sub>u</sub>puts<sub>u</sub>you<sub>u</sub>in<sub>u</sub>Master<sub>u</sub>Adventurer<sub>u</sub>Class<sub>u</sub>C.",
    "Your <sub>U</sub> score <sub>U</sub> puts <sub>U</sub> you <sub>U</sub> in <sub>U</sub> Master <sub>U</sub> Adventurer <sub>U</sub> Class <sub>U</sub>B.",\verb|"Your_Dscore_Dputs_Dyou_Din_DMaster_DAdventurer_DClass_A.","All\_of\_Adventuredom\_gives\_tribute\_to\_you, \_,Adventure\_Grandmaster!!';
```
200. Launching the program. The program is now complete; all we must do is put a few of the pieces together.

Most of the initialization takes place while you are reading the opening message.

 $\langle$  Initialize all tables 200  $\rangle \equiv$ 

 $\langle$  Initialize the random number generator 156 $\rangle$ ; offer (0);  $\qquad$  /\* Give the welcome message and possible instructions  $*/$  $limit = (hinted[0] ? 1000 : 330);$  /\* set lifetime of lamp \*/  $\langle$  Build the vocabulary 10 $\rangle$ ;  $\langle$  Build the travel table 23 $\rangle$ ;  $\langle$  Build the object tables 69 $\rangle$ ;  $oldoldloc = oldloc = loc = newloc = road;$ 

This code is used in section 2.

201. Index. A large cloud of green smoke appears in front of you. It clears away to reveal a tall wizard, clothed in grey. He fixes you with a steely glare and declares, "This adventure has lasted too long." With that he makes a single pass over you with his hands, and everything around you fades away into a grey nothingness.

 $\text{\_STDC}_{\text{--}}$ : 3. abovep:  $18, 45, 48.$  $abover: \underline{18}, 52, 53.$ ABSTAIN:  $13, 76, 82, 128$ . ACROSS:  $\frac{9}{10}$ , 10, 34, 46, 55, 57. action:  $13, 77$ .  $action_type: \underline{5}, 14, 78.$ alcove:  $18, 50, 51, 149.$ all alike : 21, 36. ante:  $\frac{18}{42}$ , 44, 45, 70.  $arch: 18, 43.$ ARGS: 3, 6, 8, 64, 65, 66, 71, 72, 154, 160, 194, 197. ART: 11, 12, 70.  $attack: 164, 165, 167, 170.$  $attack_msg: 170, 171.$  $awk: \underline{18}, 31, 91.$ AWKWARD:  $9, 10$ . AXE: 11, 12, 70, 122, 123, 129, 162, 163, 179. BACK: 9, 10, 140.  $barr: 18, 57, 70, 132.$ BARREN: **9**, 10, 57. *base*: 63, 66, 67, 88, 94, 101, 112, 121, 123, 128, 129, 132, 133, 151, 172, 174, 179. BATTERIES: 11, 12, 70, 118, 184, 186. BEAR: 11, 12, 70, 86, 94, 98, 112, 117, 122, 123, 125, 126, 129, 133, 151, 179. BED:  $\frac{9}{10}$ , 10, 28. bedquilt:  $18, 42, 44, 45, 48, 52.$ BEDQUILT: 9, 10, 42, 48. BIRD: 11, 12, 70, 98, 112, 114, 117, 120, 125, 126, 127, 129, 181, 195.  $bird: \underline{18}, 31, 37, 70, 91.$  $bird\_hint: \quad 20, \; 31, \; 194.$ BLAST: 13, 14, 79, 99. block:  $18, 47.$ bonus: 99, 181, 193, 197. boolean: 2, 66, 71, 84, 96, 159, 177, 185, 196. BOTTLE: 11, 12, 70, 90, 100, 104, 106, 107, 110, 112, 113, 115, 181. bottle\_empty: 104, 110, 112, 115. boulders:  $18, 54$ . branch: 78, 97. BREAK: 13, 14, 101. BRIDGE: 11, 12, 55, 69, 119, 124, 151, 152, 179. BRIDGE\_: 11, 69, 119, 124, 152, 179.  $bridge\_rmk: \quad 21, 34, 55, 57.$ BRIEF: 13, 14, 87, 95.  $brink: \underline{18}, 36, 37, 56.$ 

BROKEN: 9, 10, 41. Brucker, Roger W.: 45.  $\textit{buf\_size}: 71, 72, 73.$  $buffer: 71, 72, 73.$ bypass:  $195$ . CAGE: 11, 12, 70, 112, 114, 117, 130, 181. CALM:  $13, 14, 129$ .  $cant: \underline{18}, 32, 61.$  $cant\_see\_it: 79, 90, 135.$ CANYON: 9, 10, 31, 45. carry: 65, 112, 174. CAVE:  $\frac{9}{10}$ , 10, 140. cave hint: 20, 29, 194, 195. CAVERN: 9, 10, 47, 50, 51. CHAIN: 11, 12, 63, 70, 88, 93, 112, 130, 131, 132, 133, 151, 179.  $chamber: 18, 57, 70.$  $change\_to: 79, 113, 122, 129.$  $check: \underline{18}, 46, 61.$  $cheese: \underline{18}, 45, 46, 50, 54.$ CHEST: 11, 12, 70, 172, 173, 197.  $check\_loc: 159, 173, 174.$ CLAM: 11, 12, 43, 70, 93, 98, 125, 126, 130, 134.  $clam\_oyster: \quad \underline{134}.$  $class\_message: 198, 199.$ class score : 198, 199.  $clean: 18, 42.$ *climb*:  $18, 46, 61$ . CLIMB: 9, 10, 35, 37, 42, 46, 47, 48, 52.  $clock1: 177, 178, 179.$  $clock2: 177, 178, 179, 180, 181.$ CLOSE:  $\frac{13}{13}$ , 14, 93, 130, 134. closed : 88, 93, 99, 100, 101, 120, 125, 127, 129, 135, 177, 181, 182. closing : 99, 131, 153, 157, 177, 179, 189, 193, 197. COBBLES: 9, 10, 30, 31. cobbles : 18, 30, 31, 70, 91. COINS:  $11, 12, 70, 117, 118.$ Colossal Cave: 45, 196.  $command_type: 77, 78.$ commence: 75, 102, 191. complex: 18, 42, 43, 44, 45, 159.  $cond: 19, 21, 147, 166.$ *corr*:  $18, 57.$ crack:  $18, 31, 59$ . CRACK:  $9, 10, 31.$ crawl: 18, 48. CRAWL: 9, 10, 30, 31, 35, 38, 42, 48, 50, 54, 57, 148. cross:  $18, 38, 40, 56$ . CROSS: 9, 10, 34, 55, 57. Crowther, William R.: 1, 45.  $cry: 125.$ CRYSTAL: 11, 12, 34, 69, 99, 179. CRYSTAL\_: 11, 69.  $current_type: 6, 7, 10, 12, 14, 16.$  $cycle: 76, 78, 79.$ D: 9. DARK: 9, 10, 31, 51. dark: 84, 85, 86, 93, 102, 135. dark\_hint:  $20, 51, 194$ .  $dead\_end:$   $21, 39, 56.$  $dead0: 18, 40, 56.$ dead1:  $18, 36, 56$ . dead10:  $18, 36, 56$ . dead11:  $18, 36, 56$ . dead2: 18, 36, 56, 159. dead $3: \underline{18}, 36, 56.$  $dead4: 18, 36, 56.$ dead5:  $18, 36, 56$ . dead6:  $18, 36, 56$ . dead $7: 18, 36, 56.$ dead8: 18, 37, 56. dead $9: \frac{18}{56}$ , 36, 56. death:  $86, 151, 170, 189$ .  $death\_count: 189, 190, 197.$  $death_wishes: 189, 190.$ DEBRIS: 9, 10, 30, 31. debris:  $18, 25, 30, 31, 70, 91.$ default\_msg:  $14, \underline{15}, 57, 79, 111, 129, 139, 148.$ default to: 79, 83, 99, 100, 106, 112, 117, 130, 139. DEPRESSION: 9, 10, 23, 26, 28, 31, 91. dest: 19, 21, 143, 146, 147, 166. destroy: 65, 98, 118, 119, 120, 124, 127, 128, 129, 134, 152, 179, 181. dflag: 90, 129, 159, 160, 161, 162, 167, 170, 197. DIAMONDS:  $11, 12, 70.$ didit:  $18, 61.$ diff $0: \underline{18}, 38, 39.$  $diff1: 18, 39.$  $diff10: 18, 39.$  $diff2: 18, 39.$  $diff3: 18, 39.$  $diff4: 18, 39.$  $diff5: 18, 39.$  $diff6: 18, 39.$  $diff7: 18, 39.$  $diff8: 18, 39.$  $diff9: 18, 39.$ 

 $dirty: 18, 41, 42.$ 

ditto: 21, 23, 24, 25, 26, 27, 28, 29, 30, 31, 32, 33, 34, 35, 36, 37, 38, 39, 40, 41, 42, 43, 44, 45, 46, 47, 48, 50, 51, 52, 53, 54, 55, 56, 57. dkill:  $159, 163$ . dloc: 159, 160, 162, 163, 164, 166, 167, 172, 173, 179. DOME: 9, 10, 32. DOOR: 11, 12, 47, 70, 93, 107, 109, 130. DOWNSTREAM: 9, 10, 23, 25, 26, 28, 42. DRAGON: 11, 12, 52, 53, 69, 98, 120, 122, 125, 126, 128, 129. DRAGON\_:  $11, 69, 128$ . DRINK: 13, 14, 79, 106. droom: 18, 51, 70, 172. drop: 64, 65, 67, 101, 117, 118, 119, 122, 123, 124, 132, 134, 150, 151, 162, 163, 174, 186, 191. DROP: 13, 14, 99, 111, 117, 122. dseen: 159, 163, 164, 173, 176, 179.  $dtotal: 164, 165, 167, 170.$ duck:  $18, 35, 61.$ dusty:  $\frac{18}{42}$ , 42, 45. dwarf : 90, 92, 100, 122, 126, 159, 160. DWARF: 11, 12, 70, 90, 98, 100, 101, 125, 126, 129, 181. dwarves upset: 101, 120, 125, 192. E: 9. EAT: 13, 14, 57, 92, 98, 106, 129.  $efiss: \quad \underline{18}, \; 32, \; 34, \; 69, \; 99.$ EGGS:  $11, 12, 70, 139$ .  $elong: \underline{18}, 35, 38, 40.$ EMERALD: 11, 12, 41, 51, 70, 149, 150, 195. Emerson, Ralph Waldo: 26. emist: 18, 31, 32, 33, 34, 40, 41, 61, 69, 88. ENTER: 9, 10, 23, 25, 29, 47, 57. ENTRANCE: **9**, 10, 31, 91. epit: 18, 46. exit: 2, 62.  $e2pit: 18, 45, 46, 69.$  $falls: \underline{18}, 47, 70.$  $false: \quad 2, 66, 71, 141, 173.$ *fbarr*:  $18, 57.$ FEED: 13, 14, 122, 129. FEEFIE: 13, 14, 97, 136.  $\text{fflush}: 71, 72.$  $fgets: 2, 71, 72.$ FILL: 13, 14, 79, 110, 113. FIND: 13, 14, 79, 90, 100, 148. first: 63, 64, 65, 88, 92, 195.  $flags: \underline{20}, 21, 74, 84, 110, 195.$ FLOOR:  $9, 10, 42$ . foobar: 136, <u>137</u>, 138, 139.

FOOD: 11, 12, 70, 92, 98, 122, 129.

100 INDEX ADVENTURE  $\S 201$ FORCE: 59, 60, 61.  $forced\_move: 59, 86, 143, 146.$ forest: 18, 23, 24, 26, 27, 28, 29.  $fork: 18, 57.$ FORK:  $9, 10, 57$ . FORWARD: 9, 10, 24, 27, 32, 34, 40, 53, 148. found:  $143$ .  $gave_{-}up: 95, 96, 197.$  $get\_object: 79, 92, 93, 106, 107, 110, 126.$ GEYSER: 11, 12, 70. giant: 18, 47, 70, 139. GIANT: 9, 10, 47. give\_up:  $95, 184.$ GO:  $\frac{13}{13}$ , 14, 79, 83.  $go_{-}for_{-}it: 75, 143.$ GOLD: 11, 12, 31, 32, 70, 88. GRATE: 11, 12, 29, 30, 31, 63, 69, 90, 91, 93, 130, 131, 179, 181, 195. GRATE<sub>-1</sub>:  $11, 63, 69, 93$ .  $grate\_rmk$ : 21, 29, 30, 58. GULLY: 9, 10, 23, 29.  $h: \underline{6}, \underline{8}.$ HALL: **9**, 10, 32, 33, 34, 40, 41, 43. hash\_entry:  $\underline{5}$ , 7. hash\_prime:  $\underline{6}$ , 7, 8. hash\_table:  $6, 7, 8, 76, 78, 79, 97, 105$ . here:  $\frac{74}{4}$ , 84, 90, 92, 93, 99, 102, 106, 110, 113, 117, 120, 122, 126, 129, 130, 139, 172, 184, 187, 195. highest\_class:  $198$ . hill: 18, 23, 24. HILL: 9, 10. *hint*: 194,  $196$ .  $hint\_cost: 194, 196, 197.$  $hint\_count: 194, 195, 196.$ hint\_prompt: 194, 196. hint\_thresh: 194, 195, 196. hinted: 135, 194, 195, 196, 197, 200. hmk : 18, 32, 40, 41, 53, 61, 70, 120, 127, 159. holding: 63, 64, 65, 112, 149, 195. holds:  $21, 31, 32, 41, 43, 51.$ HOLE: 9, 10, 38, 41, 42, 46. house: 18, 23, 25, 31, 41, 61, 70, 178, 191, 197. HOUSE: 9, 10, 23, 24, 26, 28, 29. *i*:  $164$ .  $immense: 18, 47, 70.$ IN: 9, 10, 23, 29, 30, 31, 57, 148. incantation: 136, 137.  $inhand: \underline{18}, 63, 65, 104, 110, 112.$  $inside: \underline{18}, 29, 30, 31, 69.$ instruction:  $19, 20, 22$ . interval: 86, 87, 95. *intransitive*: 76, 78, 79.

INVENTORY: 13, 14, 79, 90, 94, 100, 148.  $is\_at\_loc:$  66, 90, 100, 117, 120, 122, 126, 147. *is\_treasure*: 11, 67, 122. isspace: 2, 72.  $j: \quad 2, \quad 160, \quad 194, \quad 197.$ JEWELS: 11, 12, 70.  $jumble: 18, 32, 41.$ JUMP:  $\frac{9}{9}$ , 10, 34, 41, 47, 48, 49, 55, 57. k: 2, 6, 197. KEYS: 11, 12, 29, 63, 70, 130, 195. KILL: 13, 14, 79, 122, 125. KNIFE:  $11, 12, 70, 90$ .  $knife\_loc: 90, 167, 168, 169.$ Knuth, Donald Ervin: 1. L: 9. l: 64, 65, 144. LAMP: 11, 12, 70, 84, 99, 102, 172, 181, 184, 187, 191. Levy, Steven: 23, 55. lighted:  $20, 23, 24, 25, 26, 27, 28, 29, 30, 31,$ 57, 58, 84.  $like1: 18, 35, 36.$  $like10: 18, 36, 37, 56.$  $like11: 18, 36, 56.$  $like12: 18, 36, 37, 56.$  $like13: 18, 36, 37, 56.$ like14:  $18, 36$ .  $like2: 18, 36.$ like3:  $18, 36, 56, 159.$ like $4: 18, 36, 48, 56.$  $like 5: 18, 36.$ like $6: \underline{18}, 36, 48.$  $like 7: 18, 36.$ like8:  $18, 36, 56$ . like9:  $\frac{18}{56}$ , 36, 48, 56. limbo: 18, 60, 63, 65, 69, 70, 86, 106, 107, 115, 124, 139, 153, 161, 162, 163, 164, 169, 172, 179, 184, 189, 191.  $lime: 18, 57.$ limit: 102, 103, 183, 184, 186, 187, 194, 200.  $link: 63, 64, 65, 88, 92.$  $liquid: \underline{20}, 23, 25, 26, 28, 42, 46, 47, 52, 74.$ list: 3.  ${{listen: 72, 76, 128}.}$  $ll: 143, \underline{144}.$  $loc: 59, 66, 74, 75, 84, 86, 88, 90, 91, 92, 93, 99,$ 100, 101, 105, 107, 110, 117, 118, 121, 122, 123, 128, 132, 134, 139, 140, 141, 143, 146, 148, 149, 150, 151, 153, 157, 160, 161, 162, 163, 164, 167, 169, 170, 172, 174, 176, 178, 181, 184, 186, 188, 191, 195, 200. location: 18, 19, 21, 63, 64, 65, 74, 144, 159, 165.  $long\_desc: \quad 20, 21, 23, 53, 61, 86.$ LOOK:  $9, 10, 140$ .  $look_count: 95, 141, 142.$  $lookup: 8, 78, 97, 105.$  $loop\_rmk$ : 21, 44, 45.  $lose: 18, 34, 55, 60.$ lost\_treasures: 88, 89, 120, 127, 129, 151, 172, 183. *low*:  $\underline{18}$ , 45, 47, 48, 50, 55. LOW:  $9, 10, 31.$  $m: \underline{6}.$ MAG:  $11, 12, 70, 93, 135, 197.$  $main: 2.$ make\_inst: 21, 23, 24, 25, 26, 27, 28, 29, 30, 31, 32, 33, 34, 35, 36, 37, 38, 39, 40, 41, 42, 43, 44, 45, 46, 47, 48, 49, 50, 51, 52, 53, 54, 55, 56, 57, 58, 59, 60, 61. make\_loc: 21, 23, 24, 25, 26, 27, 28, 29, 30, 31, 32, 33, 34, 35, 36, 37, 38, 39, 40, 41, 42, 43, 44, 45, 46, 47, 48, 49, 50, 51, 52, 53, 54, 55, 56, 57, 58, 59, 60, 61. Makholm, Henning: 91. max\_deaths: 189, 190, 197. max<sub>-loc</sub>: <u>18</u>, 19, 20, 63, 143, 146. max<sub>-</sub>obj: 11, 63, 66, 94, 128, 172, 174, 181, 182, 191, 197. max\_pirate\_loc: 56, 161, 166, 172, 176. max\_score: 95, 193, 198. max\_spec: 18, 19, 21, 146. McCarthy, John: 1. meaning:  $\underline{5}$ , 6, 76, 78, 79, 97, 105.  $mess_wd: 16$ . MESSAGE: 11, 12, 70, 93, 135, 172, 173. message: 16, 17, 79, 99. message\_loc: 159, 173.  $message\_type: \underline{5}, 16, 76, 78.$  $min\_forced\_loc: 18, 59, 166.$ min\_in\_cave: 18, 140, 153, 184. min\_lower\_loc: 18, 91, 161, 164, 166, 178. min\_treasure: 11, 172, 174, 197. MIRROR: 11, 12, 69, 70, 101, 181. mirror:  $18, 49, 52, 70.$ MIRROR<sub>-</sub>:  $11, 69, 181$ .  $misty: \underline{18}, 50, 51.$ MOSS: 11, 12, 70. mot: 19, 21, 76, 77, 78, 140, 143, 146, 148. motion: 9, 19, 77. motion\_type:  $5, 10, 78$ . move: 65, 119, 123, 124, 128, 139, 152, 173, 179, 181. move\_chest: <u>173</u>, 175.  $N: \underline{9}.$  $n: \underline{71}.$ 

n\_hints: 196, 197. nada\_sucede: 136, 139. name: 63, 67, 94. narrow: 18, 47, 61. nd:  $\overline{159}$ , 160, 162, 163, 164, 176, 179. NE:  $\frac{9}{10}$ , 10, 39, 44, 45, 51, 55, 57, 58. neck:  $\frac{18}{31}$ , 41, 47, 49, 60. neend:  $18, 58, 99, 181.$ neside: 18, 57, 69, 119, 124, 151, 152, 179.  $new\_mess: 16$ .  $new\_note: 67, 69, 70.$  $new\_obj: 67, 69, 70.$  $new-word: 6, 10, 12, 14, 16.$ newloc: 74, 75, 86, 140, 146, 148, 149, 151, 153, 166, 176, 189, 200.  $no\_good$ : 146, 147. no\_liquid\_here: 74, 110, 111.  $no\_type: 5.$ not:  $21, 29, 30, 31, 34, 40, 46, 47, 52, 53, 55, 61.$ note: 63, 67, 88, 99, 108, 118, 121, 128, 139, 152, 182. note\_ptr:  $63, 67$ . NOTHING: 11, 63, 66, 76, 94, 97, 106, 107, 110, 122, 125, 128, 129, 133, 172, 174, 179. NOWHERE: **9**, 10, 31, 78, 140.  $ns: \underline{18}, 40, 41, 42, 70.$ nugget: 18, 32, 33, 70, 162. NW: 9, 10, 36, 39, 44, 45, 51.  $obj: 76, 77, 78, 90, 92, 93, 97, 98, 99, 100, 101,$ 106, 107, 108, 109, 110, 112, 113, 115, 117, 122, 124, 125, 126, 128, 129, 130, 131, 134, 135. object:  $11, 63, 64, 65, 66, 68, 77, 88, 197.$ Object-oriented programming: 11.  $object_in\_bottle: 90, 100, 113, 115.$  $object\_type: \underline{5}, 12, 78.$ odloc: 159, 162, 164, 166, 167, 172, 173, 176. OFF: 13, 14, 79, 102.  $offer: 135, 194, 195, 200.$ OFFICE:  $9, 10$ . offset: 63, 67, 88, 99, 108, 118, 121, 128, 139, 152, 182.  $oil: 20, 46, 74, 110.$ OIL: 11, 12, 70, 90, 100, 107, 109, 110, 112, 115, 191.  $oil_{..} here: 74, 90, 100..$  $ok: 14, 95, 189, 194.$ oldloc: 74, 75, 143, 181, 189, 191, 195, 200.  $oldobj: 76, 77, 195.$ oldoldloc: 74, 75, 143, 151, 170, 188, 189, 191, 195, 200.

oldverb: 76, 77, 79, 126. ON: 13, 14, 79, 102.

102 INDEX ADVENTURE §201 OPEN: 13, 14, 93, 130, 131, 132. oriental: 18, 45, 48, 50, 70. ORIENTAL: 9, 10, 45, 48, 50. OUT: 9, 10, 25, 30, 31, 33, 39, 40, 41, 42, 43, 45, 46, 47, 48, 51, 52, 53, 56, 57, 148. OUTDOORS: 9, 10, 25. outside: 18, 23, 26, 28, 29, 30, 31, 69. OVER:  $\frac{9}{10}$ , 10, 34, 55, 57. OYSTER: 11, 12, 43, 70, 93, 98, 125, 126, 130, 134, 135, 181, 182.  $p: \underline{2}, 6, 8, 72.$ panic: 177, 180. parse: 76. PASSAGE: 9, 10, 31, 32, 35, 42, 47, 48, 51, 57. pct: 86, 147, <u>157</u>, 161, 162, 172. pdrop: 18, 41, 51, 62, 146, 150. PEARL: 11, 12, 70, 134. PILLOW:  $11, 12, 70, 121, 181.$ PIRATE: 11, 12, 70. pirate\_not\_spotted:  $172, 173$ . PIT: 9, 10, 30, 31, 32, 42, 46. pitch\_dark:  $86, 188$ .  $pitch\_dark\_msg: 86, 87, 102.$ place: 63, 64, 65, 66, 74, 93, 100, 104, 105, 106, 107, 110, 112, 115, 120, 121, 123, 127, 128, 139, 151, 172, 174, 184, 191, 197. PLANT: 11, 12, 46, 61, 63, 70, 90, 107, 108, 112, 181. PLANT2:  $11, 69, 90, 108$ . PLANT2<sub>1</sub>:  $11, 69$ . ploc: 164, 165, 166. PLOVER: 9, 10, 41, 51, 97. PLUGH:  $\frac{9}{10}$ , 10, 25, 41, 97, 148. pony: 18, 39, 70, 159. PONY: 11, 12, 70, 117. POUR: 13, 14, 79, 107. ppass: 18, 51, 62, 146. pre\_parse: 76, 128. printf: 2, 62, 71, 72, 78, 79, 80, 86, 88, 94, 95, 97, 99, 101, 102, 108, 110, 111, 119, 120, 121, 122, 128, 134, 140, 141, 143, 145, 146, 148, 149, 151, 152, 157, 162, 163, 170, 172, 173, 175, 176, 179, 180, 181, 182, 184, 186, 187, 188, 189, 192, 194, 198. proom: 18, 41, 51, 70, 149, 172. prop: 19, 21, 63, 67, 84, 88, 90, 99, 101, 102, 104, 106, 107, 108, 109, 110, 112, 114, 115, 117, 118, 119, 120, 121, 122, 123, 125, 126, 127, 128, 129, 130, 131, 132, 133, 139, 147, 151, 152, 172, 178, 179, 181, 182, 184, 186, 187, 191, 195, 197. prototypes for functions: 3. PYRAMID: 11, 12, 70, 172, 195. q:  $22, 71, 72$ .

 $qq: \quad \underline{22}, \; 143, \; 147.$ quit:  $\frac{2}{75}$ , 95, 99, 189. QUIT: 13, 14, 95. R: 9.  $r: 65.$ ragged:  $18, 43$ . ran: 154, 157, 158, 162, 163, 164, 167. range:  $154$ . READ: 13, 14, 93, 135. RELAX: 13, 14, 79, 112, 117, 130, 139. rem\_count: 20, 21, 62. rem\_size:  $20, 62$ . remark:  $21, 28, 29, 34, 43, 44, 46, 47, 53, 55, 57.$ remarks: 19, 20, 21, 146. report: 79, 83, 90, 93, 94, 95, 98, 99, 100, 101, 102, 106, 107, 108, 109, 110, 111, 112, 113, 114, 118, 120, 123, 124, 125, 127, 129, 130, 131, 132, 133, 134, 135, 136, 139. report default: 79, 98, 99, 100, 101, 102, 106, 107, 110, 112, 117, 122, 125, 129, 130, 135. *res*:  $18, 52.$ RESERVOIR:  $9, 10, 52$ . road : 18, 23, 24, 25, 26, 27, 28, 29, 91, 178, 191, 200. ROAD: 9, 10, 23, 24, 27. ROCK: 9, 10, 28. ROD: 11, 12, 70, 90, 99, 114, 117, 122, 181, 195. ROD2: 11, 70, 90, 99, 117, 122, 181. ROOM:  $9, 10, 42$ . RUB:  $\frac{13}{13}$ , 14, 99. RUG: 11, 12, 63, 69, 88, 128. RUG\_: 11, 69, 128.  $rx: 154, 155, 156.$  $S: \underline{9}.$  $s: \underline{65}, \underline{197}.$  $sac: \underline{18}, 43, 134.$ SAY: 13, 14, 78, 82, 97.  $sayit: \quad \underline{21}, 28, 29, 34, 43, 44, 46, 47, 53, 55, 57.$  $scan1: 18, 52, 53, 69, 128, 166.$  $scan2: 18, 52, 53, 128, 166.$  $scan3: 18, 53, 69, 128, 166.$ score:  $95, 197, 198.$ SCORE: 13, 14, 95. scorr: 18, 48, 55. SE:  $\frac{9}{10}$ , 10, 39, 44, 48, 50, 56, 57. SECRET: **9**, 10, 40. secret: 18, 40, 53, 54. sees:  $21, 40, 55, 57.$ sewer:  $18, 25, 61.$ SHADOW:  $11, 12, 69$ . SHADOW\_: 11, 69.

 $shell: 18, 42, 43, 70.$ 

SHELL: **9**, 10, 42, 43. shift: 76, 83. short\_desc: 20, 21, 27, 49, 86. SILVER: 11, 12, 70, 178.  $\textit{sjunc:} \quad \underline{18}, \; 45, \; 48, \; 49.$  $slab: 18, 45, 46, 52.$ SLAB:  $\frac{9}{10}$ , 10, 45, 46, 52.  $slit: \underline{18}, 26, 28, 29, 91.$ SLIT: 9, 10, 28, 42.  $slit\_rmk$ : 21, 28, 42. smash: 101, 111. SNAKE: 11, 12, 40, 63, 70, 98, 120, 125, 126, 127, 129, 181, 195. snake\_hint: 20, 40, 194.  $snaked: 18, 40, 61.$ soft: 18, 45, 70, 117. south:  $18, 40, 70$ . speakit: 76, 78, 79. SPICES: 11, 12, 70, 151. spit: 18, 30, 31, 32, 59, 69, 91. STAIRS:  $\frac{9}{2}$ , 10, 32, 40. STALACTITE:  $11$ , 12, 70. start: 20, 21, 62, 143, 146, 166.  $stay: 146, 149, 152.$ stay put: 78, 108, 122, 128, 163, 181. stdin: 71, 72. stdout: 71, 72. steep: 18, 47. STEPS:  $\overline{9}$ , 10, 31, 32.  $stick: 164, 165, 167, 170.$ strcpy: 2, 76, 97, 105. STREAM:  $9, 10, 23, 25, 28, 42.$ streq:  $8, 80, 83, 105, 128, 136.$ strncmp: 2, 8. SURFACE: **9**, 10, 31. SW: 9, 10, 39, 40, 44, 48, 55, 57, 58. swend: 18, 58, 181. swside: 18, 55, 69, 119, 124, 151, 152, 179. t:  $8, 64, 65, 66, 68$ . TABLET: 11, 12, 70, 93, 135. TAKE: 13, 14, 92, 100, 112.  $tall: \underline{18}, 45, 54.$ tally: 88, 89, 172, 178, 183. text:  $\underline{5}$ , 6, 8. THROW: 117.  $thru: 18, 34, 61.$ tight: 18, 54. time: 2, 156. tite:  $18, 48, 70$ . Tolkien, John Ronald Reuel: 57. tolower: 2, 71, 72.  $too\_easy: 172, 174.$ 

TOSS: 13, 14, 99, 122, 126.  $toting: 63, 64, 74, 86, 88, 90, 93, 94, 99, 100,$ 101, 104, 107, 110, 111, 112, 113, 114, 117, 122, 132, 134, 135, 139, 147, 149, 151, 172, 174, 181, 182, 186, 191, 195. transitive: 76, 78, <u>79</u>, 82, 92, 93.  $travel\_size: 20, 62.$  $travels: \underline{20}$ , 23, 62. TREADS:  $11, 69, 88$ . TREADS<sub>-</sub>:  $11, 69$ . TRIDENT: 11, 12, 70, 134. troll:  $\frac{18}{55}$ , 57, 62, 146. TROLL: 11, 12, 55, 57, 69, 98, 117, 119, 122, 124, 125, 126, 129, 139, 151, 152, 179. TROLL\_: 11, 69, 119, 124, 152, 179. TROLL2: 11, 69, 119, 124, 151, 152, 179. TROLL2\_: 11, 69, 119, 124, 152, 179.  $true: \underline{2}, 66, 71, 95, 180, 181, 184.$ try\_motion:  $\overline{78}$ , 91.  $try_move: 75, 76, 78, 86.$ tt:  $66, 88$  $turns: 76, 77, 198.$ twist hint: 20, 36, 56, 194. U:  $9.$ upnout:  $18, 61$ . UPSTREAM: 9, 10, 26, 28, 29, 42. VALLEY:  $9, 10, 27$ . valley:  $\frac{18}{23}$ , 23, 26, 27, 28, 91. VASE: 11, 12, 70, 101, 110, 111, 117, 121. verb: 76, 77, 78, 79, 82, 128, 131, 132, 134, 148. view: 18, 57, 70. VIEW: 9, 10, 57. visits: 20, 86, 88, 141.  $W: \underline{9}.$ w:  $6, 8$ . WAKE:  $13, 14, 101$ . WALL: 9, 10, 41. warm: 18, 57. warned: 184, 185.  $was\_{dark:}$  84, 85, 86, 102, 141. WATER: 11, 12, 70, 90, 100, 104, 106, 107, 108, 109, 110, 112, 115, 191. water\_here:  $\frac{74}{6}$ , 83, 90, 100, 106. Watson, Richard Allan: 45. WAVE: 13, 14, 99, 139, 148. west: 18, 40, 70. west\_count:  $80, 81$ . wet: 18, 42. wfiss: 18, 34, 35, 61, 69, 70, 99, 159. wide:  $18, 53, 54.$ windoe:  $\frac{18}{41}$ , 49, 69.

window:  $18, 48, 49, 69$ .

witt: 18, 44, 197. witt\_hint: 20, 44, 194. wlong:  $18, 38, 39, 40.$ wmist: 18, 34, 35, 36, 38, 61.  $woods: \underline{18}, 27.$ WOODS: 9, 10, 23, 24, 26, 27, 28, 29. Woods, Donald Roy: 1, 10, 49, 55.  $word\_type \text{: } \underline{5}, \text{ } 6, \text{ } 8, \text{ } 78.$ wordtype:  $\underline{5}$ , 7, 77. word1 : 72, 73, 76, 78, 79, 80, 83, 97, 105, 128, 136. word2: 72, 73, 76, 78, 79, 82, 83, 97, 105. wpit: 18, 46, 47, 61, 70.  $w2pit: 18, 46, 52, 61, 69.$ XYZZY: 9, 10, 25, 31, 97, 148.  $y: \underline{71}.$  $yes: \underline{71}$ , 95, 189, 194.  $y2: \underline{18}, 25, 41, 51, 157, 159, 178.$ Y2: 9, 10, 32, 41.

 $\langle$  Additional local registers 22, 68, 144  $\rangle$  Used in section 2.

 $\langle \text{Advance } df \text{lag to } 2 \text{ 162} \rangle$  Used in section 161.

 $\langle$  Apologize for inability to backtrack 145  $\rangle$  Used in section 143.

 $\langle$  Block the troll bridge and stay put 152 i Used in section 151.

 $\langle$  Build the object tables 69, 70  $\rangle$  Used in section 200.

(Build the travel table 23, 24, 25, 26, 27, 28, 29, 30, 31, 32, 33, 34, 35, 36, 37, 38, 39, 40, 41, 42, 43, 44, 45, 46, 47, 48, 49,

50, 51, 52, 53, 54, 55, 56, 57, 58, 59, 60, 61, 62 Used in section 200.

 $\langle$  Build the vocabulary 10, 12, 14, 16 i Used in section 200.

Chase the troll away  $119$  Used in section 117.

Check for interference with the proposed move to newloc 153 iused in section 75.

Check if a hint applies, and give it if requested  $195$  Used in section 76.

Check special cases for dropping a liquid  $115$  Used in section 117.

Check special cases for dropping the bird  $120$  Used in section 117.

Check special cases for dropping the vase  $121$  ised in section 117.

Check special cases for taking a bird  $114$  Used in section 112.

Check special cases for taking a liquid  $113$  Used in section 112.

Check the clocks and the lamp  $178$  Used in section 76.

Check the lamp  $184$  Used in section 178.

Choose newloc via plover-alcove passage  $149$  Used in section 146.

Close the cave  $181$  Used in section 178.

Cross troll bridge if possible  $151$  Used in section 146.

Deal with death and resurrection 188, 189, 191, 192 iused in section 2.

Describe the objects at this location  $88$  Used in section 86.

Determine the next location,  $newloc$  146) Used in section 75.

Dispatch the poor bird  $127$  Used in section 125.

Drop the emerald during plover transportation  $150$  Used in section 146.

Extinguish the lamp  $187$  Used in section 184.

Fun stuff for dragon  $128$  Used in section 125.

Get user input; goto  $try\_move$  if motion is requested 76 iused in section 75.

Give advice about going WEST  $80$  Used in section 76.

Give optional plugh hint  $157$  Used in section 86.

h Global variables 7, 15, 17, 20, 21, 63, 73, 74, 77, 81, 84, 87, 89, 96, 103, 137, 142, 155, 159, 165, 168, 171, 177, 185, 190, 193, 196, 199 $\langle$  Used in section 2.

 $\langle$  Handle additional special cases of input 83, 105  $\rangle$  Used in section 76.

(Handle cases of intransitive verbs and **continue** 92, 93, 94, 95, 136) Used in section 79.

(Handle cases of transitive verbs and **continue** 97, 98, 99, 100, 101, 102, 106, 107, 110, 112, 117, 122, 125, 129, 130,  $135$  Used in section 79.

 $\langle$  Handle special cases of input 82, 138  $\rangle$  Used in section 76.

 $\langle$  Handle special motion words 140  $\rangle$  Used in section 75.

If the condition of instruction q isn't satisfied, advance q 147 i Used in section 146.

If GRATE is actually a motion word, move to it  $91$  Used in section 90.

 $\text{Initialize all tables } 200$  Used in section 2.

 $\langle$  Initialize the random number generator 156  $\rangle$  Used in section 200.

(Let the pirate be spotted  $175$ ) Used in section 172.

(Look at word1 and exit to the right place if it completes a command 78) Used in section 76.

Macros for subroutine prototypes  $3$  Used in section 2.

(Make a table of all potential exits,  $ploc[0]$  through  $ploc[i - 1]$  166) Used in section 164.

 $\langle$  Make dwarf j follow 167 i Used in section 164.

Make special adjustments before looking at new input 85, 158, 169, 182 is Used in section 76.

(Make sure *obj* is meaningful at the current location 90) Used in section 78.

 $\langle$  Make the pirate track you 172  $\rangle$  Used in section 167.

 $\langle$  Make the threatening dwarves attack 170  $\rangle$  Used in section 164.

 $\langle$  Move dwarves and the pirate 164  $\rangle$  Used in section 161. Open chain Used in section 132. Open/close chain Used in section 131. Open/close clam/oyster Used in section 130. Open/close grate/chain  $131$  Used in section 130. Panic at closing time Used in sections 131 and 153. Perform an action in the current place Used in section 75. Possibly move dwarves and the pirate Used in section 75. Pour water or oil on the door Used in section 107. Print the score and say adieu Used in section 2. Proceed foobarically Used in section 136. Put coins in the vending machine Used in section 117. Repeat the long description and **continue** Used in section 140. Replace the batteries Used in section 184. Report on inapplicable motion and **continue** Used in section 146. Report the current state Used in section 75. See if there's a unique object to attack Used in section 125. Simulate an adventure, going to *quit* when finished Used in section 2. Snarf a treasure for the troll Used in section 122. Snatch all treasures that are snatchable here Used in section 173. Stay in loc if a dwarf is blocking the way to newloc 176 i Used in section 153. Subroutines 6, 8, 64, 65, 66, 71, 72, 154, 160, 194, 197 i Used in section 2. Take booty and hide it in the chest Used in section 172. Throw the axe at a dwarf Used in section 122. Throw the axe at the bear Used in section 122. Try to fill the vase Used in section 110. Try to go back Used in section 140. Try to water the plant Used in section 107. Type definitions 5, 9, 11, 13, 18, 19  $\rangle$  Used in section 2. Warn that the cave is closing Used in section 178.

 $\langle$  Zap the lamp if the remaining treasures are too elusive 183 is Used in section 88.

# **ADVENTURE**

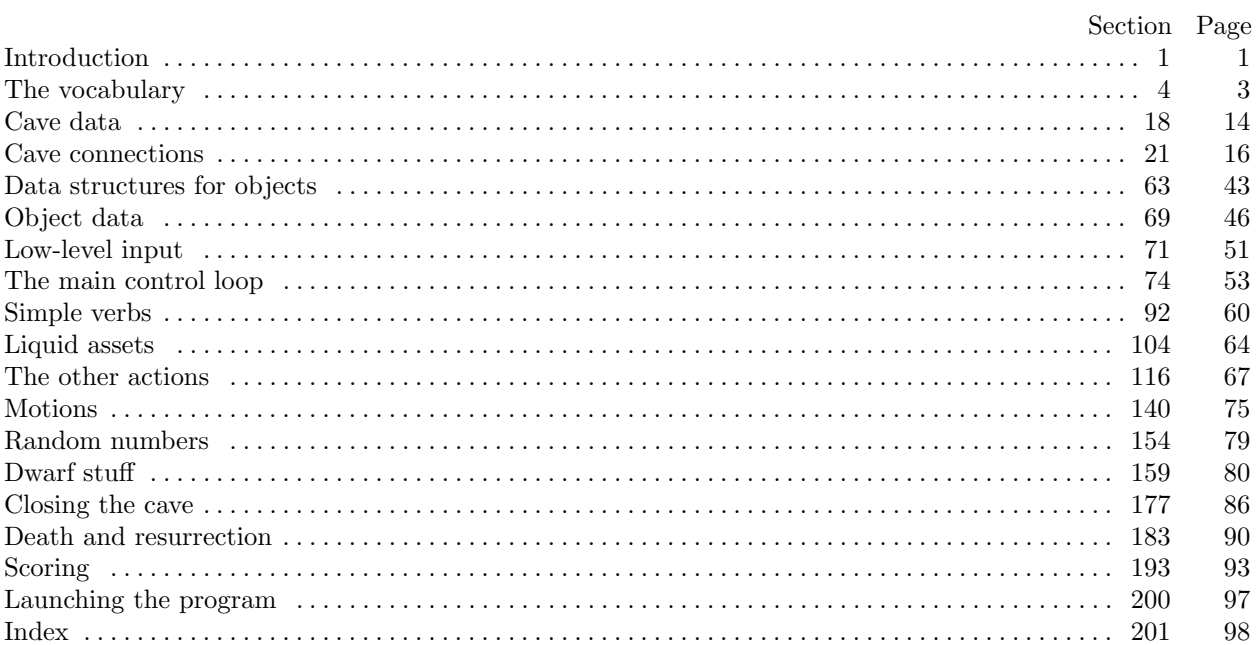